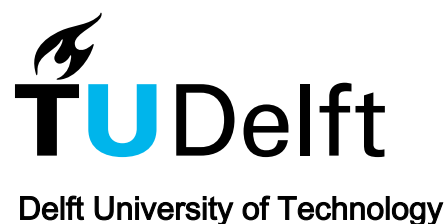

# Analyse van de effecten van doseren in het Beneluxplein met behulp van FLEXSYT-II-

Taale, Henk

Publication date 1994 Document Version Final published version

# Citation (APA)

Taale, H. (1994). Analyse van de effecten van doseren in het Beneluxplein met behulp van FLEXSYT-II-. Rijkswaterstaat Adviesdienst Verkeer en Vervoer.

#### Important note

To cite this publication, please use the final published version (if applicable). Please check the document version above.

Copyright

Other than for strictly personal use, it is not permitted to download, forward or distribute the text or part of it, without the consent of the author(s) and/or copyright holder(s), unless the work is under an open content license such as Creative Commons.

#### Takedown policy

Please contact us and provide details if you believe this document breaches copyrights. We will remove access to the work immediately and investigate your claim.

This work is downloaded from Delft University of Technology. For technical reasons the number of authors shown on this cover page is limited to a maximum of 10.

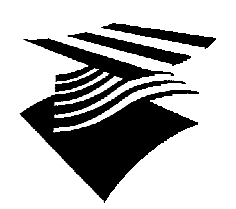

Ministerie van Verkeer en Waterstaat

*Directoraat-Generaal Rijkswaterstaat*

Adviesdienst Verkeer en Vervoer

# **Analyse van de effecten van dosering in het Beneluxplein met behulp van FLEXSYT-II-**

**Rapport ID 93.304.03/1**

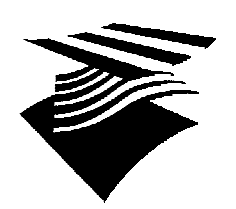

Ministerie van Verkeer en Waterstaat

*Directoraat-Generaal Rijkswaterstaat*

Adviesdienst Verkeer en Vervoer

# **Analyse van de effecten van dosering in het Beneluxplein met behulp van FLEXSYT-II-**

**ir. H. Taale Rotterdam augustus 1994**

**Rapport ID 93.304.03/1**

# **INHOUDSOPGAVE**

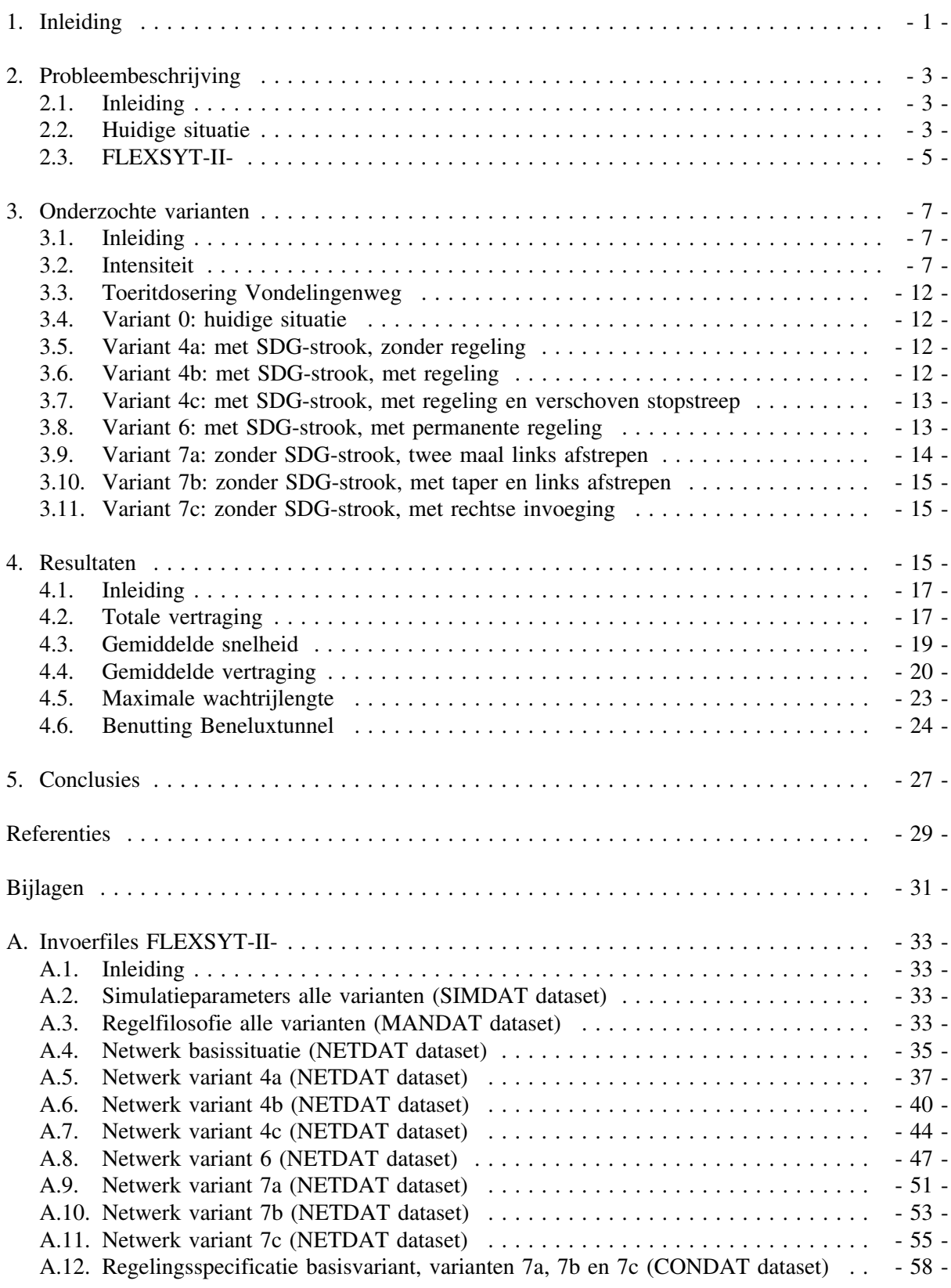

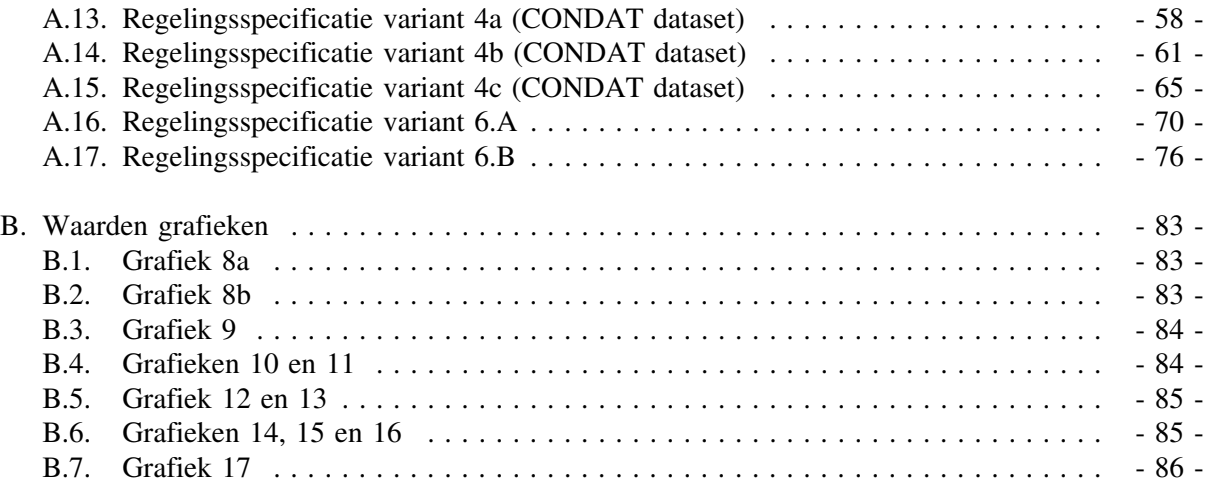

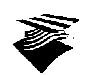

# **1. Inleiding**

De Directie Zuid-Holland van Rijkswaterstaat is, in samenwerking met de gemeente Rotterdam en de vervoerregio 'Rijnmond', in het kader van een betere benutting van de bestaande infrastructuur bezig met een groot project, TeleRing genaamd, waarin de mogelijkheden voor implementatie van een groot aantal benuttingsmaatregelen onderzocht worden. Een deelproject van dit TeleRing project betreft toerit- en rijbaandosering in het Beneluxplein.

Voor toerit- en rijbaandosering in het Beneluxplein worden drie doelen onderscheiden:

- betere benutting van de Beneluxtunnel;
- bevoordelen van doelgroepen, met name vrachtverkeer;
- vermijden van blokkade effecten op de A15.

In het kader van het NUTZH programma is al eerder een simulatiestudie uitgevoerd naar de effecten van rijbaandosering in het Beneluxplein (zie referentie [1]). De belangrijkste conclusies uit dat onderzoek waren:

- met rijbaandosering neemt de totale verliestijd toe met 2 à 5 procent;
- als gevolg van doseren is er een verschuiving van verliestijd en wachtrijen van de verbindingsweg vanuit Hoogvliet naar de verbindingsweg vanuit Dordrecht;
- een inschakelmechanisme voor doseren is een vereiste.

Op basis van deze conclusies is door de TeleRing deelprojectgroep besloten de effecten van doseren nader te onderzoeken, en daarbij met name doelgroepvoorzieningen te betrekken. Door de deelprojectgroep zijn een aantal varianten, zowel met als zonder rijbaandosering, gekozen om gesimuleerd te worden (zie referenties [2] en [3]). Aan de Adviesdienst Verkeer en Vervoer is gevraagd deze simulaties uit te voeren. Dit rapport beschrijft het onderzoek en bevat de resultaten van de simulaties, uitgevoerd met het simulatieprogramma FLEXSYT-II-.

Hoofdstuk 2 geeft een probleembeschrijving en een korte beschrijving van FLEXSYT-II-. Hoofdstuk 3 beschrijft de onderzochte varianten en hoofdstuk 4 bevat de resultaten. Tenslotte worden in hoofdstuk 5 enkele conclusies getrokken.

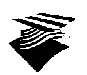

# **2. Probleembeschrijving**

# **2.1. Inleiding**

Rijksweg 4 is, samen met de aansluitende wegen A15 en A20, in het SVV II deel d aangewezen als zogenaamde achterlandverbinding. Dat wil zeggen dat het een van de belangrijkste verbindingen is van Rotterdam, één van de mainports. Gezien de groei van het verkeer op de A4 en aansluitende wegen (zie tabel 1) doen zich op dit moment aanzienlijke problemen voor met de verkeersafwikkeling, waarvan verwacht mag worden dat deze de komende jaren niet zullen verminderen.

| telpunt   | Wegvak                                 | 1986  | 1987   | 1988   | 1989   | 1990   | 1991   | 1992   | 1993   |
|-----------|----------------------------------------|-------|--------|--------|--------|--------|--------|--------|--------|
| 57320 A4  | Kethelplein-Beneluxster                | 71461 | 77141  | 78587  | 86340  | 88462  | 89063  | 89270  | 89203  |
| 57197 A15 | <b>Botlekbrug-Hoogyliet</b>            | ٠     | 70281  | 74909  | 78477  | 80921  | 83502  | 85549  | 87604  |
| 57210 A15 | R'dam Pernis-R'dam Charlois            | 75836 | 78914  | 83478  | 88193  | 91345  | 94300  | 96279  | 97145  |
| 57125 A20 | Vlaardingen Holy-Kethelplein           | 65200 | 64464  | 71658  | 74052  | 75609  | 74836  | 76111  | 75951  |
| 57135 A20 | Schiedam Noord-Schiedam Centrum        | 97330 | 101432 | 106763 | 110484 | 112210 | 113139 | 115651 | 116467 |
| telpunt   | Wegvak                                 | 1986  | 1987   | 1988   | 1989   | 1990   | 1991   | 1992   | 1993   |
| 57320 A4  | Kethelplein-Beneluxster                | 100   | 108    | 110    | 121    | 124    | 125    | 125    | 125    |
| 57197 A15 | <b>Botlekbrug-Hoogyliet</b>            | ۰     |        |        |        | ۰      |        |        |        |
| 57210 A15 | R'dam Pernis-R'dam Charlois            | 100   | 104    | 110    | 116    | 120    | 124    | 127    | 128    |
| 57125 A20 | Vlaardingen Holy-Kethelplein           | 100   | 99     | 110    | 114    | 116    | 115    | 117    | 116    |
| 57135 A20 | <b>Schiedam Noord-Schiedam Centrum</b> | 100   | 104    | 110    | 114    | 115    | 116    | 119    | 120    |

*Tabel 1. Etmaalintensiteiten en index hiervan over een aantal jaren.*

Voor achterlandverbindingen is als kwaliteitsnorm geformuleerd, dat niet meer dan 2 procent van het dagelijks verkeer met congestie geconfronteerd mag worden. Voor een 2x2 strooks autosnelweg (zoals Rijksweg 4) wordt er dan vanuit gegaan dat de maximaal toegestane intensiteit rond 60.000 motorvoertuigen per etmaal zal liggen. In dit geval, een tunnel met steile hellingen tot 4,5 % zal deze intensiteit lager uitvallen. Voor een 2x3 strooks autosnelweg (de aansluitende wegen) bedraagt de maximaal toegestane intensiteit circa 95.000 motorvoertuigen. Uit tabel 1 valt af te leiden dat deze 2 % norm voor de A4 al ruimschoots overschreden wordt, evenals op sommige aansluitende wegvakken, zoals de A15, gedeelte Rotterdam Pernis-Rotterdam Charlois, en de A20, gedeelte Schiedam Noord-Schiedam Centrum, zij het niet zo aanzienlijk als op de A4.

Vóór 1995 zal niet gestart worden met de structurele oplossing van de problemen op Rijksweg 4, gedeelte Kethelplein-Beneluxster: realisatie van een tweede Beneluxtunnel zal pas na het jaar 2000 plaats hebben gevonden. Het is daarom noodzakelijk tot die tijd maatregelen te treffen om tot een betere benutting van de aanwezige infrastructuur van dit gedeelte van Rijksweg 4 te komen.

# **2.2. Huidige situatie**

De situatie aan de zuidkant van de Beneluxtunnel, in noordelijke richting, is weergegeven in figuur 1 op de volgende bladzijde.

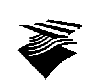

Bijna dagelijks ontstaan in de ochtend- en avondspits files op de twee verbindingswegen die het verkeer van de A15, vanuit de richtingen Hoogvliet en Dordrecht, naar de A4 leiden, richting Beneluxtunnel. Deze files slaan ook terug op de A15 zelf.

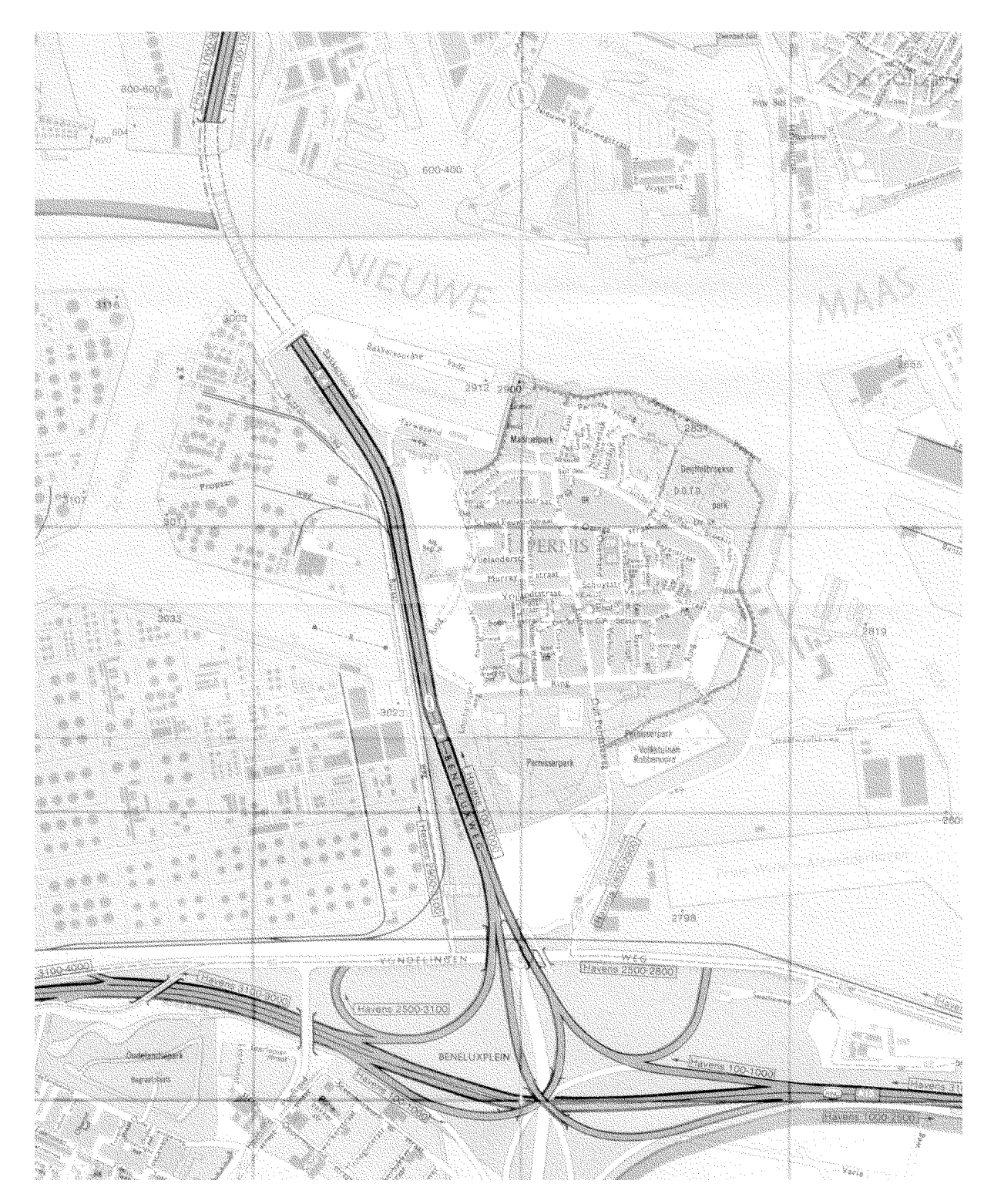

*Figuur 1: Situatie bij de Beneluxtunnel*

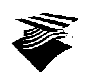

De filevorming heeft verschillende oorzaken. Allereerst worden beide verbindingswegen afgestreept van twee rijstroken naar één rijstrook en aangezien de belastingen op beide verbindingswegen 2000 mvt/uur of meer bedragen, treedt ter hoogte van de afstrepingen filevorming op. Verder moet het vrachtverkeer komende van de A15 uit de richting Hoogvliet na de samenkomst van rijstrook wisselen. Hetzelfde geldt voor een groot deel van het personenautoverkeer komende van de A15 uit de richting Dordrecht. Door deze grote aantallen weefbewegingen ontstaan gemakkelijk schokgolven, die bij de huidige belasting al snel tot filevorming zullen leiden. Tenslotte kunnen verstoringen in de verkeersstroom ontstaan doordat de hellingen in de Beneluxtunnel voor snelheidsverschillen kunnen zorgen.

# **2.3. FLEXSYT-II-**

## *2.3.1. Algemeen*

FLEXSYT werd in de zeventiger jaren ontwikkeld door Frans Middelham. Het is een bekend en algemeen gebruikt programma dat geschikt is voor allerlei studies op het gebied van verkeersmanagement, doordat het programma het verkeer simuleert op een microscopische schaal, dat wil zeggen dat afzonderlijke voertuigen door middel van een stochastisch proces door het netwerk worden bewogen. Het is daardoor mogelijk, met behulp van FLEXSYT, onderzoek te doen naar de effecten op de verkeersafwikkeling van de structuur van het netwerk, zoals de geometrie van de kruispunten, de breedte en lengte van de opstelstroken, het aantal rijstroken, vrije busbanen, enz.

Om de gebruiker geen ingebouwde regelfilosofie op te leggen, was het nodig een eigen formuletaal te ontwikkelen (FLEXCOL-76-) en FLEXSYT een speciale opbouw te geven. FLEXCOL-76- is een programmeertaal, met als belangrijkste kenmerk het event-georiënteerd zijn, dat wil zeggen dat toestandsveranderingen de basis zijn van deze taal. De opbouw van FLEXSYT bestaat daarin dat er een beheerdersdeel en een gebruikersdeel gespecificeerd moeten worden. In het beheerdersdeel wordt een algemene regelstrategie gegeven. Dit deel is daardoor niet probleemgebonden. Het probleemgebonden gedeelte van de regeling wordt gespecificeerd in het gebruikersdeel.

Door het gebruik van FLEXCOL-76- en door de opbouw is het mogelijk elk denkbare regeling in FLEXSYT te implementeren en te evalueren. Bestaande voorbeelden zijn starre regeling, voertuigafhankelijke regeling, verkeersafhankelijke regeling, rotonde, toeritdosering, hoofdrijbaandosering, tolplein, carpoolstrook, tidal-flow strook, regeling met vage logica, enz.

## *2.3.2. Invoer*

Er zijn vier datasets met invoergegevens nodig. De benaming voor deze datasets is: MANDATdataset, CONDAT-dataset, NETDAT-dataset en SIMDAT-dataset:

- in de MANDAT-dataset staan de namen van de elementen en verzamelingen van een regeling. Ook de op te stellen afhandelingsvoorwaarden op netwerk-, regelaar- en signaalgroep-niveau van de signaalgroepen worden hier geformuleerd;
- in de CONDAT-dataset staan de invoergegevens van de verkeersregeling van de te onderzoeken regelvariant van het te onderzoeken probleem;
- in de NETDAT-dataset staan de invoergegevens zoals de verkeersintensiteiten, een beschrijving van de civieltechnische structuur en de ligging van stopstrepen, detectoren, bushaltes en no-queueing zones van de te onderzoeken netwerkvariant;
- in de SIMDAT-dataset staan de simulatieparameters.

Voordat de simulatie start, worden de ingevoerde gegevens gecontroleerd op consistentie en syntax met behulp van de deelprogramma's FLXMAN, FLXCON en FLXNET. Tijdens starten van de simulatie worden de gegevens van de SIMDAT-dataset gecontroleerd.

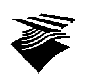

Het draaien van bijvoorbeeld FLXMAN of FLXNET kan natuurlijk achterwege blijven als al een gecompileerde MANDAT-dataset (MANFIL) of NETDAT-dataset (NETFIL) beschikbaar is. Indien de invoer correct is, kan de simulatie worden gestart met behulp van één van de deel-

programma's FLXCOL, FLXMON of FLXSIM.

# *2.3.3. Uitvoer*

Bij congestie in het onderzochte netwerk produceert FLXMON of FLXSIM een RSMFIL.DMPdataset met gegevens over de toestand van het netwerk. Daarnaast is het met alle drie de functieprogramma's mogelijk om fouten in de regeling op te sporen met behulp van "event tracing" waarvan de resultaten worden geschreven in de TRCFIL-dataset.

Gedurende de testfase van een verkeersregelprogramma kan, met behulp van het deelprogramma FLXREG, voor iedere seconde, een "toestandtrace" worden verkregen van de verkeersregeling in de REGFIL-dataset. Dit is een onmisbaar hulpmiddel bij het testen en ontwikkelen van regelprogramma's en het gebruik is vergelijkbaar met, in de industrie toegepaste, testtafels.

Na een succesvolle simulatierun kunnen, met behulp van het deelprogramma FLXRES, diverse simulatieresultaten in tabelvorm worden uitgeprint in de RESFIL-dataset.

In de signaalgroepentabel worden de resultaten afgedrukt van de opgetreden intergroen-, groen- en cyclustijden gedurende de simulatie. Tevens wordt de frequentie per tijdsduurklasse berekend en afgedrukt. In de rijstrokentabel worden de resultaten van de verliezen gegeven die de voertuigen per rijstrook gemiddeld ondervonden hadden op het moment dat de stopstreep gepasseerd werd. In de segmententabel (voor subruns en timeslices) worden een aantal gegevens per segment gepresenteerd. In de stopstrepentabel worden de resultaten van de verliezen gegeven die de voertuigen ondervonden hebben op het moment dat ze de stopstreep passeerden. In de kruispuntentabel worden de resultaten gegeven van de verliezen die de voertuigen voor de verschillende verkeersstromen hadden op het moment dat het kruispunt via een exit-segment werd verlaten. Een aantal gegevens wordt per subrun voor alle voertuigen van een type gesommeerd, namelijk de totaal afgelegde afstand, de totale verblijftijd, de totale verliestijd, de gemiddelde snelheid en het aantal stops. Verder is het mogelijk een tabel met milieuaspecten te krijgen.

# *2.3.4. Wijzigingen FLEXSYT-II-*

Ten opzichte van FLEXSYT-I- zijn de gebruikte voertuigmodellen gewijzigd. Een belangrijke verbetering is dat voertuigen in FLEXSYT-II- optrekken en afremmen. Verder zijn er nu, in plaats van twee, acht voertuigsoorten, te weten: personenauto's, lichte vrachtwagens, zware vrachtwagens, bussen, trams, fietsers, voetgangers en carpool-voertuigen, elk met hun specifieke voertuigkenmerken voor wat betreft lengte, acceleratie en deceleratie. Het is tevens mogelijk voertuigen een bepaalde route te laten rijden. Niet alleen geregelde kruispunten of andere geregelde situaties kunnen gesimuleerd worden. Het is nu mogelijk ongeregelde kruispunten met voorrangsregels, en in het algemeen ongeregelde conflicten, te simuleren.

Voor een statistische betrouwbaarheid is de subrun geïntroduceerd. Een simulatie kan dus uit meerdere subruns bestaan, waarbij elke subrun uit meerdere tijdsperioden bestaat die bijvoorbeeld het intensiteitsverloop tijdens de spitsperiode representeren. De statistische betrouwbaarheid wordt na elke subrun aangegeven.

De laatste wijziging betreft milieuaspecten. Per voertuigtype kan met FLEXSYT-II- het brandstofverbruik en de uitstoot van schadelijke stoffen, zoals,  $CO_2$ , HC,  $NO_x$ , etc. gesimuleerd worden. Voor een goede vergelijking wordt tevens aangegeven wat het energieverbruik in Joules is.

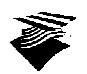

# **3. Onderzochte varianten**

# **3.1. Inleiding**

Door de deelprojectgroep "Toerit- en rijbaandosering Beneluxplein" van de TeleRing projectgroep zijn een aantal vormgevingsvarianten gekozen (zie referenties [2] en [3]). Binnen deze vormgevingsvarianten kunnen een aantal subvarianten onderscheiden worden. Indien een variant een SDGvoorziening heeft, wordt onderscheid gemaakt tussen SDG-verkeer bestaande uit vrachtwagens en bussen en SDG-verkeer bestaande uit vrachtwagens en bussen en carpoolers met meer dan twee inzittenden. Indien tevens een variant met een SDG-voorziening een regelingsvariant is, wordt onderscheid gemaakt tussen een regeling met prioriteit voor het SDG-verkeer en een regeling zonder prioriteit voor het SDG-verkeer.

Voor de varianten 4b en 4c zijn de subvarianten met en zonder prioriteit voor het SDG-verkeer niet meegenomen, omdat in variant 4b het SDG verkeer op één verbindingsweg bij de stopstreep niet meer op een aparte strook rijdt en in variant 4c het SDG-verkeer niet geregeld wordt.

In dit hoofdstuk worden de onderzochte varianten besproken en wordt tevens aangegeven hoe deze in FLEXSYT-II- (versie 1.0) geïmplementeerd zijn. (In bijlage A zijn alle FLEXSYT invoer files opgenomen.) Maar eerst worden de gebruikte intensiteiten gepresenteerd en wordt iets gezegd over toeritdosering op de toerit Vondelingenweg.

## **3.2. Intensiteit**

Door de Grontmij zijn in januari 1994 tellingen verricht op beide verbindingswegen naar rijksweg 4 en op de toerit Vondelingenweg (zie referentie [4]). Deze tellingen zijn zowel voor de ochtendspits (06:00 - 10:00 uur) als voor de avondspits (16:00 - 19:00) verricht. Bij de tellingen is rekening gehouden met voertuigcategorieën en is ook de bezettingsgraad van de personenwagens gemeten.

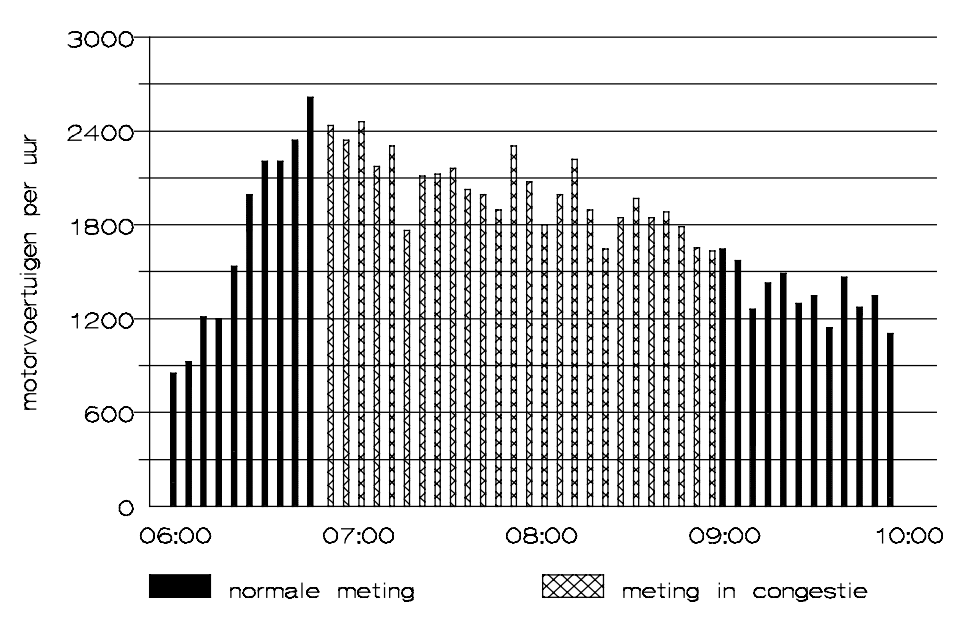

*Grafiek 1: Intensiteiten per vijf minuten vanaf A15-West*

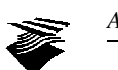

Het onderzoek richt zich alleen op de ochtendspits, omdat dat de drukste spits is. De gemeten intensiteiten voor de ochtendspits voor de verbindingswegen en de toerit zijn weergegeven in de grafieken 1, 2 en 3. De percentages voertuigen voor de ochtendspits voor de verschillende voertuigcategorieën zijn weergegeven in de grafieken 4, 5 en 6.

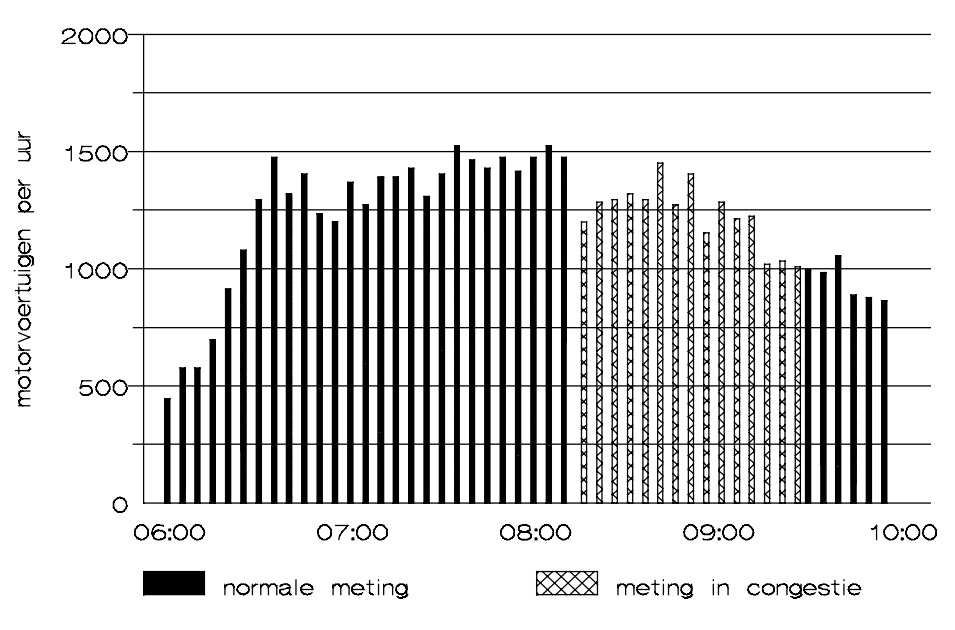

*Grafiek 2: Intensiteiten per vijf minuten vanaf A15-Oost*

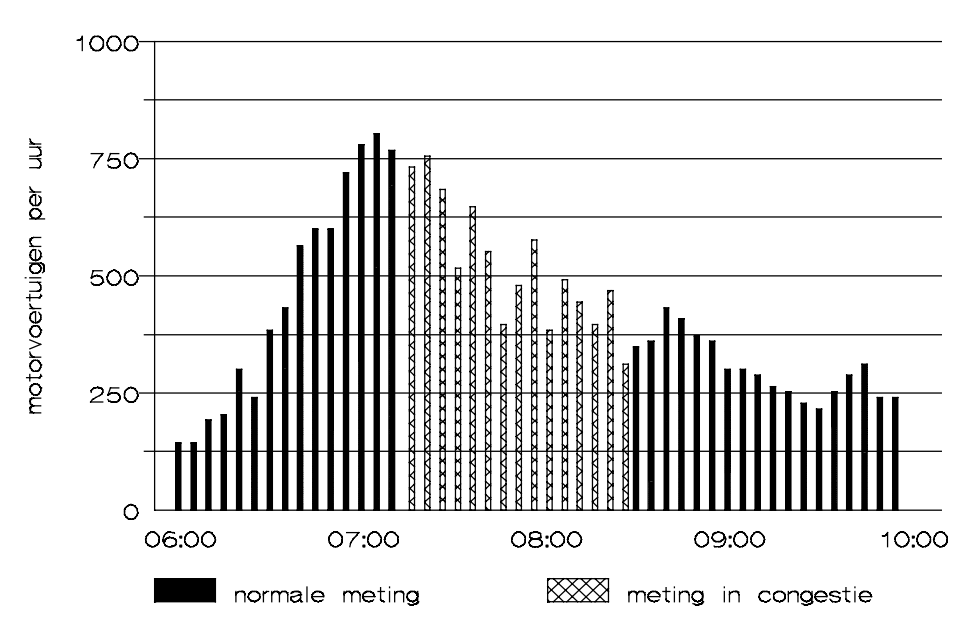

*Grafiek 3: Intensiteiten per vijf minuten vanaf de Vondelingenweg*

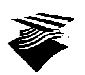

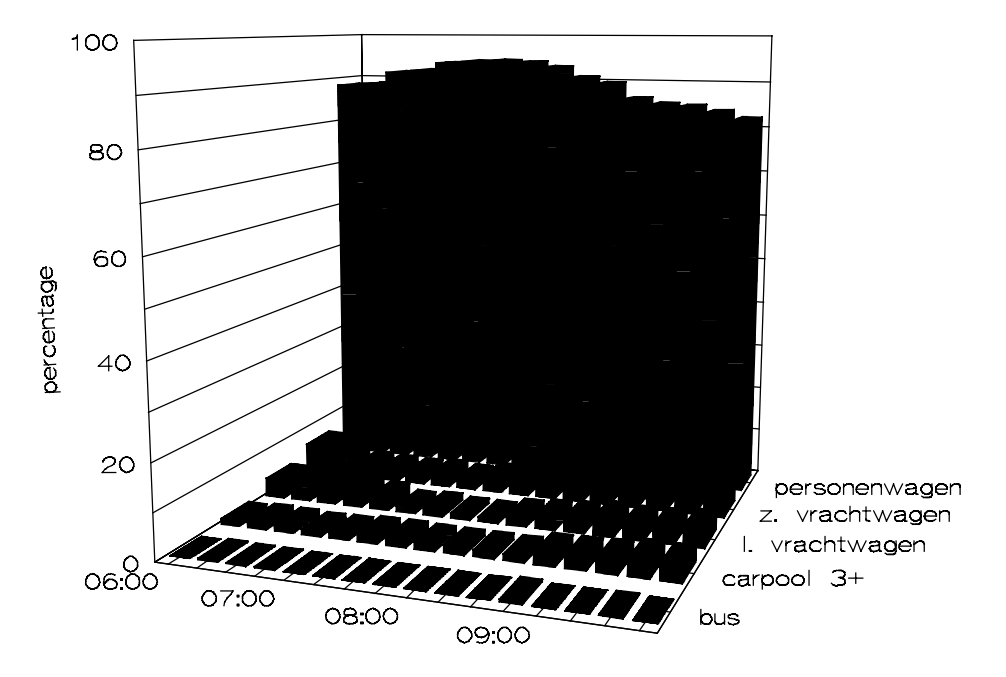

*Grafiek 4: Percentage per kwartier per voertuigcategorie vanaf A15-West*

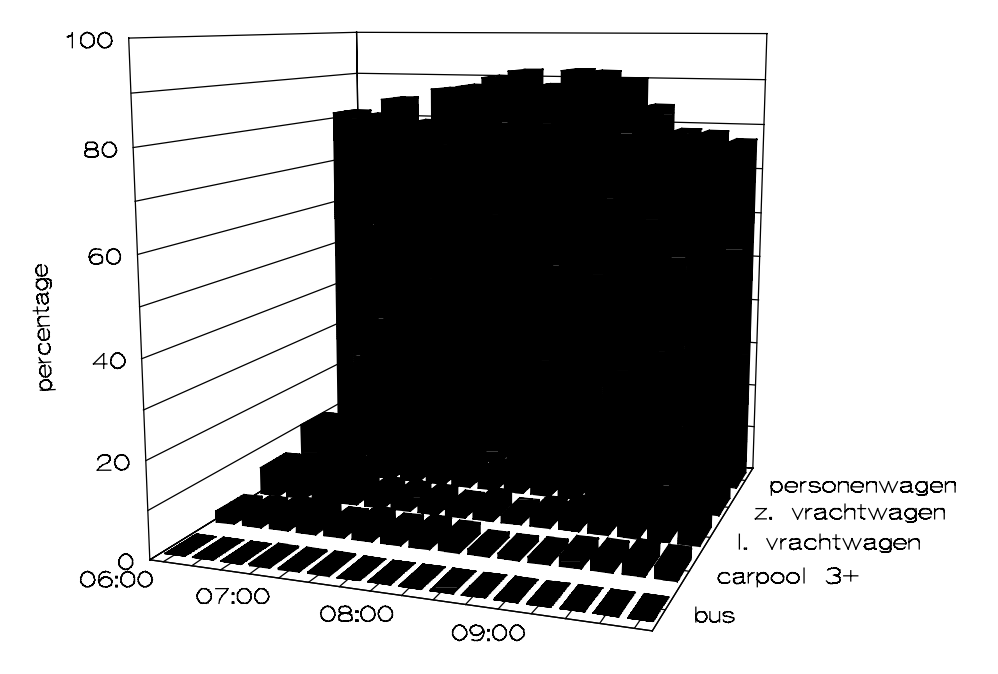

*Grafiek 5: Percentage per kwartier per voertuigcategorie vanuit A15-Oost*

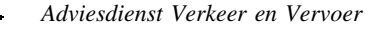

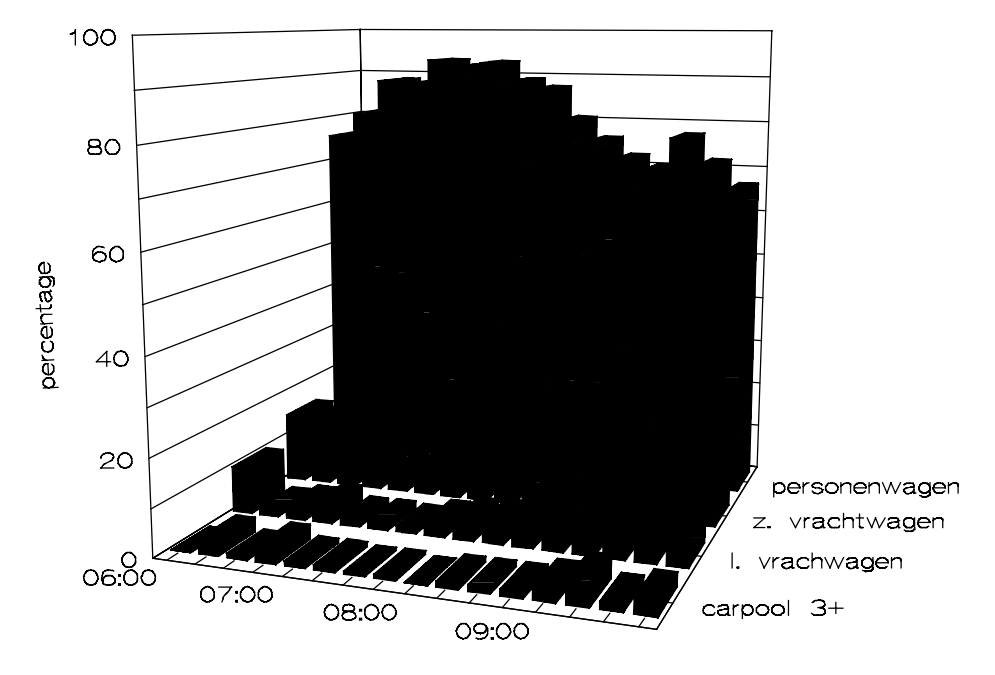

*Grafiek 6: Percentage per kwartier per voertuigcategorie vanaf de Vondelingenweg*

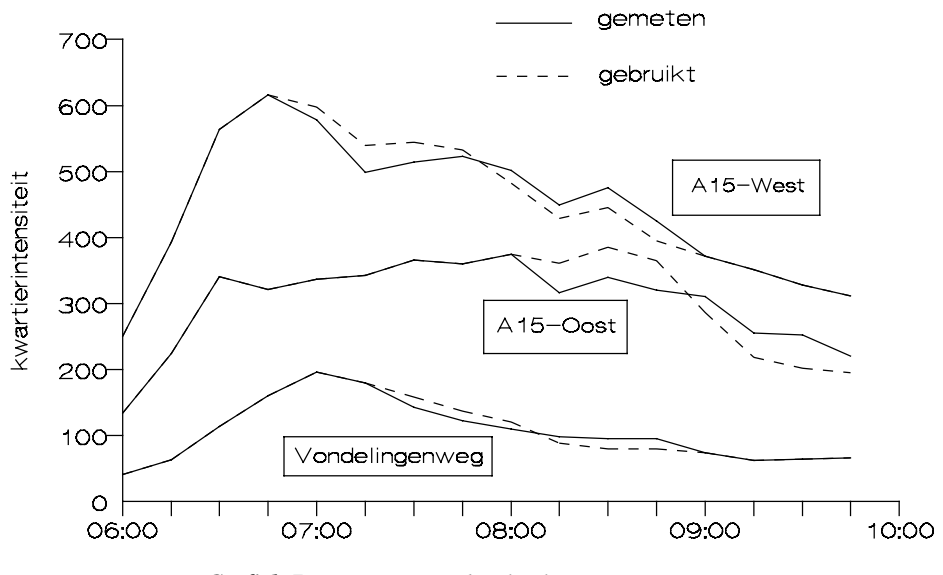

*Grafiek 7: Gemeten en gebruikte kwartierintensiteiten*

We zien uit de grafieken 4, 5 en 6 dat in de ochtendspits het aandeel personenwagens toeneemt en het aandeel vrachtverkeer afneemt. Ook absoluut gezien neemt het aantal vrachtwagens af. Er is dus sprake van spitsmijding door het vrachtverkeer. Typerend is ook dat het aandeel carpoolers-3+ in de ochtendspits lager is dan daarbuiten. Absoluut gezien neemt dat aantal echter toe, al blijven het er maar weinig (± 20 voertuigen).

De intensiteitsmetingen zijn verricht bij het puntstuk van de verbindingswegen en op de toerit. Gedurende een bepaalde tijd werd er in congestie gemeten. De grafieken 1, 2 en 3 geven aan wanneer dat gemiddeld gebeurde. Omdat FLEXSYT uitgaat van het verkeersaanbod, was er een

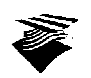

correctie nodig op de gemeten intensiteiten. Dat is gedaan door voor sommige kwartieren een bepaalde hoeveelheid voertuigen bij te tellen en deze van andere kwartieren af te trekken. In grafiek 7 wordt aangegeven welke correcties toegepast zijn en welke kwartierintensiteiten dus gebruikt zijn voor de simulaties. De gebruikte intensiteiten zijn ook weergegeven in tabel 2. Voor het laatste halfuur zijn intensiteiten van 0 gebruikt om het netwerk aan het einde van de simulatie leeg te laten lopen en zo de totaal afgelegde afstand in het netwerk voor alle subruns vergelijkbaar te krijgen.

| (zie tabel 3)   | $\mathbf{1}$ | $\overline{2}$ | 3        | $\overline{\mathbf{4}}$ | 5            | 6            | $\overline{7}$ | 8                | 9              | 10             | 11             | 12             | 13             | 14             | 15             | 16           |
|-----------------|--------------|----------------|----------|-------------------------|--------------|--------------|----------------|------------------|----------------|----------------|----------------|----------------|----------------|----------------|----------------|--------------|
| 06:00-06:15 uur | 221          | 3              | 10       | 16                      | $\Omega$     | 109          | 3              | 8                | 14             | $\overline{0}$ | 31             | $\Omega$       | $\overline{4}$ | 6              | 3              | 428          |
| 06:15-06:30 uur | 349          | 6              | 15       | 22                      | 1            | 181          | 6              | 11               | 26             | $\overline{0}$ | 51             | 2              | 1              | 9              | 1              | 682          |
| 06:30-06:45 uur | 516          | 8              | 23       | 16                      | $\mathbf{1}$ | 289          | 11             | 13               | 28             | $\overline{0}$ | 101            | 1              | 3              | 9              | 3              | 1022         |
| 06:45-07:00 uur | 567          | $\overline{7}$ | 25       | 16                      | 1            | 255          | 13             | 18               | 34             | 1              | 141            | 5              | 6              | 8              | $\overline{c}$ | 1099         |
| 07:00-07:15 uur | 561          | $\tau$         | 16       | 14                      | $\Omega$     | 294          | 8              | 10               | 24             | 1              | 183            | $\overline{2}$ | 3              | 8              | 6              | 1137         |
| 07:15-07:30 uur | 508          | 9              | $\tau$   | 15                      | $\Omega$     | 302          | 11             | 10               | 19             | 1              | 166            | 2              | 3              | 9              | $\overline{c}$ | 1064         |
| 07:30-07:45 uur | 514          | 9              | 9        | 12                      | $\mathbf{0}$ | 330          | 9              | 10               | 17             | $\overline{0}$ | 147            | 1              | 2              | 8              | 8              | 1076         |
| 07:45-08:00 uur | 502          | 8              | 6        | 17                      | $\mathbf{0}$ | 330          | 10             | $\overline{7}$   | 13             | $\mathbf{0}$   | 122            | 1              | $\overline{4}$ | 10             | 6              | 1036         |
| 08:00-08:15 uur | 449          | $\tau$         | 5        | 21                      | $\Omega$     | 331          | 9              | 12               | 22             | $\theta$       | 105            | $\Omega$       | 5              | 10             | 6              | 982          |
| 08:15-08:30 uur | 390          | 6              | 9        | 24                      | $\Omega$     | 332          | $\overline{4}$ | 6                | 19             | $\overline{0}$ | 71             | $\mathbf{1}$   | $\overline{4}$ | 12             | 5              | 883          |
| 08:30-08:45 uur | 399          | 6              | 12       | 28                      | $\Omega$     | 353          | $\overline{4}$ | 11               | 17             | $\theta$       | 61             | $\mathbf{1}$   | 5              | 13             | $\overline{4}$ | 914          |
| 08:45-09:00 uur | 341          | 10             | 12       | 30                      | 2            | 329          | $\overline{4}$ | 14               | 18             | $\overline{0}$ | 58             | 1              | 6              | 15             | $\Omega$       | 840          |
| 09:00-09:15 uur | 317          | 10             | 14       | 31                      | $\mathbf{0}$ | 241          | 6              | 15               | 24             | $\overline{0}$ | 52             | 2              | 5              | 15             | $\theta$       | 732          |
| 09:15-09:30 uur | 298          | 10             | 12       | 31                      | $\Omega$     | 170          | 5              | 14               | 27             | $\theta$       | 48             | 3              | 5              | 6              | $\overline{4}$ | 633          |
| 09:30-09:45 uur | $\mathbf{0}$ | $\Omega$       | $\Omega$ | $\Omega$                | $\Omega$     | $\theta$     | $\theta$       | $\mathbf{0}$     | $\overline{0}$ | $\overline{0}$ | $\Omega$       | $\Omega$       | $\Omega$       | $\theta$       | $\Omega$       | $\mathbf{0}$ |
| 09:45-10:00 uur | $\mathbf{0}$ | $\mathbf{0}$   | $\Omega$ | $\Omega$                | $\Omega$     | $\mathbf{0}$ | $\overline{0}$ | $\boldsymbol{0}$ | $\overline{0}$ | $\mathbf{0}$   | $\overline{0}$ | $\Omega$       | $\mathbf{0}$   | $\overline{0}$ | $\Omega$       | $\mathbf{0}$ |

*Tabel 2: Gebruikte kwartierintensiteiten voor de simulaties*

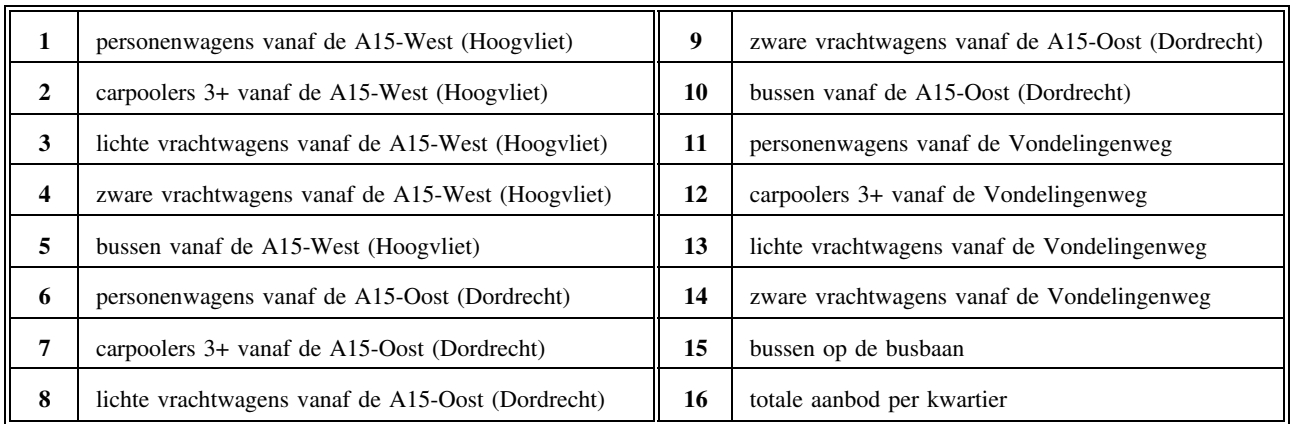

*Tabel 3: Verklaring van de kopjes in tabel 2*

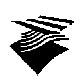

## **3.3. Toeritdosering Vondelingenweg**

Bij de meeste varianten (behalve de varianten 0, 7a, 7b en 7c) wordt op de Vondelingenweg toeritdosering toegepast. Omdat voor deze toerit geen duidelijke hoofdrijbaan aan te wijzen valt, is geen standaard doseerregeling toegepast, maar een aangepaste voertuigafhankelijke regeling. De regeling schakelt in indien de intensiteit op de toerit een bepaalde drempelwaarde overschrijdt en schakelt weer uit als de intensiteit deze drempelwaarde weer onderschrijdt. De minimum cyclustijd is 4,5 seconden en de maximum cyclustijd 8.0 seconden. Indien de wachtrij op de toerit een bepaalde lengte bereikt, zal de regeling gaan doseren met de minimum cyclustijd om lange wachtrijen op de toerit en terugslag op het onderliggend wegennet te voorkomen.

Op de toerit wordt alleen het overige (geen SDG) verkeer gedoseerd. Het SDG-verkeer heeft een aparte rijstrook die niet gedoseerd wordt.

#### **3.4. Variant 0: huidige situatie**

De vormgeving van de huidige situatie is schematisch weergegeven in figuur 2. Voor beide verbindingswegen is vóór de afstreping een capaciteit van 4300 mvt/uur gehanteerd en na de afstreping (één rijstrook) een capaciteit van 2200 mvt/uur voor de verbindingsweg vanaf de A15- West en 2000 mvt/uur voor de verbindingsweg vanaf de A15-Oost. Het verschil wordt veroorzaakt door het grotere aandeel vrachtverkeer. Na de samenvoeging van beide enkele stroken naar een twee-strooks rijbaan wordt de capaciteit weer 4300 mvt/uur.

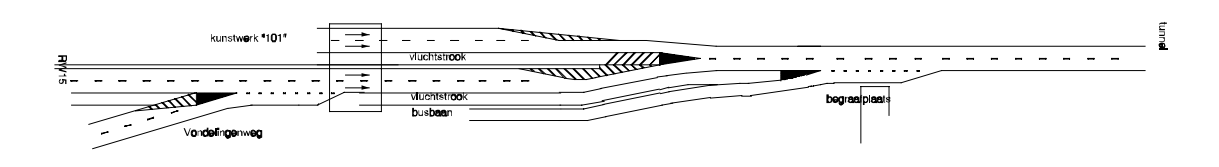

*Figuur 2: vormgeving huidige situatie*

## **3.5. Variant 4a: met SDG-strook, zonder regeling**

De vormgeving van deze variant is weergegeven in figuur 3. Ook in deze variant is voor beide verbindingswegen een capaciteit van 4300 mvt/uur gehanteerd. De capaciteit van de SDG-strook is gesteld op 1200 mvt/uur, behalve bij de invoeging van de toerit. Daar wordt de capaciteit 1500 mvt/uur.

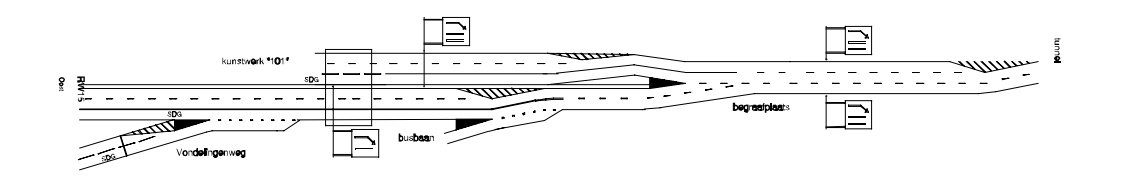

*Figuur 3: vormgeving variant 4a*

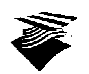

Na de afstreping geldt weer de enkelstrooks capaciteit van 2200 mvt/uur. De enkele strook vanaf de A15-Oost komt samen met de SDG-strook vanuit die richting en deze stroken vormen samen weer een rijbaan met een capaciteit van 4300 mvt/uur. Deze rijbaan voegt met een taper in op de SDG-strook vanuit de A15-West. De capaciteit is daar dan 4500 mvt/uur. Daarna komt de enkele strook vanuit de A15-West erbij en dat gedeelte, met drie rijstroken, heeft een capaciteit van 6700 mvt/uur. De linker rijstrook valt dan weer af, zodat vlak voor de tunnel twee stroken met een capaciteit van 4300 mvt/uur over blijven.

In deze variant wordt nog een onderscheid gemaakt tussen variant 4a.I en 4a.II. In de subvariant 4a.II worden carpoolers 3+ bij het SDG-verkeer gerekend. Verder wordt er ook nog een variant 4a.I zonder toeritdosering op de Vondelingenweg onderscheiden.

# **3.6. Variant 4b: met SDG-strook, met regeling**

De vormgeving van deze variant is dezelfde als die van variant 4a. De locatie van de stopstrepen is aangegeven in figuur 4.

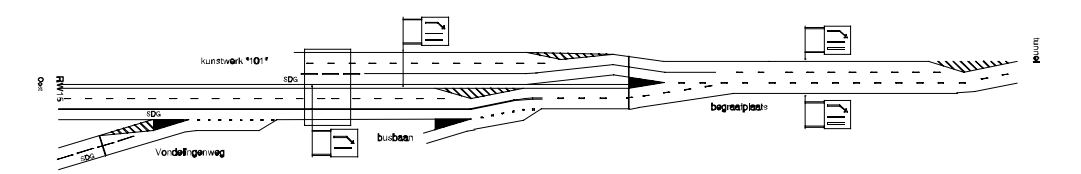

*Figuur 4: vormgeving variant 4b*

De beide verbindingswegen worden geregeld met een twee-fasen regeling die met een inschakelmechanisme uitgebreid is. Op beide verbindingswegen, ter hoogte van het puntstuk, en de toerit wordt per meetperiode (1 minuut) de intensiteit gemeten. Voor het inschakelen wordt gekeken naar de verbindingsweg die het zwaarste belast is, die vanaf de A15-West. Indien de totale, afgevlakte intensiteit op de verbindingsweg de capaciteit van een enkele strook (2200 mvt/uur) overschrijdt, schakelt de dosering in. De groentijden worden verhoudingsgewijs berekend op basis van het aanbod op de verbindingswegen, waarbij een minimale groentijd van 20 seconden gehanteerd wordt. Ook de cyclustijd is afhankelijk van het aanbod, maar is maximaal 200 seconden.

Ook in deze variant wordt weer onderscheid gemaakt tussen 4b.I en 4b.II, waarbij in subvariant 4b.II de carpoolers 3+ tot het SDG-verkeer behoren.

## **3.7. Variant 4c: met SDG-strook, met regeling en verschoven stopstreep**

Deze variant is dezelfde als variant 4b. Alleen de stopstrepen zijn ten opzichte van variant 4b van plaats veranderd. De nieuwe locatie is aangegeven in figuur 5.

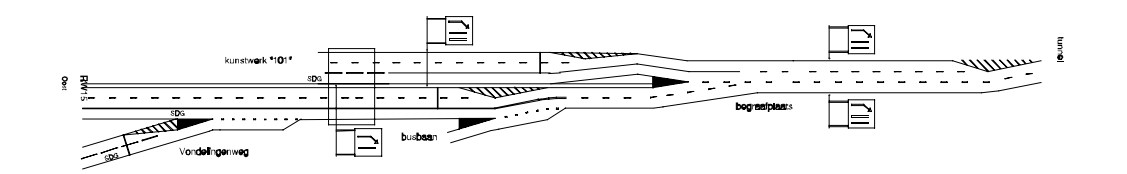

*Figuur 5: vormgeving variant 4c*

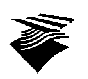

De consequentie van deze verandering is dat nu het SDG-verkeer niet meer meegeregeld wordt. Het verkeer wordt met dezelfde regeling als in variant 4b geregeld.

Ook wordt bij deze variant weer het onderscheid gemaakt tussen SDG-verkeer met en zonder carpoolers 3+.

## **3.8. Variant 6: met SDG-strook, met permanente regeling**

De vormgeving van deze variant en de locatie van de stopstrepen zijn weergegeven in figuur 6. Elke verbindingsweg heeft drie rijstroken, twee normale met een capaciteit van 4300 mvt/uur en een SDG-strook met een capaciteit van 1200 mvt/uur, waarbij de capaciteit van de SDG-strook vanaf de A15-Oost vanaf de toerit Vondelingenweg 1500 mvt/uur bedraagt. De zes rijstroken van de verbindingswegen komen samen en gaan daarna als drie rijstroken verder. Deze drie rijstroken hebben dan een capaciteit van 6700 mvt/uur. Vlak voor de tunnel valt de linker rijstrook af en hebben de overige twee rijstroken een capaciteit van 4300 mvt/uur.

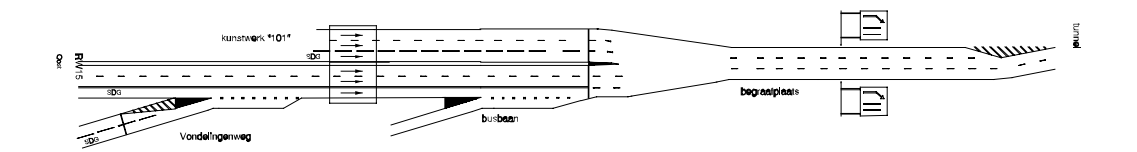

*Figuur 6: vormgeving variant 6*

De regeling werkt continu. Er is nog geprobeerd een inschakelmechanisme te ontwerpen voor deze situatie, maar dat stuitte op model technische problemen. Uit de vorige studie (zie referentie [1]) is gebleken dat met een inschakelmechanisme de resultaten gunstiger zullen uitvallen, ongeveer 7 procent voor de verliestijd.

De regeling heeft dezelfde werking als voor de varianten 4b en 4c, dat wil zeggen dat de cyclustijd en de groentijden op dezelfde manier berekend worden.

Ook voor deze variant wordt er een onderscheid gemaakt ten aanzien van de samenstelling van het SDG-verkeer (subvarianten 6.I en 6.II), maar bovendien wordt er een onderscheid gemaakt tussen subvarianten met en zonder prioriteit voor het SDG-verkeer (dus totaal vier subvarianten: 6.I.A, 6.I.B, 6.II.A en 6.II.B).

Prioriteit voor het SDG-verkeer is als volgt ingebouwd. Aan het einde van elke groenperiode van de signaalgroepen die het SDG-verkeer regelen, wordt gedetecteerd of er nog verkeer aanwezig is op de SDG-strook dat niet verwerkt kon worden in die groenperiode. Indien dat het geval is, wordt de groentijd voor de betreffende SDG-strook in de volgende cyclus verlengd met 15 seconden.

# **3.9. Variant 7a: zonder SDG-strook, twee maal links afstrepen**

De vormgeving van deze variant is weergegeven in figuur 7. De twee verbindingswegen hebben beide twee rijstroken en een capaciteit van 4300 mvt/uur. De verbindingswegen komen samen en vormen een gedeelte met vier rijstroken, met een capaciteit van 9000 mvt/uur. De meest linkse strook valt af en drie stroken blijven over met een capaciteit van 6700 mvt/uur. Dan valt weer een strook af en de overgebleven twee stroken hebben samen een capaciteit van 4300 mvt/uur.

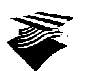

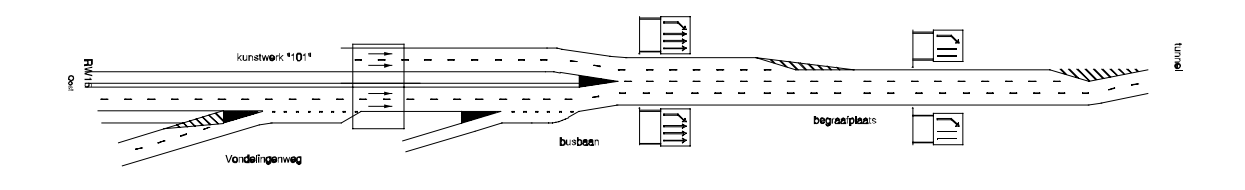

*Figuur 7: vormgeving variant 7a*

#### **3.10. Variant 7b: zonder SDG-strook, met taper en links afstrepen**

De vormgeving van deze variant is weergegeven in figuur 8. De twee verbindingswegen hebben, net als in variant 7a, beide twee rijstroken en een capaciteit van 4300 mvt/uur. De verbindingsweg vanaf de A15-Oost sluit met een taper aan op de verbindingsweg vanaf de A15-West. De capaciteit is daar 7000 mvt/uur. Het gedeelte na de taper heeft drie rijstroken met een capaciteit van 6700 mvt/uur. De linkse strook valt af en twee stroken blijven over met een capaciteit van 4300 mvt/uur.

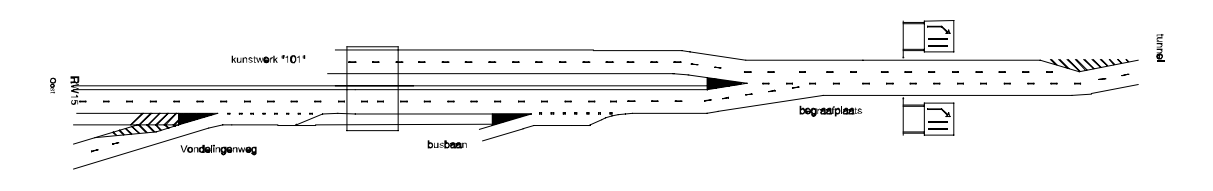

*Figuur 8: vormgeving variant 7b*

#### **3.11. Variant 7c: zonder SDG-strook, met rechtse invoeging**

De vormgeving van deze variant is weergegeven in figuur 9. De twee verbindingswegen hebben, net als in variant 7a en 7b, beide twee rijstroken en een capaciteit van 4300 mvt/uur. Bij de samenkomst van de verbindingswegen verandert de rechter rijstrook van de verbindingsweg vanaf de A15-Oost in een invoeging. Het gedeelte na de invoeging heeft drie rijstroken met een capaciteit van 6700 mvt/uur. De linkse strook valt weer af en twee stroken blijven over met een capaciteit van 4300 mvt/uur.

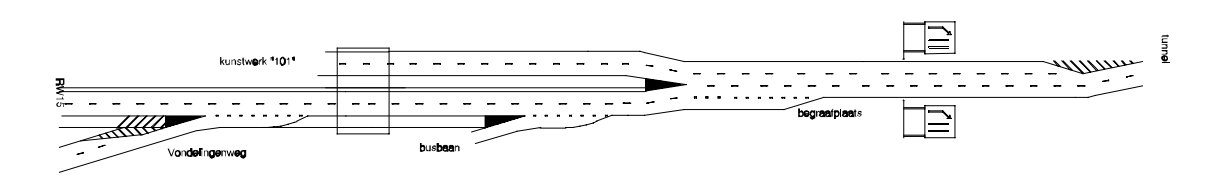

*Figuur 9: vormgeving variant 7c*

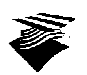

# **4. Resultaten**

## **4.1. Inleiding**

Om de varianten met elkaar te kunnen vergelijken, wordt allereerst gekeken naar de totale vertraging en de gemiddelde snelheid per voertuigtype. Verder wordt per voertuigtype de gemiddelde vertraging aangegeven van de verschillende relaties (begin netwerk naar einde netwerk). Verder wordt de maximale wachtrijlengte bekeken en tenslotte wordt de benutting van de Beneluxtunnel geanalyseerd. De resultaten van de simulaties zijn gemiddelde waarden over 10 subruns, dat wil zeggen 10 maal dezelfde simulatie, maar met een andere random startwaarde. De waarden die bij de verschillende grafieken horen, zijn opgenomen in bijlage B.

## **4.2. Totale vertraging**

De totale vertraging voor alle voertuigtypen samen en voor de personenwagens is weergegeven in grafiek 8A. Aangezien de totale vertraging van de overige voertuigtypen veel kleiner is dan voor personenwagens, is deze opgenomen in een aparte grafiek, grafiek 8B. De totale vertraging voor alle voertuigtypen in procenten van de basissituatie is weergegeven in grafiek 9.

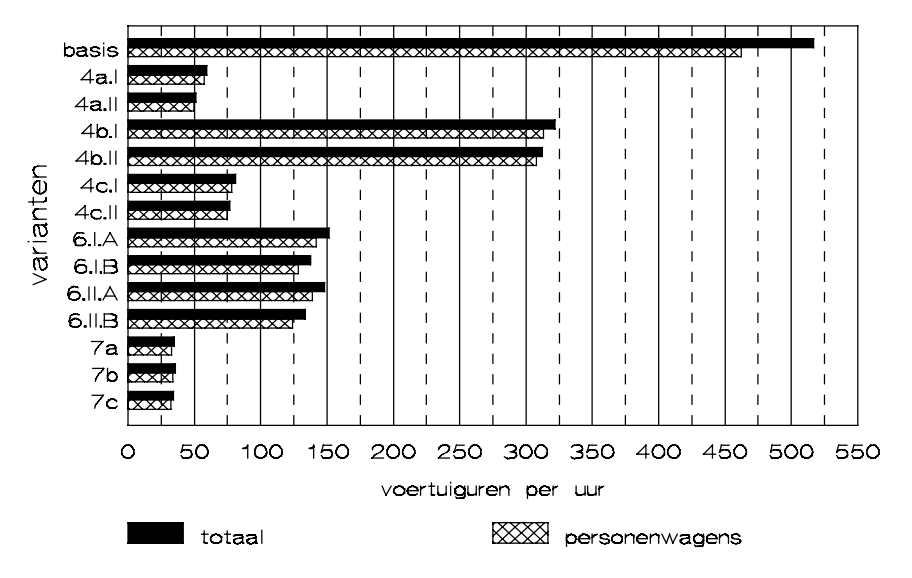

*Grafiek 8A: Totale vertraging in het netwerk*

Uit de grafieken 8A, 8B en 9 is af te lezen dat alle varianten beter zijn dan de basissituatie. De varianten 7a, 7b en 7c zijn het beste, voor wat betreft de totale vertraging. Deze neemt af tot ongeveer 7% van de vertraging in de basissituatie. Ook variant 4a komt er goed uit. Voor deze variant neemt de totale vertraging af tot 12% (4a.I) en 10% (4a.II) van de waarde in de basissituatie. De extra vertraging van variant 4c t.o.v. variant 4a wordt door de doseerregeling op de hoofdrijbaan veroorzaakt. De varianten 7a, 7b en 7c hebben geen toeritdosering op de Vondelingenweg. Indien daar wel wordt gedoseerd, wordt de totale verliestijd ongeveer gelijk aan die van variant 4a.

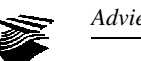

Wat verder opvalt, is dat variant 4b slechter is dan de varianten 4a en 4c. De oorzaak daarvan is de positie van de stopstreep op de verbindingsweg vanaf de A15-West. Door deze na de samenvoeging te leggen, kan er per groenfase slechts één rijstrook afrijden, in plaats van twee. Voertuigen die vanaf de A15-West komen, lopen zodoende vertraging op bij de samenvoeging en bij de stopstreep. In variant 4c wordt alleen vertraging bij de stopstreep opgelopen.

Variant 6 is wel beter dan de basissituatie, maar slechter dan de varianten 4a, 4c, 7a, 7b en 7c. De verwachting is dat met een inschakelmechanisme variant 6 wel een iets lagere totale vertraging zal hebben, maar dat deze nog steeds groter is dan voor genoemde varianten.

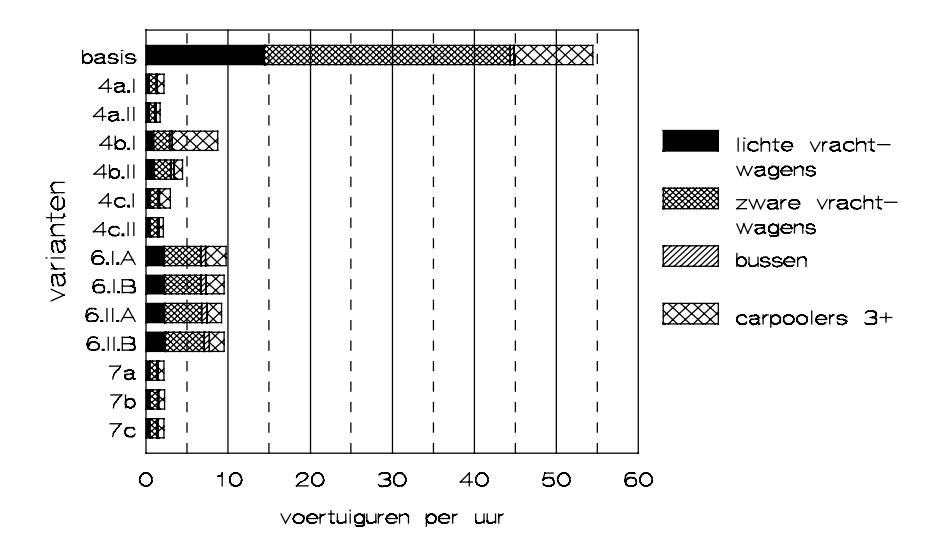

*Grafiek 8B: Totale vertraging voor SDG-verkeer*

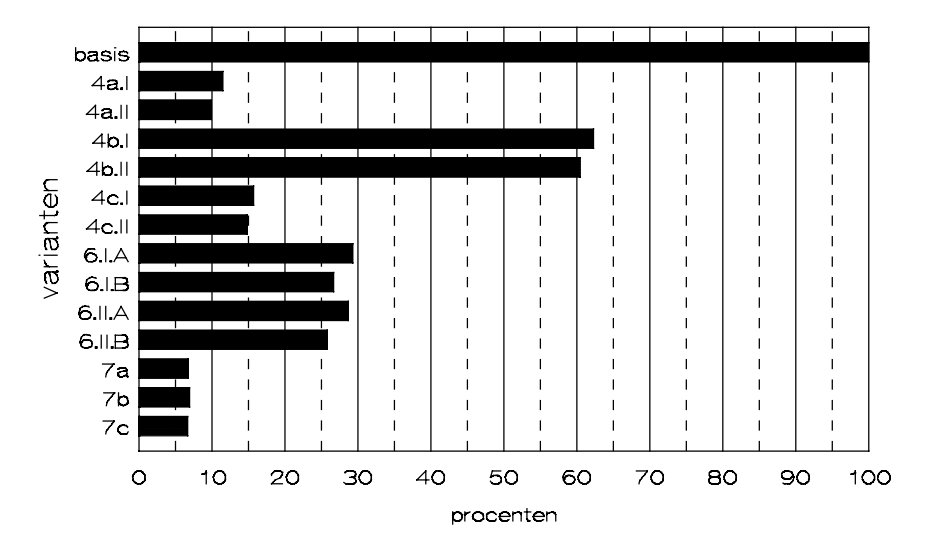

*Grafiek 9: De totale vertraging in procenten van de basissituatie*

Uit de grafieken 8A, 8B en 9 blijkt verder dat varianten waarbij carpoolers 3+ op de SDG-strook toegelaten worden (4a.II, 4b.II, 4c.II, 6.II.A en 6.II.B), de totale vertraging lager wordt in vergelijking met die varianten waarbij carpoolers 3+ niet op de SDG-strook worden toegelaten (4a.I, 4b.I, 4c.I, 6.I.A en 6.I.B). Dat wordt voornamelijk veroorzaakt door de kleinere vertraging

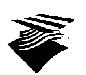

van carpoolers (grafiek 8B) en van personenwagens (grafiek 8A).

Prioriteit geven aan het SDG-verkeer (zie paragraaf 3.8) heeft een negatieve invloed op de totale vertraging. Dat wordt veroorzaakt doordat het overig verkeer langer moet wachten en daardoor meer hinder ondervindt. Voor het SDG-verkeer neemt de vertraging iets af (in de variant 6.I.A en 6.I.B behoren carpoolers niet tot het SDG-verkeer).

# **4.3. Gemiddelde snelheid**

De gemiddelde snelheid per voertuigtype over de gesimuleerde periode is voor de verschillende varianten weergegeven in de grafieken 10 en 11.

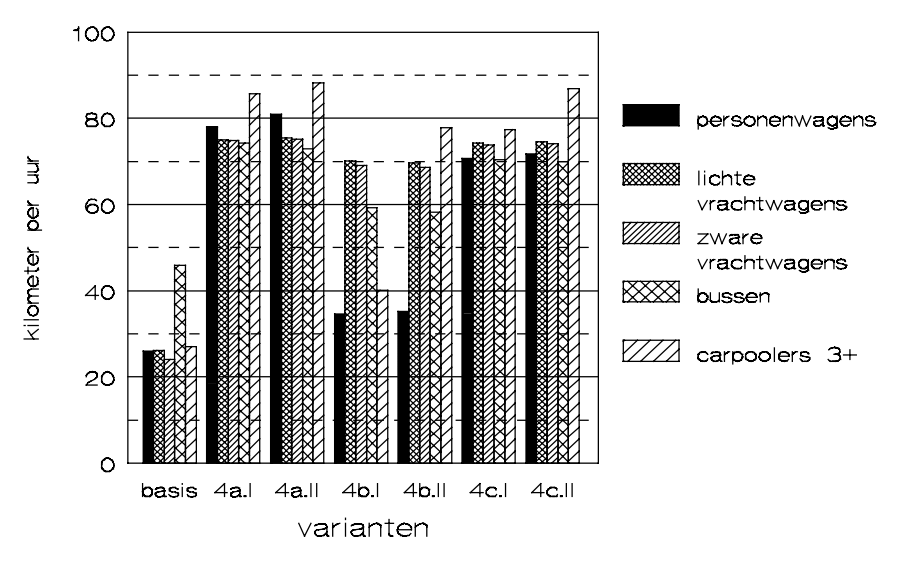

*Grafiek 10: Gemiddelde snelheid per voertuigtype (1)*

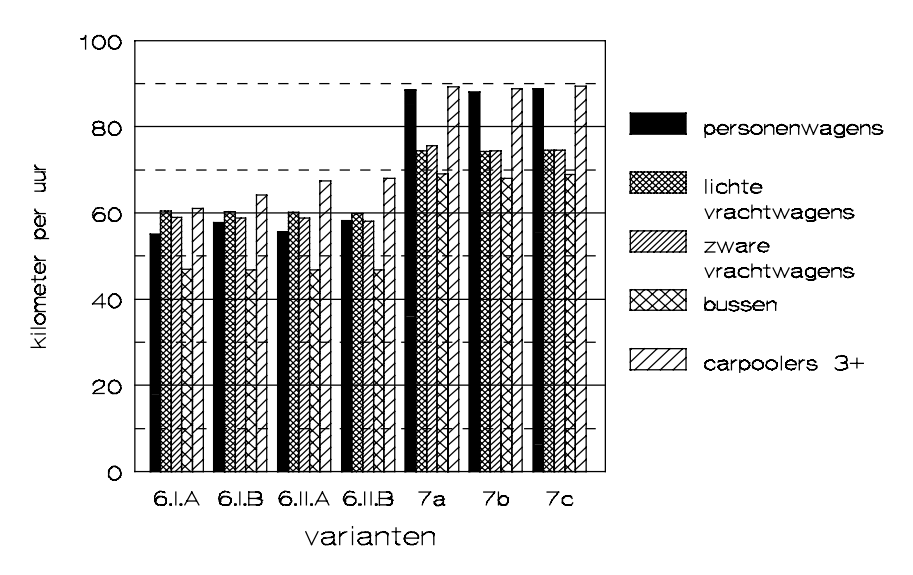

*Grafiek 11: Gemiddelde snelheid per voertuigtype (2)*

Uit deze grafieken blijkt dat de hoogste gemiddelde snelheid gehaald wordt voor varianten met de minste vertraging, hetgeen geen verrassing is. Dus ook hier zijn de varianten 7a, 7b en 7c het beste.

Verder blijkt dat voor de varianten waarbij carpoolers 3+ ook SDG-verkeer is (varianten 4a.II, 4b.II, 4c.II, en 6.II) de gemiddelde snelheid voor dit voertuigtype groter is dan in de varianten waarbij dat niet het geval is (varianten 4a.I, 4b.I, 4c.I en 6.I), dit conform de verwachting.

De gemiddelde snelheid voor personenwagens is voor de varianten 4a.I en 4a.II hoger dan voor de varianten 4c.I en 4c.II, terwijl de gemiddelde snelheid voor het overige verkeer ongeveer gelijk is. Dat is te verklaren uit het feit dat in de varianten 4c.I en 4c.II de personenwagens gedoseerd worden en het overige verkeer niet.

In de varianten 7a, 7b en 7c is de gemiddelde snelheid van het SDG-verkeer lager dan van personenwagens en carpoolers 3+. Dat is te wijten aan de ingestelde maximum snelheid. Die is voor vrachtverkeer en bussen 80 km/uur.

Tenslotte blijkt de gemiddelde snelheid van bussen in alle varianten lager te zijn dan de gemiddelde snelheid van het vrachtverkeer, behalve in de basissituatie. Dat komt doordat de meeste bussen over de busbaan rijden en deze heeft een lagere wenssnelheid dan de verbindingswegen, zodat de gemiddelde snelheid ook lager komt te liggen. De verschillen in gemiddelde snelheid van bussen tussen varianten onderling kan ook veroorzaakt worden door een andere vormgeving. De plaats waar de busbaan op de verbindingsweg of hoofdrijbaan invoegt, en dus de afstand die bussen moeten afleggen, varieert per variant.

# **4.4. Gemiddelde vertraging**

De gemiddelde vertraging in seconden per voertuig is voor de verschillende voertuigtypen per relatie weergegeven in de grafieken 12 tot en met 16. De relaties betreffen het begin van het netwerk, vanaf de A15-West, de A15-Oost en de Vondelingenweg (of busbaan) tot aan de Beneluxtunnel.

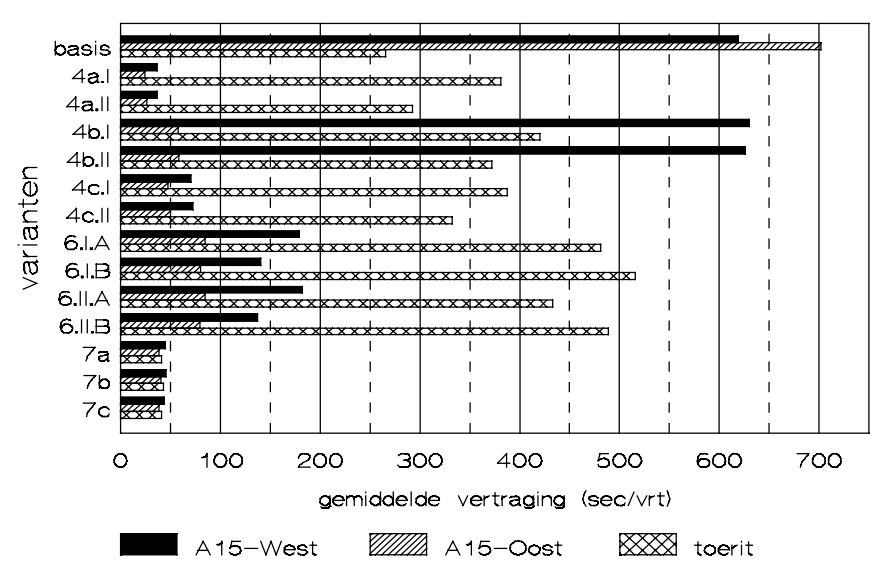

*Grafiek 12: Gemiddelde vertraging voor personenwagens*

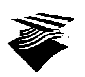

Uit grafiek 12 blijkt dat de gemiddelde vertraging voor personenwagens vanaf de A15-West afneemt van iets meer dan 10 minuten in de huidige situatie tot minder dan 1 minuut in de varianten 4a, 4c, 7a, 7b en 7c en tot ongeveer 2 à 3 minuten in variant 6. Variant 4b heeft ongeveer dezelfde gemiddelde vertraging als in de basissituatie.

De gemiddelde vertraging vanaf de A15-Oost neemt in alle varianten sterk af, van ongeveer 11,5 minuten in de basissituatie tot minder dan 1 minuut in de varianten 4a, 4c, 7a, 7b en 7c en tot ongeveer 2 à 3 minuten in de varianten 4b en 6.

Als gevolg van toeritdosering neemt de gemiddelde vertraging voor personenwagens vanaf de Vondelingenweg iets toe, van 4 minuten tot 5 à 8 minuten, behalve voor de varianten 7a, 7b en 7c, waarbij geen toeritdosering toegepast wordt. Indien in variant 4a niet wordt gedoseerd op de toerit, wordt de gemiddelde vertraging vergelijkbaar met die van de varianten 7a, 7b en 7c.

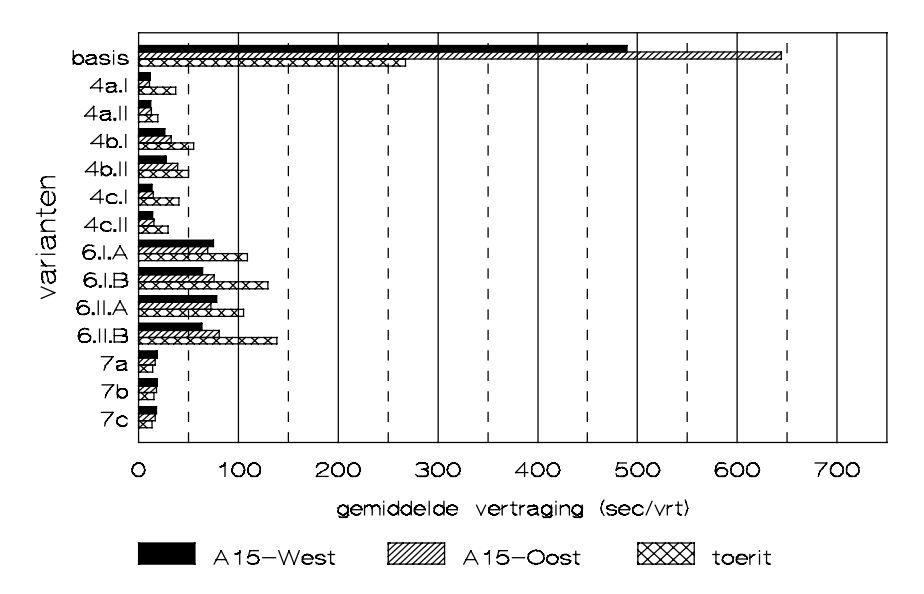

*Grafiek 13: Gemiddelde vertraging voor lichte vrachtwagens*

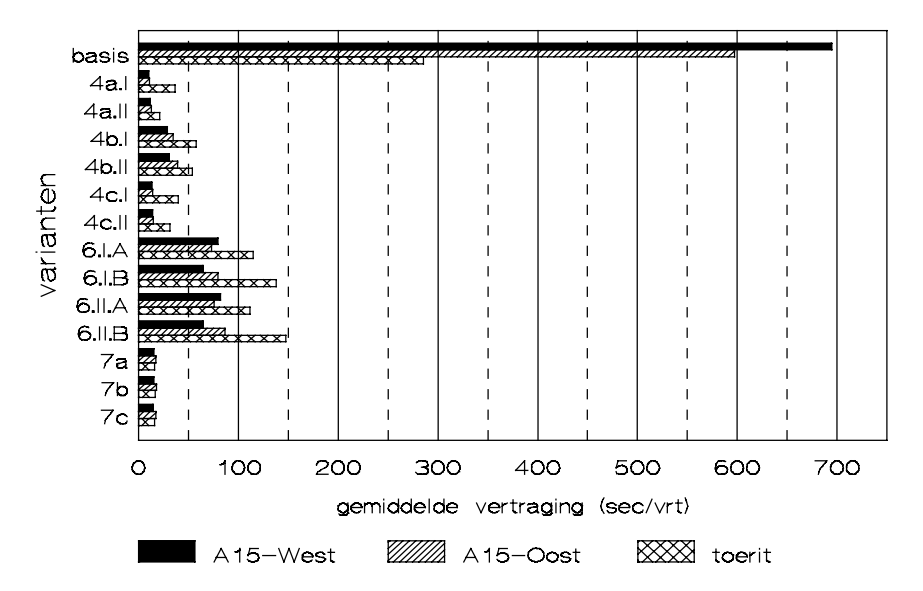

*Grafiek 14: Gemiddelde vertraging voor zware vrachtwagens*

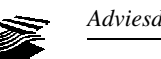

Uit de grafieken 13, 14 en 15 is te zien dat voor vrachtwagens en bussen vanaf de A15-West de gemiddelde vertraging sterk is afgenomen. Globaal kan gesteld worden dat de gemiddelde vertraging afneemt van ongeveer 9 à 11 minuten in de huidige situatie tot minder dan 1 minuut voor alle varianten, behalve voor variant 6 waar de gemiddelde vertraging ongeveer 2 minuten bedraagt. Hetzelfde geldt voor de gemiddelde vertraging vanaf de A15-Oost.

De verschillen in vertraging tussen lichte vrachtwagens, zware vrachtwagens en bussen kunnen verklaard worden uit de hoeveelheid vrachtverkeer tijdens de spits. In paragraaf 3.2 is al gesteld dat er sprake is van spitsmijding door het vrachtverkeer. Uit de grafieken 4 en 5 blijkt dat deze spitsmijding voor lichte vrachtwagens anders is dan voor zware vrachtwagens, vandaar ook het verschil in gemiddelde vertraging.

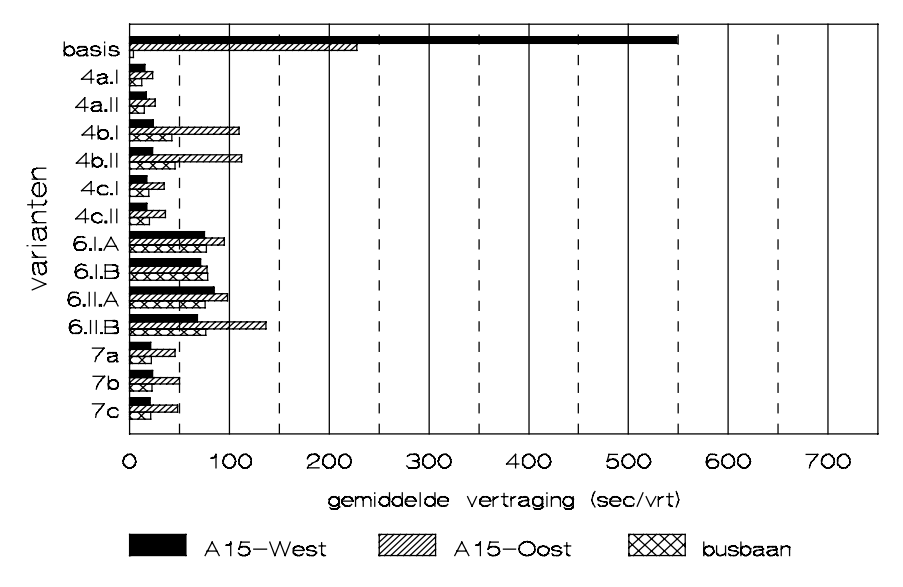

*Grafiek 15: Gemiddelde vertraging voor bussen*

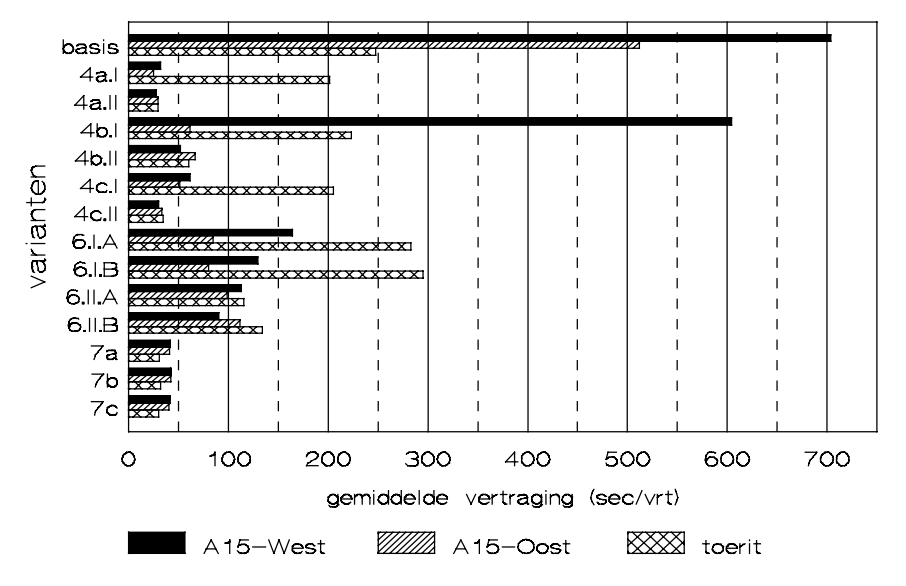

*Grafiek 16: Gemiddelde vertraging voor carpoolers 3+*

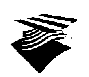

De gemiddelde vertraging vanaf de Vondelingenweg weg neemt af van 4 minuten tot minder dan 1 minuut, behalve voor variant 6 waar de gemiddelde vertraging afneemt tot ongeveer 2 à 3 minuten. Dit in tegenstelling tot personenwagens, maar vrachtverkeer en bussen worden niet gedoseerd op de toerit.

Uit grafiek 20 is te lezen dat de gemiddelde vertraging voor carpoolers voor de verschillende relaties vergelijkbaar is met die van personenwagens, behalve in die varianten waar de carpoolers bij het SDG-verkeer horen. Daarin is de gemiddelde vertraging vergelijkbaar met die van vrachtverkeer en bussen.

De gemiddelde vertraging voor bussen vanaf de A15-West en A15-Oost is niet betrouwbaar, aangezien het hier om een zeer gering aantal bussen gaat (ongeveer 10 bussen over de gesimuleerde periode van vier uur vanaf de A15-West en 3 vanaf de A15-Oost).

# **4.5. Maximale wachtrijlengte**

De onderlinge vergelijking tussen de varianten is moeilijk voor dit aspect, aangezien er geen vaste bottleneck is aan te wijzen, waar alle wachtrijen beginnen, omdat de vormgeving van alle varianten verschillend is. De onderlinge verschillen zullen daarom niet met grafieken getoond, maar uitgelegd worden.

In de huidige situatie beginnen de wachtrijen op de verbindingswegen bij de afstrepingen van twee naar één rijstrook. De wachtrij op de verbindingsweg vanaf de A15-West slaat terug tot maximaal 1500 meter stroomopwaarts van het puntstuk. De wachtrij op de verbindingsweg vanaf de A15- Oost slaat maximaal 800 meter terug stroomopwaarts van het puntstuk. Een deel van beide wachtrijen staat dus op de A15. Op de toerit Vondelingenweg wordt geen wachtrij van betekenis gevormd.

In variant 4a.I wordt een wachtrij gevormd bij de afstreping van twee naar één rijstrook op de verbindingsweg vanaf de A15-West van maximaal 300 meter en voor de Beneluxtunnel bij de afstreping van drie naar twee rijstroken van maximaal 200 meter. Op de verbindingsweg vanaf de A15-Oost ontstaat geen wachtrij. De wachtrij op de toerit Vondelingenweg bedraagt maximaal 500 meter voor het niet-SDG verkeer. De wachtrij op de verbindingsweg vanaf de A15-West komt in variant 4a.II niet meer voor.

In variant 4b.I beginnen de wachtrijen bij de stopstrepen van de rijbaandosering. Op de verbindingsweg vanaf de A15-West loopt deze wachtrij door tot maximaal 1400 meter stroomopwaarts van het puntstuk. Op de verbindingsweg vanaf de A15-Oost heeft de wachtrij een maximale lengte van 800 meter. Er is daar dus geen terugslag op de A15. Ook bij de afstreping van drie naar twee rijstroken voor de tunnel wordt een wachtrij gevormd, indien er niet gedoseerd wordt. Deze heeft een maximale lengte van 300 meter. De maximale wachtrij op de toerit is weer ongeveer 500 meter voor het niet-SDG verkeer. Voor variant 4b.II wordt de wachtrij op de verbindingsweg vanaf de A15-West 100 meter korter, maar staat dus nog steeds voor een deel op de A15. De overige wachtrijen blijven hetzelfde.

In variant 4c.I beginnen de wachtrijen ook bij de stopstrepen van de rijbaandosering. Op de verbindingsweg vanaf de A15-West wordt deze wachtrij maximaal 500 meter lang en op de verbindingsweg vanaf de A15-Oost heeft de wachtrij een maximale lengte van 200 meter. Ook bij de afstreping van drie naar twee rijstroken voor de tunnel wordt weer een wachtrij gevormd, indien er niet gedoseerd wordt. Deze heeft een maximale lengte van 200 meter. De maximale wachtrij op de toerit is, net als voor de varianten 4a en 4b, weer ongeveer 500 meter voor het niet-SDG verkeer.

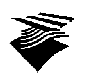

De maximale lengtes van wachtrijen veranderen voor variant 4c.II minimaal.

Ook in variant 6.I.A beginnen de wachtrijen bij de stopstreep van de rijbaandosering. De wachtrij op de verbindingsweg vanaf de A15-West heeft dan een maximale lengte van 700 meter. De wachtrijlengte op de SDG-strook van deze verbindingsweg is te verwaarlozen. De wachtrij op de verbindingsweg vanaf de A15-Oost heeft een maximale lengte van 200 meter, terwijl de SDGstrook van deze verbindingsweg een maximale wachtrijlengte van 400 meter heeft. Deze wachtrij wordt veroorzaakt door het bijkomende verkeer vanaf de toerit Vondelingenweg. Op de toerit zelf staat weer een wachtrij van 500 meter als gevolg van het doseren van het niet-SDG verkeer.

Doordat drie rijstroken gevoed worden, ontstaat er ook nog een wachtrij bij de afstreping van drie naar twee rijstroken en deze heeft een maximale lengte van 200 meter.

Doordat in variant 6.I.B het SDG-verkeer geen voordeel in de regeling heeft, verandert de maximale lengte van een aantal wachtrijen. De wachtrij op de verbindingsweg vanaf de A15-West heeft nu een maximale lengte van 400 meter. Daarentegen heeft de wachtrij op de SDG-strook op de verbindingsweg vanaf de A15-Oost nu een maximale lengte van 500 meter. De maximale lengte van de overige wachtrijen verandert niet.

De maximale lengte van de wachtrijen in de varianten 6.II.A en 6.II.B zijn vergelijkbaar met die van respectievelijk variant 6.I.A en 6.I.B.

De wachtrijen in de varianten 7a, 7b en 7c staan bij de afstreping van drie naar twee rijstroken vlak voor de tunnel. De maximale lengte van de wachtrijen is ongeveer 350 meter.

#### **4.6. Benutting Beneluxtunnel**

Met behulp van lussen is voor de basissituatie en de varianten 4a.I en 7a de intensiteit bij de uitgang van het netwerk (vlak voor de tunnel) gemeten. Gemeten zijn, gedurende twee subruns, de intensiteiten per minuut. Deze zijn overgezet naar intensiteiten per vijf minuten. Grafiek 17 geeft het verloop van de gemiddelde intensiteit over twee subruns voor deze varianten weer.

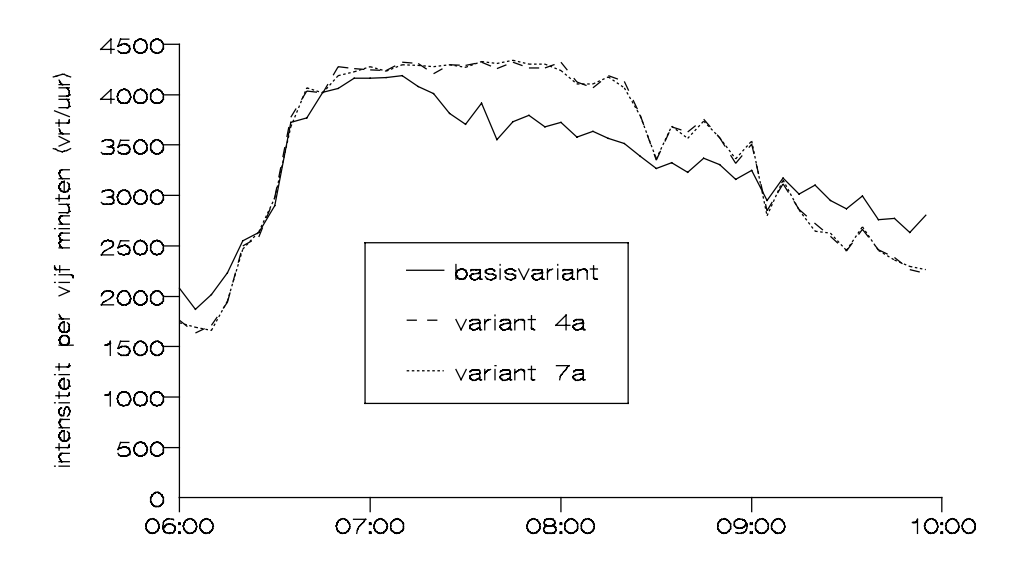

*Grafiek 17: Intensiteitsverloop bij Beneluxtunnel*

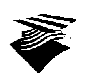

Uit grafiek 17 is af te leiden dat in de basissituatie de capaciteit van de tunnel gedurende een kortere tijd benut wordt, dan in de andere twee onderzochte varianten. Dat wordt veroorzaakt doordat de verdeling van het aanbod over beide verbindingswegen zodanig is, dat in de basissituatie gedurende een korte tijd op beide verbindingswegen tegelijk congestie optreedt. Het verkeersaanbod vanaf de A15-Oost is kleiner dan voor de A15-West, zodat de file op die verbindingsweg sneller opgelost zal zijn, terwijl de file op de andere verbindingsweg er nog staat. Dat verklaart de daling van de intensiteit in de basissituatie. In beide andere varianten wordt het aanbod van beide verbindingswegen bij elkaar gevoegd en ligt het knelpunt vlak voor de tunnel. De capaciteit van de tunnel wordt daarom gedurende een langere tijd benut. Deze varianten vertonen onderling dan ook bijna geen verschillen.

Het verschil in maximale intensiteit dat uit de grafiek gelezen zou kunnen worden, heeft een modelmatige oorzaak. Dat betekent dat niet de conclusie getrokken mag worden dat voor de varianten 4a en 7a de capaciteit van de tunnel hoger is.

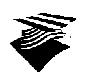

# **5. Conclusies**

Geconcludeerd kan worden dat van de onderzochte varianten de huidige situatie voor alle onderzochte aspecten de slechtste is. Dat betekent dat het in dat opzicht niet veel uitmaakt welke variant gekozen wordt: het wordt altijd beter.

Worden de verschillende aspecten (totale vertraging, gemiddelde snelheid, gemiddelde vertraging per voertuig en maximale wachtrijlengte) van alle varianten vergeleken, dan blijken de varianten 7a, 7b en 7c de beste te zijn. De verschillen tussen deze varianten onderling zijn minimaal. De varianten 7a, 7b en 7c hebben geen SDG-voorziening. Indien men toch iets voor het SDG-verkeer wil doen en een variant met een SDG-voorziening wil kiezen, dan is variant 4a een goed alternatief, te meer daar deze variant zonder toeritdosering op de Vondelingenweg vergelijkbaar is met de varianten 7a, 7b en 7c.

De plaats waar wachtrijen ontstaan is afhankelijk van de vormgeving. In de huidige situatie is er terugslag vanaf de verbindingswegen tot op de A15. Deze terugslag komt in bijna alle varianten (behalve variant 4b) niet meer voor.

Verder kan geconcludeerd worden dat in de basissituatie de tunnel minder benut wordt dan in de varianten 4a en 7a.

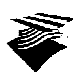

# **Referenties**

- [1] **FLEXSYT-studie A4 (Beneluxster-Kethelplein)**, Taale, H., Rijkswaterstaat, Dienst Verkeerskunde, juli 1992, rapportnr. CXR92038.rap
- [2] **Varianten Toerit- en Rijbaandosering, Beneluxster Rijksweg 4/15**, Rijkswaterstaat, Directie Zuid-Holland, 3 januari 1994, interne notitie
- [3] **Varianten simulatiestudie FLEXSYT-II- Beneluxster Rijksweg 4/15**, Rijkswaterstaat, Adviesdienst Verkeer en Vervoer, 18 januari 1994, interne notitie
- [4] **Verkeersonderzoek A15/A4 Beneluxtunnel**, Grontmij, januari 1994, documentnr. IF/94/019/EM
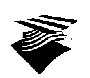

**Bijlagen**

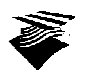

# **A. Invoerfiles FLEXSYT-II-**

## **A.1. Inleiding**

In deze bijlage zijn alle FLEXSYT invoerfile opgenomen, die voor de simulaties gebruikt zijn. De invoerfiles voor de varianten waarbij carpoolers 3+ bij het SDG-verkeer horen, zijn niet opgenomen. Deze kunnen eenvoudig samengesteld worden uit de andere invoerfiles.

#### **A.2. Simulatieparameters alle varianten (SIMDAT dataset)**

```
//SIMDAT voor rijbaandosering Rijksweg 4 (Beneluxster - Kethelplein)
/SIM
;nsbr auts1 auts2 auts3 auts4 auts5 auts6 auts7 auts8 res regp resp rnd giper
; sclf1 sclf2 sclf3 sclf4 sclf5 sclf6 sclf7 sclf8 strtrc
10 10 10 10 10 10 10 10 10 0 0 15 42 15
+ 100 100 100 100 100 100 100 100 0
/TIM
;vortim btween tp1 tp2 tp3 tp4 tp5
; tp9 tp10 tp11 tp12 tp13 tp14 tp15 tp16
; >--------------------------------------
; -------------------------------------<
 1800 1 900 900 900 900 900 900 900 900
                   900 900 900 900 900 900 900 900
/VEH
; vehtyp vehlen vehacc vehdec vehspd<br>
\frac{1}{2}
\frac{4.5}{9.0}
\frac{2.0}{0.6}
\frac{3.0}{2.0}
\frac{80}{9.0}1 4.5 2.0 3.0 110
2 9.0 0.6 2.0 80
     3 16.0 0.4 2.0 80
                    2.0
```
//END

## **A.3. Regelfilosofie alle varianten (MANDAT dataset)**

//MANDAT-dataset voor rijbaan- en toeritdosering bij de Beneluxtunnel

```
//DETector-element-names
                                         D<sub>A</sub>//TIMer-element-names
      INIT_TIMER_ GAMEN_TIMER_ AMBER_TIMER_ RED_TIMER_ METERING_TIMER_RAMP_ MEASURE_TIMER_<br>CYCLE TIMER_ QUEUE_TIMER_ EXTEND_TIMER_ GAP_TIMER_ START_TIMER_
                                       CREEN_TIMER_ AMBER_TIMER_<br>---- TIMER EXTEND_TIMER_
%/MEMory-element-namen<br>PRINT_DIGIT_ DUME<br>OPEN_MET_WINDOW_CL<br>MIN_GREEN_TIME_WA<br>MIN_AMBER_TIME_WA
     PRINT_ DIGIT_ NUMBER_ TELLER_ ALPHA_ BETA_<br>OPEN_MET_WINDOW_ CLOSE_MET_WINDOW_ MEASURE_PERIOD_     NUM_PERIOD_       START_TIME_<br>MIN_GREEN_TIME_     MAX_GREEN_TIME_       EXTEND_GREEN_TIME_   MAX_CYCLE_TIME_M_       AV_CYCL
    QUEUE_OFF_TIME_ MET_TIME_RAMP_ CUR_MET_TIME_RAMP_ MAX_MET_TIME_RAMP_ MIN_MET_TIME_RAMP_
     SET_ON_FLOW_RAMP__  SET_OFF_FLOW_RAMP_  DELTA_MET_TIME_RAMP_  ALPHA_DEC_FLOW_RAMP_<br>ALPHA_INC_FLOW_RAMP_ FLOW_CUR_ARR_RAMP_  FLOW_CUR_DEP_RAMP_  FLOW_ON_OFF_RAMP_<br>FLOW_SMOOTH_RAMP_   FLOW_PER_HOUR_RAMP_ ALPHA_DEC_FLOW_MTW_ 
     BETA_DEC_FLOW_MTW_ BETA_INC_FLOW_MTW_ FLOW_CUR_ARR_MTW_ FLOW_CUR_ARR_SDG_
TOTAL_FLOW_CUR_ FLOW_ON_OFF_MTW_ FLOW_SMOOTH_MTW_ FLOW_SMOOTH_SDG_
     TOTAL_FLOW_SMOOTH_ FLOW_LOAD_MTW_ FLOW_LOAD_SDG_ FLOW_LOAD_RAMP_
FLOW_PER_HOUR_MTW_ CAPACITY_ DELTA_CAPACITY_
//LOGical-element-namen
    \begin{tabular}{cccccc} \multicolumn{2}{c|}{\textbf{GREEN}} & \multicolumn{2}{c|}{\textbf{AMBER}} & \multicolumn{2}{c|}{\textbf{RED}} & \multicolumn{2}{c|}{\textbf{B}} & \multicolumn{2}{c|}{\textbf{A}} & \multicolumn{2}{c|}{\textbf{A}} \end{tabular}_DV_ _DP_ _DA_ _DS_ _DK_
_PRINT _PROC_ _DUMMY_ _START_
     _MIN_GREEN_ _MAX_GREEN_ _MIN_AMBER_ _MAX_AMBER_ _MIN_RED_
_MET_WINDOW_ _MET_WISH_RAMP_ _MET_WISH_MTW_ _METERING_RAMP_ _METERING_MTW_
    \begin{tabular}{lllllllllll} \hline \multicolumn{1}{l}{{\_VELU}} & \multicolumn{1}{l}{\_MELER\_RAMP} & \multicolumn{1}{l}{\_MELER\_MIP} \\ \hline \multicolumn{1}{l}{\_VEL\_GREEN} & \multicolumn{1}{l}{\_MELER\_RAMP} & \multicolumn{1}{l}{\_MELER\_MIF} \\ \hline \multicolumn{1}{l}{\_VEL\_GREEN} & \multicolumn{1}{l}{\_VEL\_AMBER} & \multicolumn{1}{l}{\_WELRED} \\ \hline \multicolumn{1}{l}{\_VEL\_GREEN} & \multicolumn{1}{l}{\_VEL\_AMBER} & \VEH\_ARRIVED
```
//COLlection-names

CONTROLLERS\_ SIGNALS\_ //\$\$\$/00 S(INIT\_TIMER\_=0) .= S(INIT\_TIMER\_=16200) //\$\$\$/\$\$ agreements on signal level ;----------------------------------------------- ;- Starting red when the simulation is started - ;----------------------------------------------- S\_GREEN\_,E\_K\_ .= S(INIT\_TIMER\_=0) E\_Z\_ .= S\_GREEN\_ S\_AMBER\_ .= E\_GREEN\_ S\_RED\_,E\_K\_ .= E\_AMBER\_ E\_RED\_ .= S\_B\_.\_RED\_ + S\_RED\_.\_B\_ S\_GREEN\_ .= E\_RED\_  $E_B$ ,  $E_GREEN$   $=$   $S_Z$ ;---------------------------------- ;- Logical equivalences of TIMERS - ;---------------------------------- S\_MIN\_GREEN\_,S\_MAX\_GREEN\_,S(GREEN\_TIMER\_=0) .= S\_GREEN\_  $E\_MIN\_GREEN\_, S\_K\_$  .  $E\_MIN\_GREEN\_TIME\_$  .  $S\_K\_$ E\_MAX\_GREEN\_<br>S\_MIN\_AMBER\_,S\_MAX\_AMBER\_,S(AMBER\_TIMER\_=0) .= S\_AMBER\_<br>E\_MIN\_AMBER\_  $E = S(\text{AMBER\_TIMER\_=MAX\_AMBER\_TIME\_})$ <br>= S RED E\_MAX\_AMBER\_<br>S\_MIN\_RED\_,S(RED\_TIMER\_=0)<br>E\_MIN\_RED\_  $S = S(RED_TIMER = MIN\_RED_TIME_$ ;------------------- ;- Print procedure - ;------------------- S(DIGIT\_1=9) .= S\_PRINT S(DIGIT\_1=9) .= S\_PRINT<br>
S(DIGIT\_1=8) .= S\_PRINT.(NUMBER\_<900)<br>
S(DIGIT\_1=7) .= S\_PRINT.(NUMBER\_<800)<br>
S(DIGIT\_1=6) .= S\_PRINT.(NUMBER\_<700) S(DIGIT\_1=7) ... = S\_PRINT.(NUMBER\_<800)<br>S(DIGIT\_1=6) ... = S\_PRINT.(NUMBER\_<700) S(DIGIT\_1=5) ... = S\_PRINT.(NUMBER\_<600)<br>S(DIGIT\_1=4) ... = S\_PRINT.(NUMBER\_<500)<br>S(DIGIT\_1=3) ... = S\_PRINT.(NUMBER\_<400)  $S(DIGIT_1=2)$  .=  $S_PRINT$ .(NUMBER\_<300)<br>S(DIGIT\_1=1) .= S\_PRINT.(NUMBER\_<200) S(DIGIT\_1=1) .= S\_PRINT.(NUMBER\_<200) S(DIGIT\_1=0) .= S\_PRINT.(NUMBER\_<100) S(NUMBER\_=NUMBER\_-100\*DIGIT\_1) .= S\_PRINT<br>S(DIGIT\_2=9) .= S\_PRINT<br>S(DIGIT\_2=8) .= S\_PRINT.(NUMBER\_<90) S(DIGIT\_2=7) .= S\_PRINT.(NUMBER\_<80) S(DIGIT\_2=6) .= S\_PRINT.(NUMBER\_<70) S(DIGIT\_2=5) ... = S\_PRINT.(NUMBER\_<60)<br>
S(DIGIT\_2=4) ... = S\_PRINT.(NUMBER\_<50)<br>
S(DIGIT\_2=3) ... = S\_PRINT.(NUMBER\_<40) S(DIGIT\_2=2) .= S\_PRINT.(NUMBER\_<30) S(DIGIT\_2=1) .= S\_PRINT.(NUMBER\_<20) S(DIGIT\_2=0) .= S\_PRINT.(NUMBER\_<10) S(NUMBER\_=NUMBER\_-10\*DIGIT\_2) .= S\_PRINT  $S(DIGIT_3=9)$ <br>  $S(DIGIT_3=8)$ <br>  $S(DIGIT_3=7)$ <br>  $S(DIGIT_3=7)$ <br>  $S(PIGIT_3=7)$ <br>  $S(PIGIT_3=8)$ <br>  $SPRINT$ S(DIGIT\_3=8) .= S\_PRINT.(NUMBER\_<9) S(DIGIT\_3=7) .= S\_PRINT.(NUMBER\_<8) S(DIGIT\_3=6) .= S\_PRINT.(NUMBER\_<7) S(DIGIT\_3=5) .= S\_PRINT.(NUMBER\_<6)  $S(DIGIT_3=4)$  .=  $S_P RINT. (NUMBER<sub>5</sub>)  
\nS(DIGIT_3=3)$  .=  $S_P RINT. (NUMBER<sub>5</sub>)  
\nS(DIGIT_3=2)$  .=  $S_P RINT. (NUMBER<sub>5</sub>)  
\n= S_P RINT. (NUMBER<sub>5</sub>))$ S(DIGIT\_3=3) .= S\_PRINT.(NUMBER\_<4) S(DIGIT\_3=2) .= S\_PRINT.(NUMBER\_<3) S(DIGIT\_3=1) .= S\_PRINT.(NUMBER\_<2) S(DIGIT\_3=0) = S\_PRINT.(NUMBER\_<1)<br>
S(PRINT\_1=DIGIT\_1+8240) = S\_PRINT = S\_PRINT<br>
S(PRINT\_2=DIGIT\_2+8240) = S\_PRINT<br>
S(PRINT\_3=DIGIT\_3+8240) = S\_PRINT<br>
S(PRINT\_1='\*'), S(PRINT\_2='\*'), S(PRINT\_3='\*') = S\_PRINT.(NUMBER\_>999)<br>

//END

### **A.4. Netwerk basissituatie (NETDAT dataset)**

//Hoofdrijbaandosering Beneluxtunnel: basisvariant

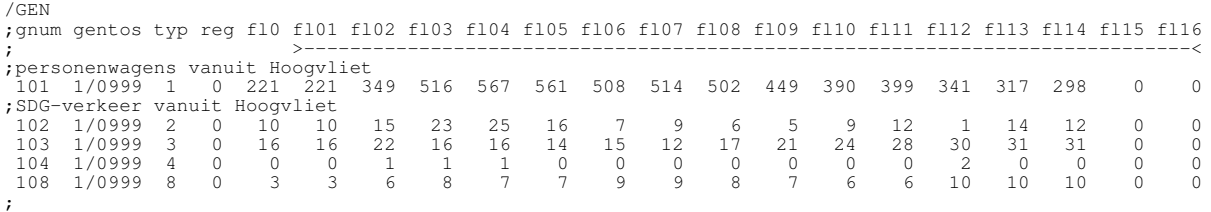

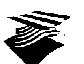

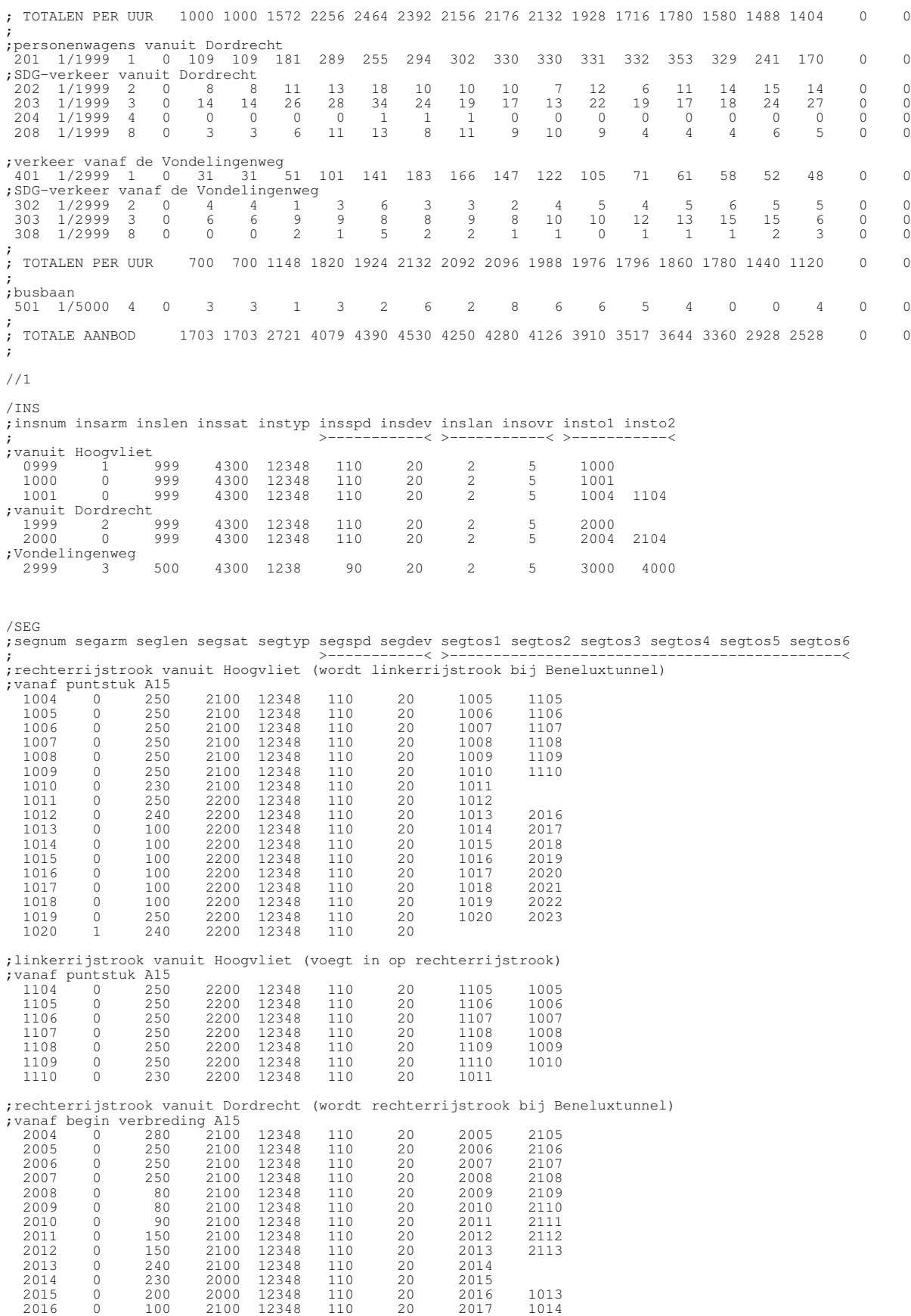

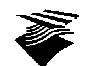

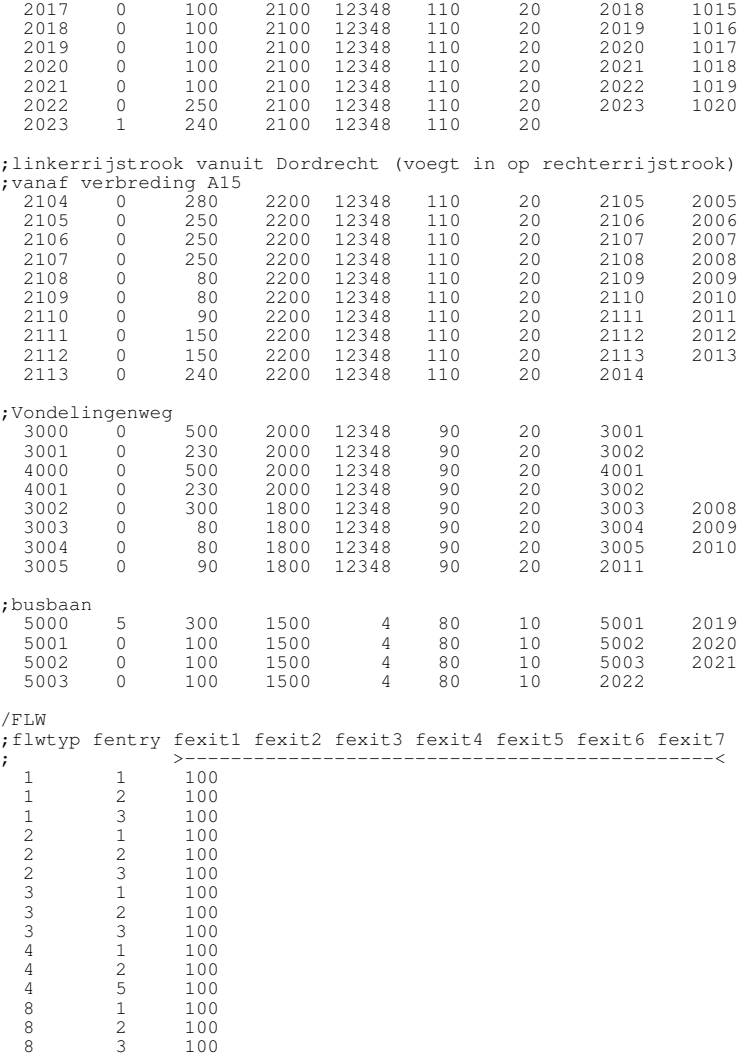

 $//\mathrm{END}$ 

# **A.5. Netwerk variant 4a (NETDAT dataset)**

//Hoofdrijbaandosering Beneluxtunnel: variant 4a.: met SDG-strook en zonder regeling

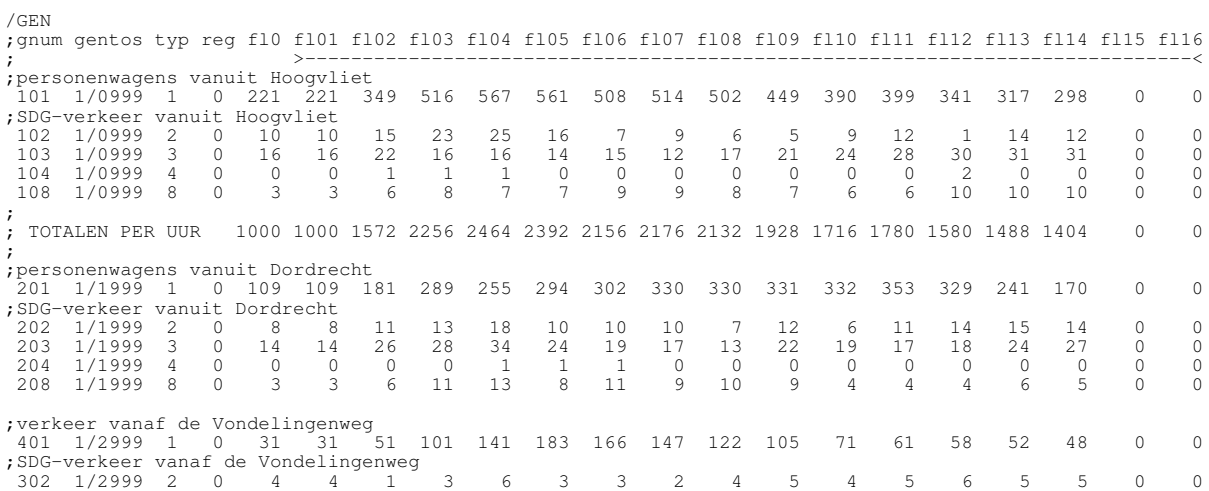

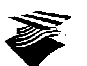

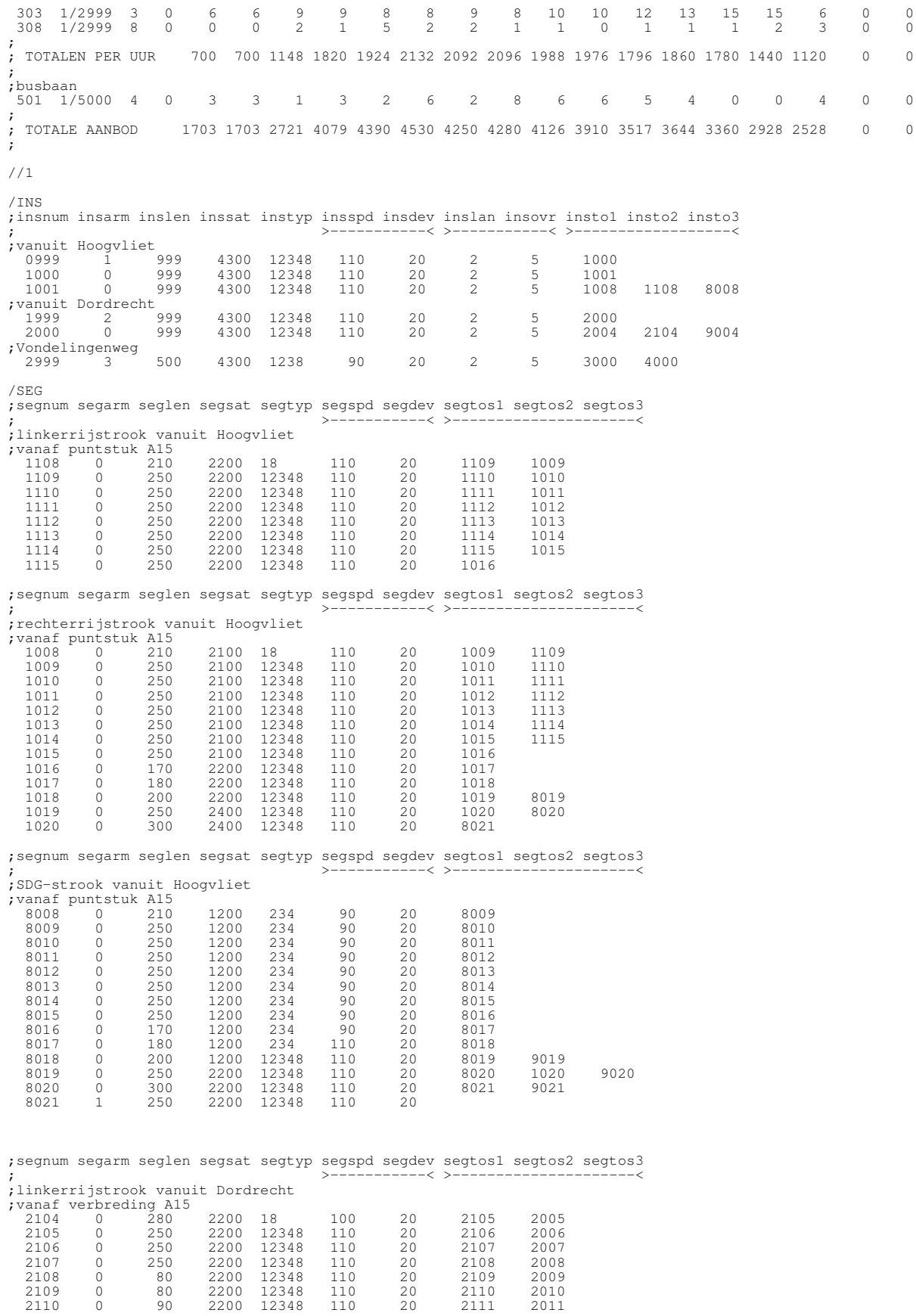

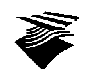

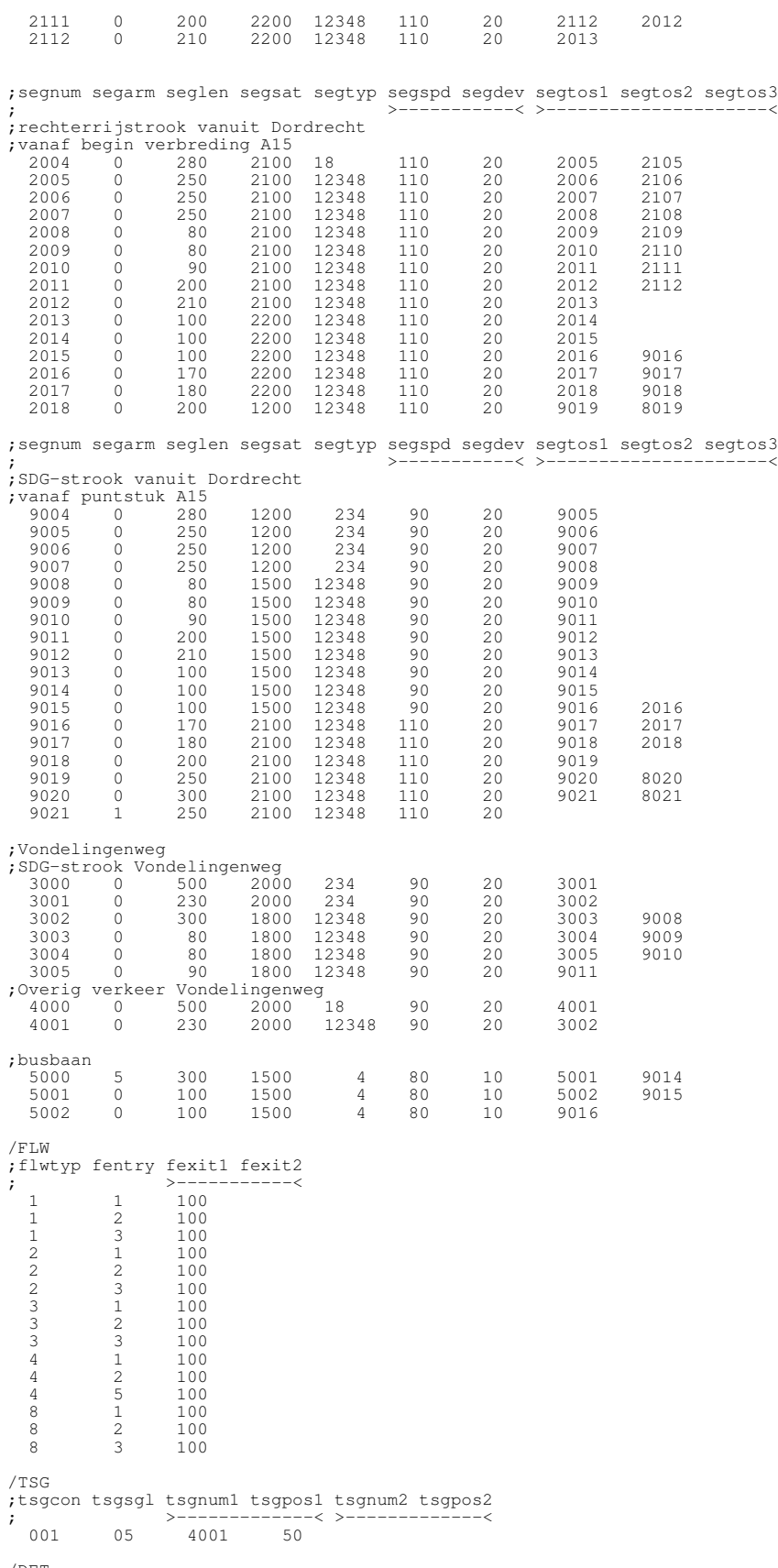

/DET ;detcon detsgl detvrs dettyp detnum1 detend1 detbeg1 detnum2 detend2 detbeg2

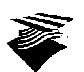

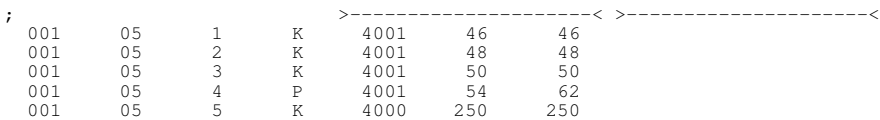

//END

#### **A.6. Netwerk variant 4b (NETDAT dataset)**

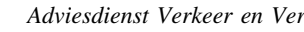

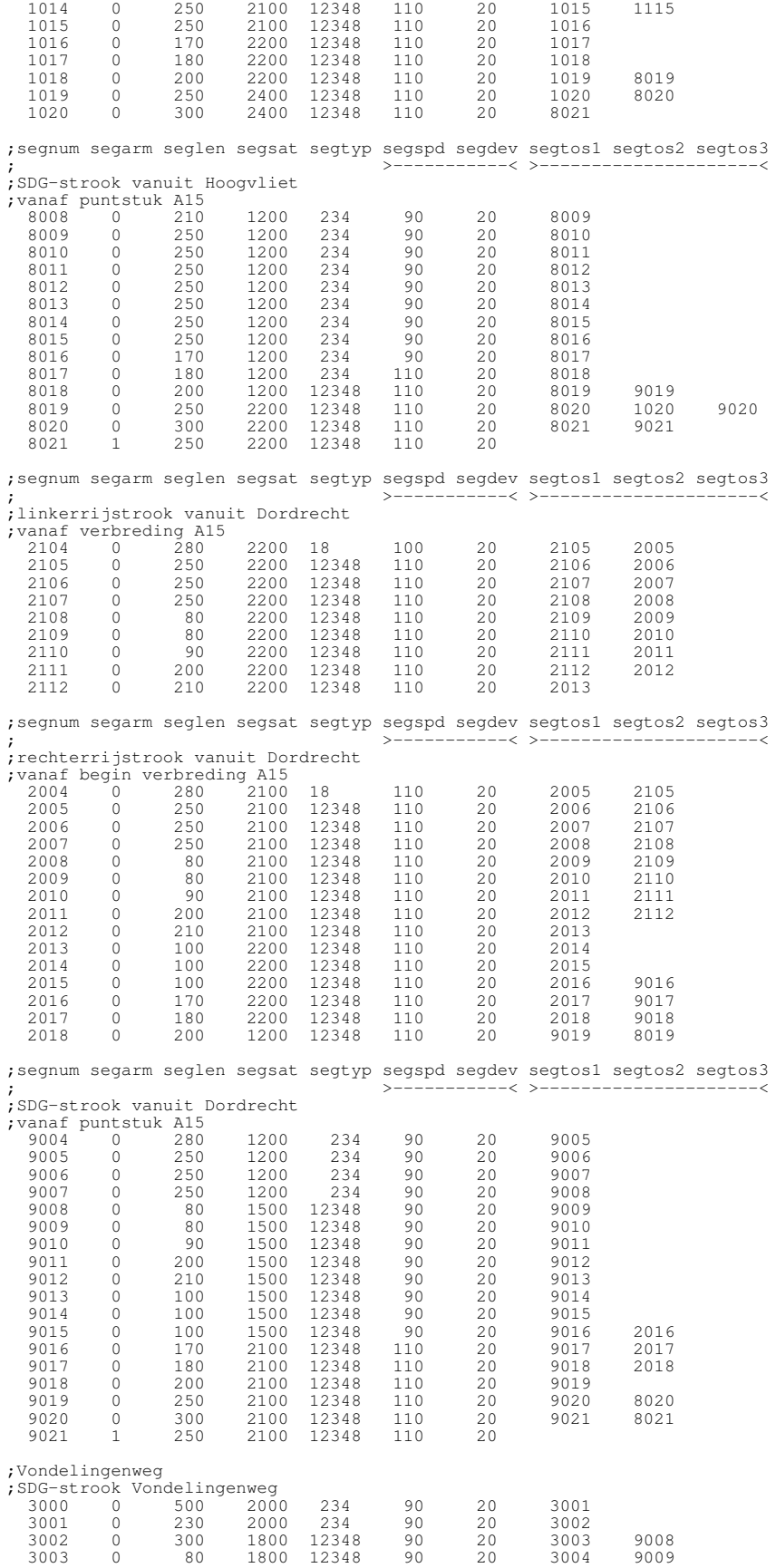

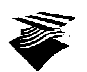

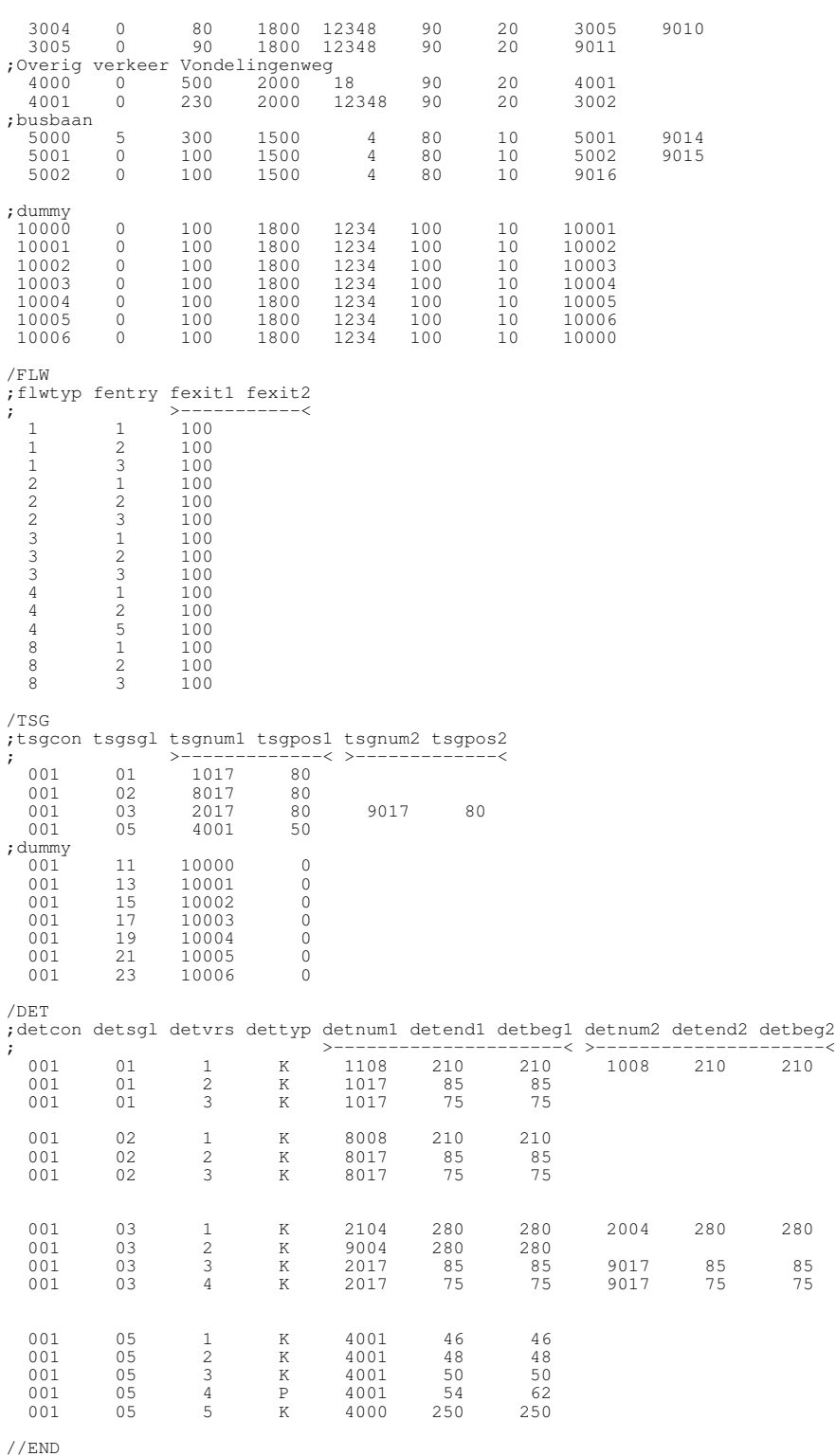

# **A.7. Netwerk variant 4c (NETDAT dataset)**

//Hoofdrijbaandosering Beneluxtunnel: variant 4c: met SDG-strook en doseerregeling stopstreep verschoven /GEN ;gnum gentos typ reg fl0 fl01 fl02 fl03 fl04 fl05 fl06 fl07 fl08 fl09 fl10 fl11 fl12 fl13 fl14 fl15 fl16 ; >-----------------------------------------------------------------------------<

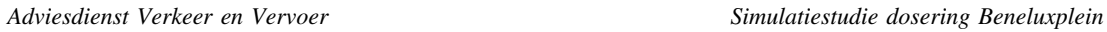

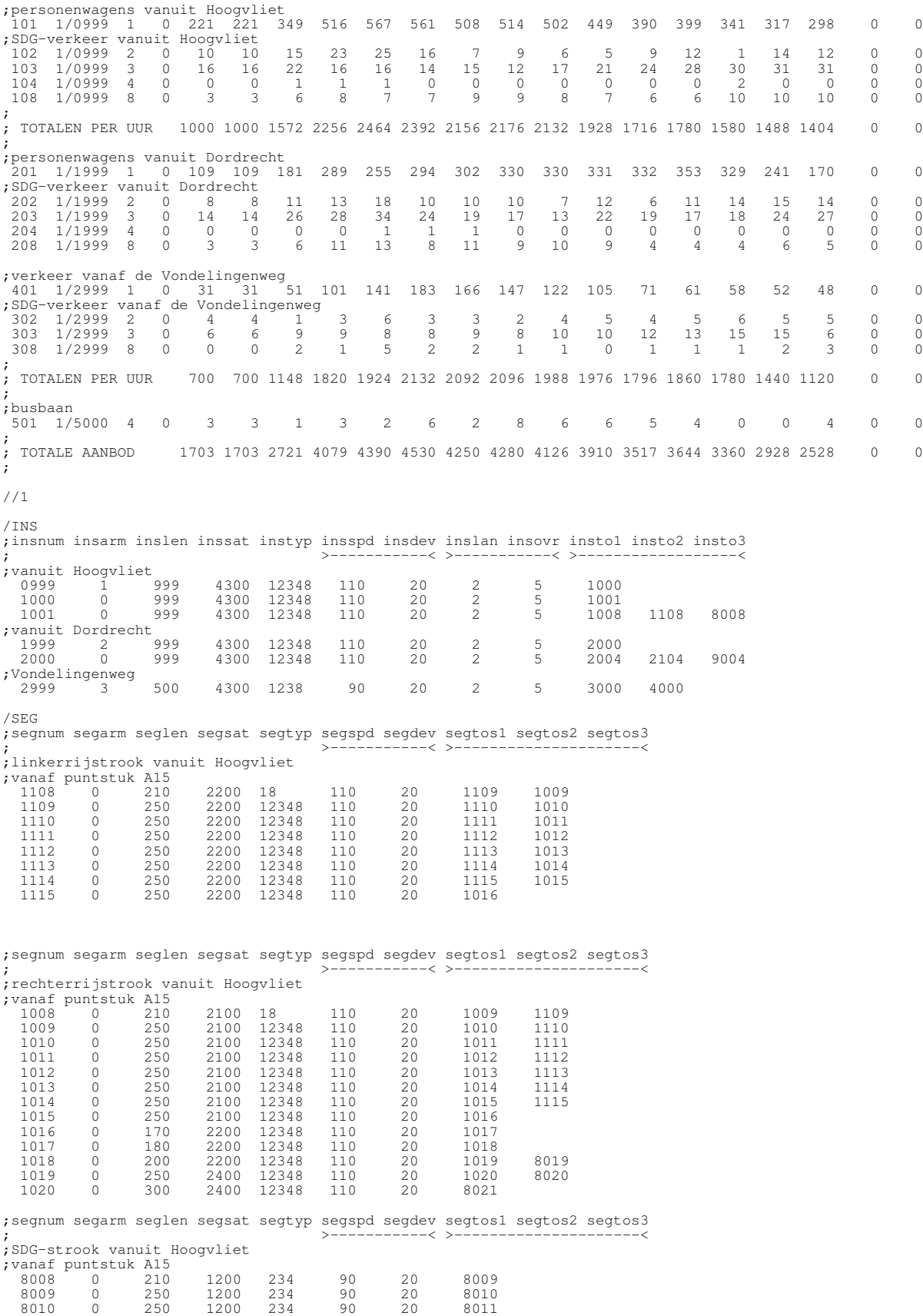

8011 0 250 1200 234 90 20 8012

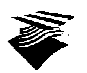

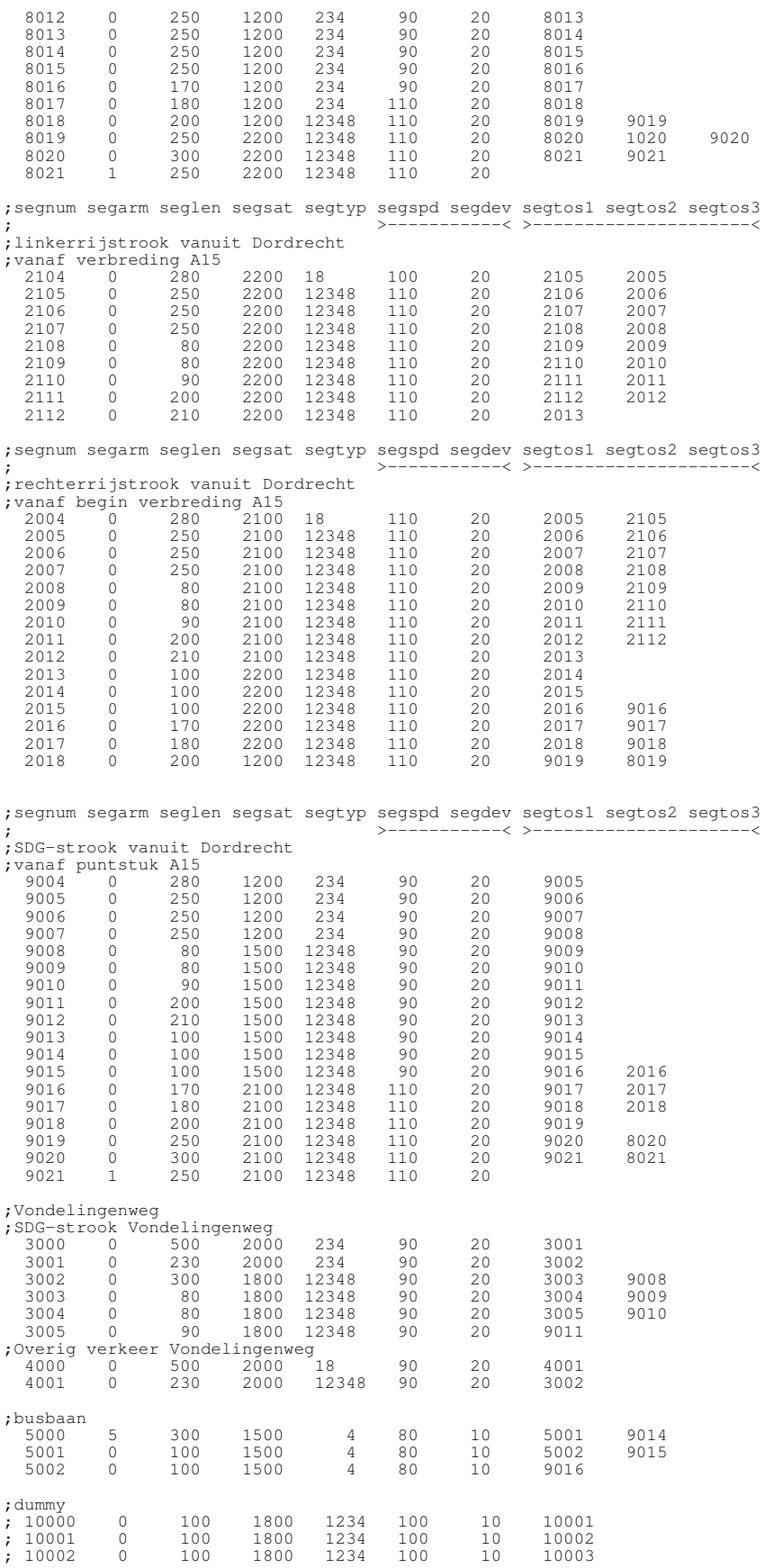

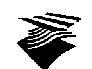

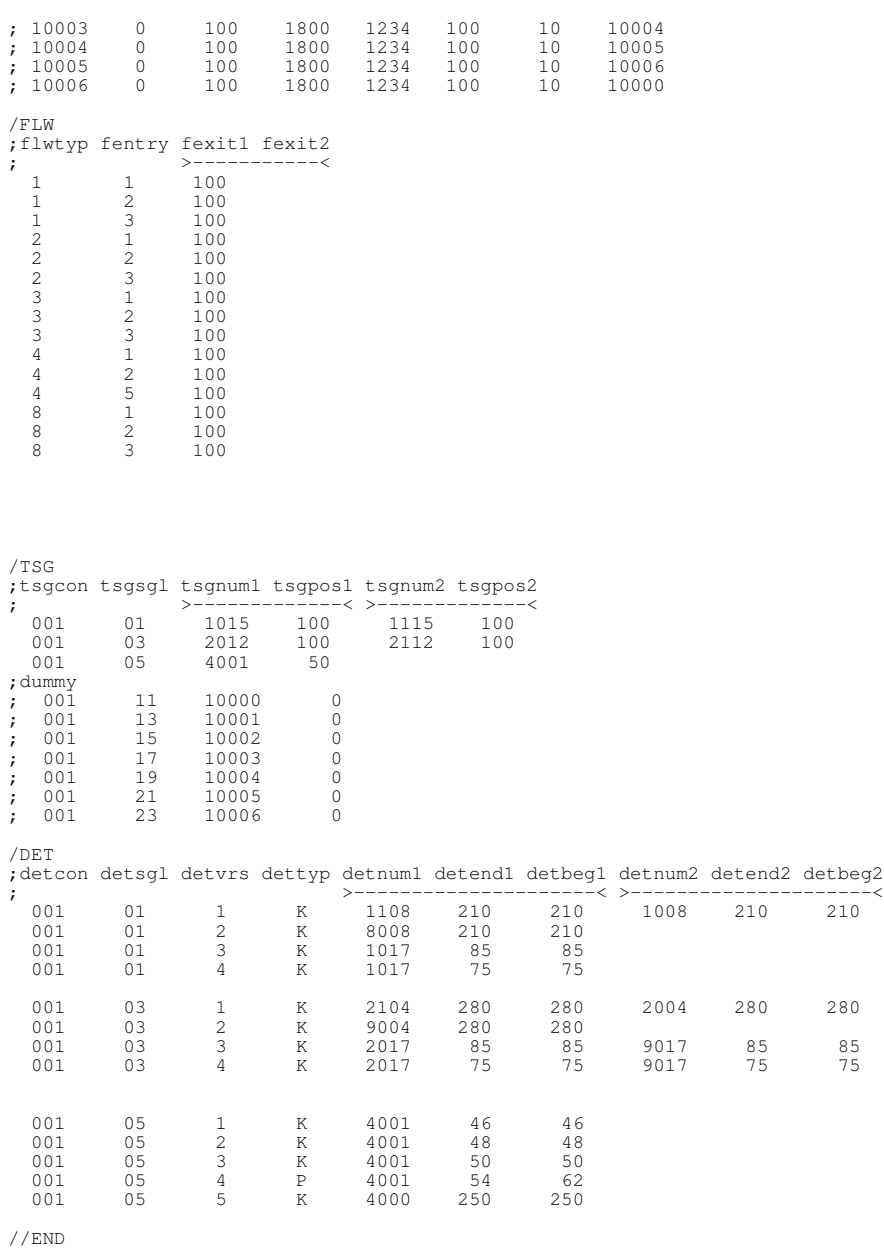

# **A.8. Netwerk variant 6 (NETDAT dataset)**

//Hoofdrijbaandosering Beneluxtunnel: variant 6: met SDG-strook

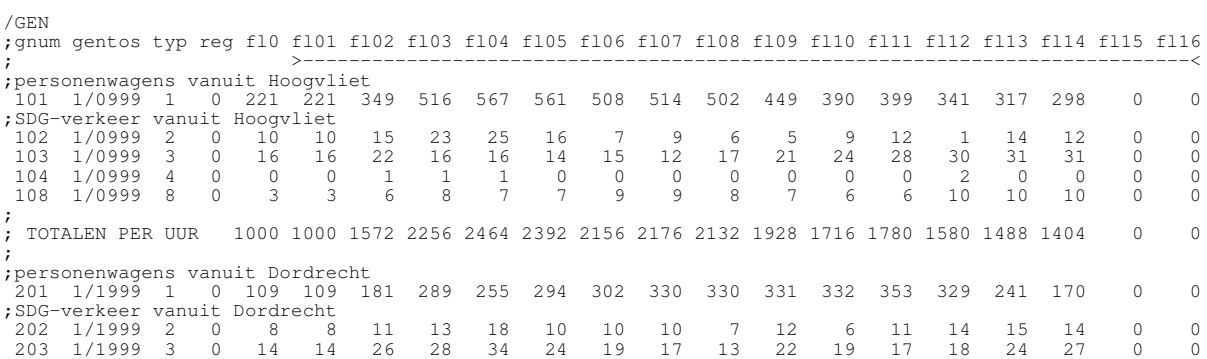

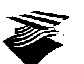

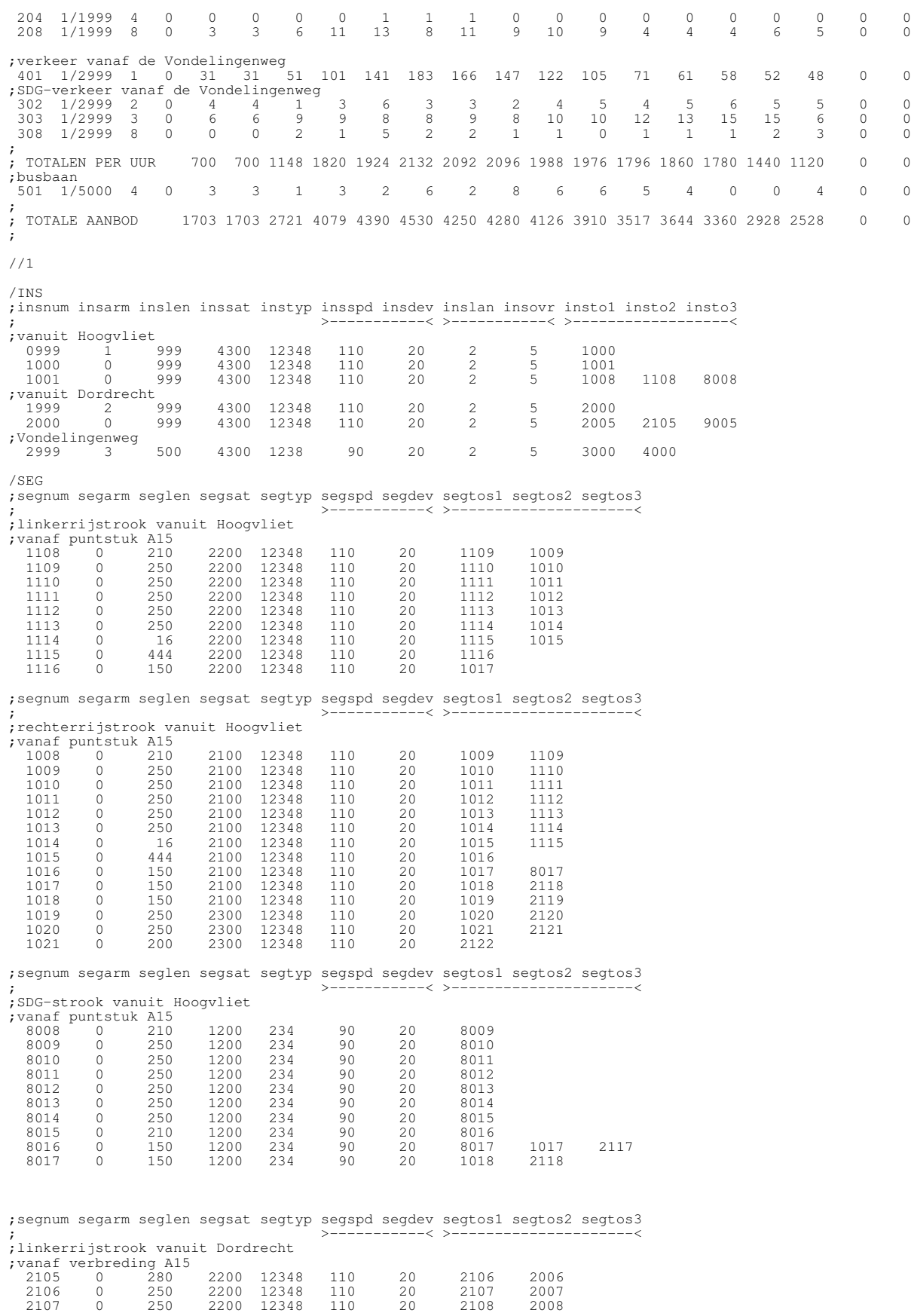

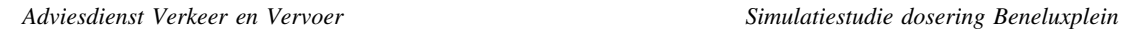

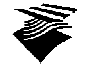

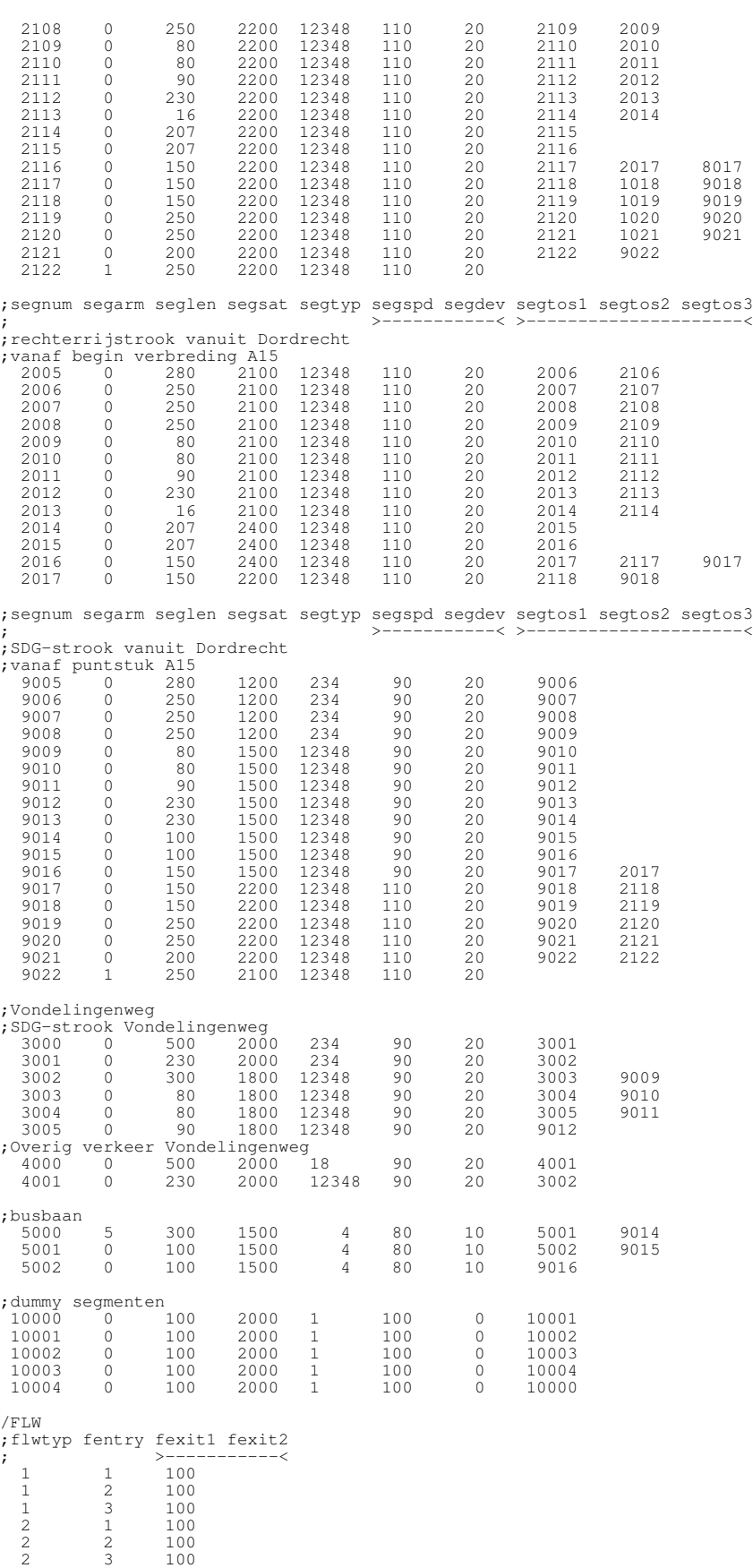

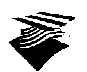

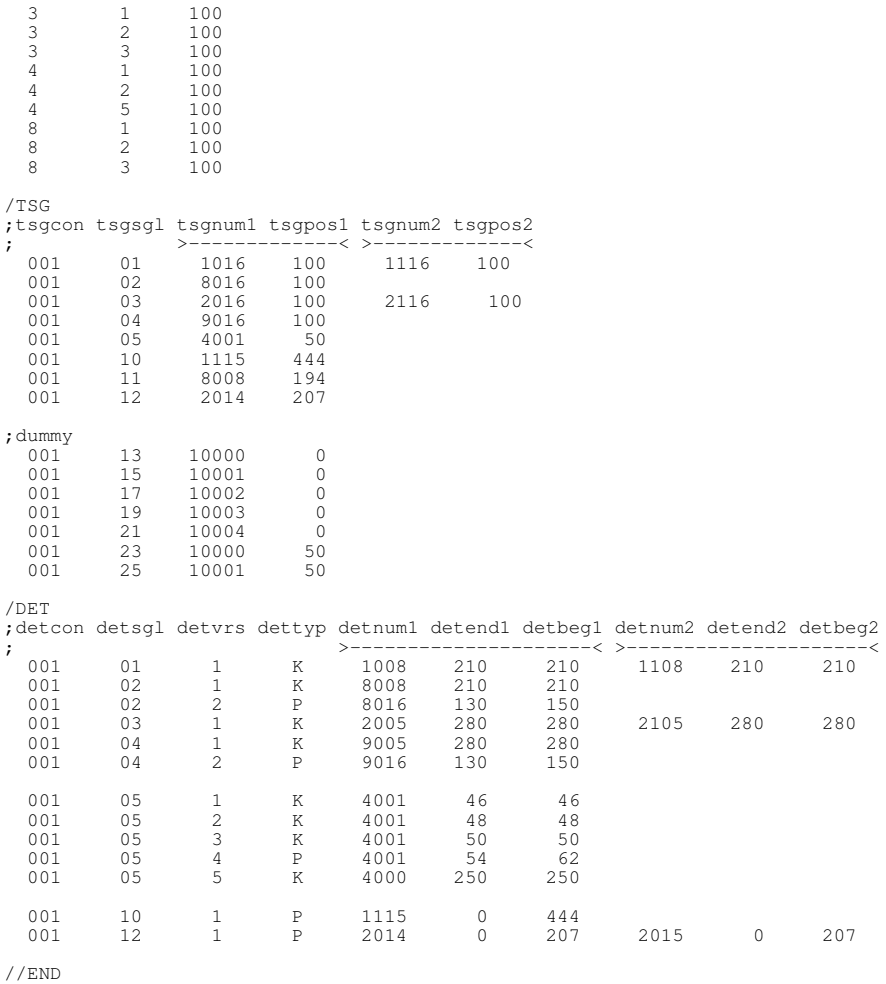

#### **A.9. Netwerk variant 7a (NETDAT dataset)**

//Hoofdrijbaandosering Beneluxtunnel: variant 7a: zonder SDG-stroken en 2 maal links afstrepen /GEN ;gnum gentos typ reg fl0 fl01 fl02 fl03 fl04 fl05 fl06 fl07 fl08 fl09 fl10 fl11 fl12 fl13 fl14 fl15 fl16 ; >-----------------------------------------------------------------------------< ;personenwagens vanuit Hoogvliet 101 1/0999 1 0 221 221 349 516 567 561 508 514 502 449 390 399 341 317 298 0 0 ;SDG-verkeer vanuit Hoogvliet<br>102 1/0999 2 0 10 10<br>103 1/0999 2 0 16 16 102 1/0999 2 0 10 10 15 23 25 16 7 9 6 5 9 12 1 14 12 0 0 103 1/0999 3 0 16 16 22 16 16 14 15 12 17 21 24 28 30 31 31 0 0 104 1/0999 4 0 0 0 1 1 1 0 0 0 0 0 0 0 2 0 0 0 0 108 1/0999 8 0 3 3 6 8 7 7 9 9 8 7 6 6 10 10 10 0 0 ;<br>; TOTALEN PER UUR 1000 1000 1572 2256 2464 2392 2156 2176 2132 1928 1716 1780 1580 1488 1404 0 0 ; ;personenwagens vanuit Dordrecht 201 1/1999 1 0 109 109 181 289 255 294 302 330 330 331 332 353 329 241 170 0 0 \*5DG-verkeer vanuit Dordrecht<br>202 1/1999 2 0 8 8<br>203 1/1999 3 0 14 14 202 1/1999 2 0 8 8 11 13 18 10 10 10 7 12 6 11 14 15 14 0 0 203 1/1999 3 0 14 14 26 28 34 24 19 17 13 22 19 17 18 24 27 0 0 204 1/1999 4 0 0 0 0 0 1 1 1 0 0 0 0 0 0 0 0 0 0 208 1/1999 8 0 3 3 6 11 13 8 11 9 10 9 4 4 4 6 5 0 0 ;verkeer vanaf de Vondelingenweg 401 1/2999 1 0 31 31 51 101 141 183 166 147 122 105 71 61 58 52 48 0 0 ;SDG-verkeer vanaf de Vondelingenweg 302 1/2999 2 0 4 4 1 3 6 3 3 2 4 5 4 5 6 5 5 0 0 303 1/2999 3 0 6 6 9 9 8 8 9 8 10 10 12 13 15 15 6 0 0 308 1/2999 8 0 0 0 2 1 5 2 2 1 1 0 1 1 1 2 3 0 0 ;<br>; TOTALEN PER UUR 700 700 1148 1820 1924 2132 2092 2096 1988 1976 1796 1860 1780 1440 1120 0 0 ; ;busbaan

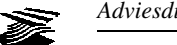

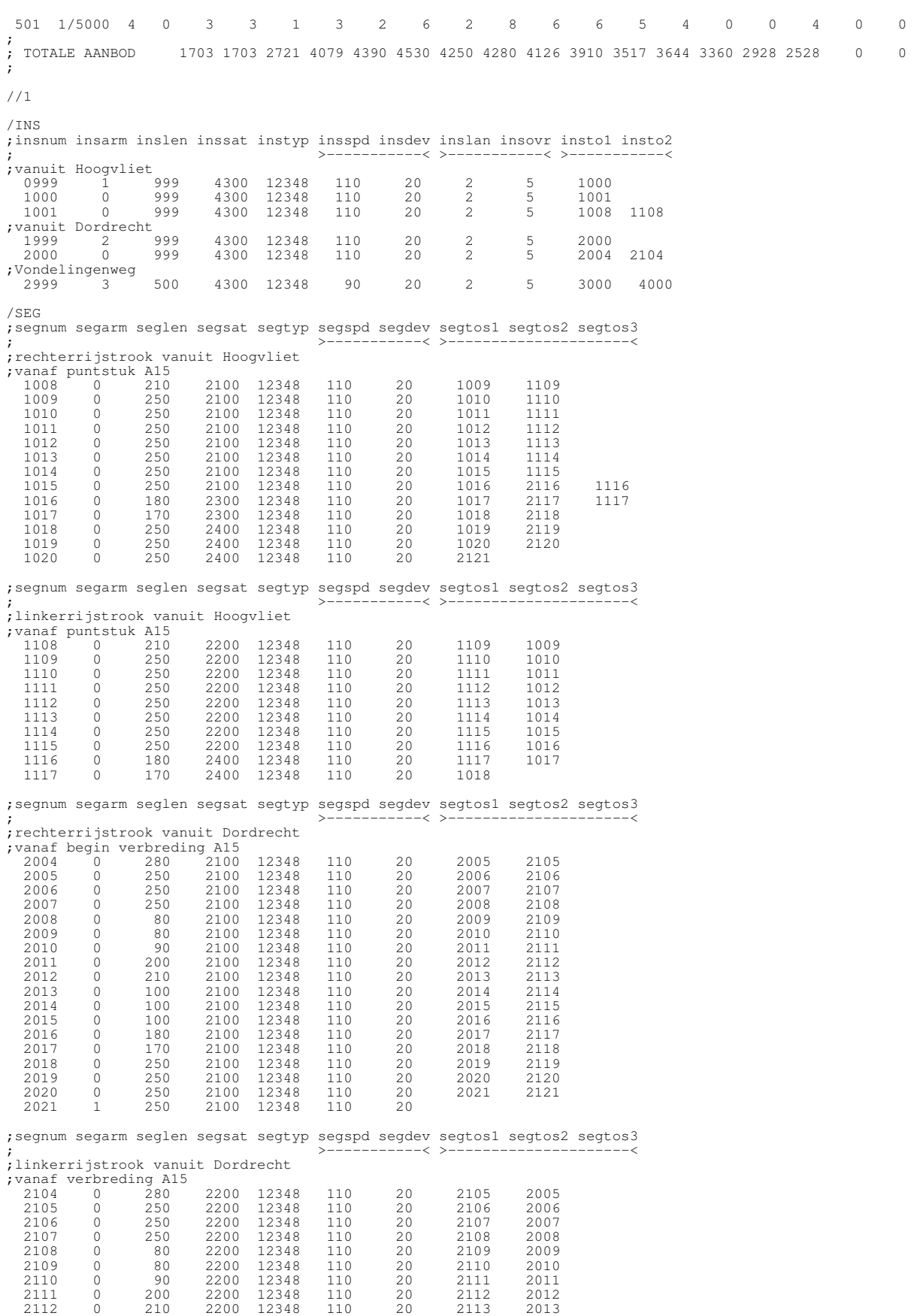

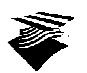

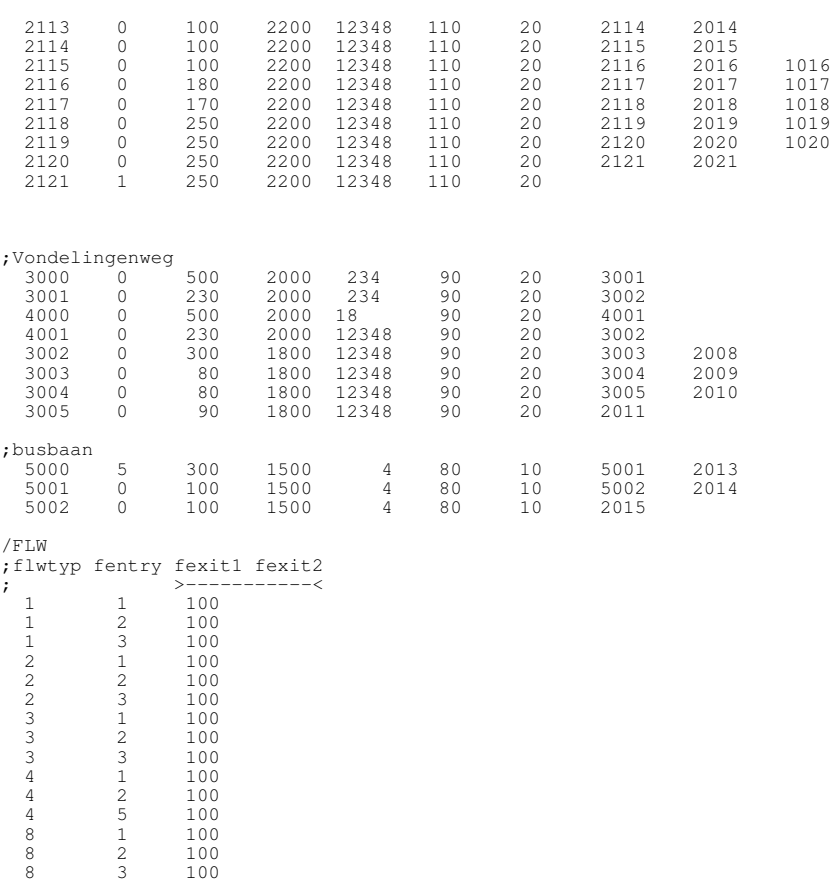

//END

#### **A.10. Netwerk variant 7b (NETDAT dataset)**

 $100$ 

//Hoofdrijbaandosering Beneluxtunnel: variant 7b: met taper en 1 maal links afstrepen /GEN ;gnum gentos typ reg fl0 fl01 fl02 fl03 fl04 fl05 fl06 fl07 fl08 fl09 fl10 fl11 fl12 fl13 fl14 fl15 fl16 ; >-----------------------------------------------------------------------------< ;<br>personenwagens vanuit Hoogvliet<br>101 1/0999 1 0 221 221 349 101 1/0999 1 0 221 221 349 516 567 561 508 514 502 449 390 399 341 317 298 0 0<br>
102 1/0999 2 0 10 10 15 23 25 16 7 9 6 5 9 12 1 14 12 0 0<br>
102 1/0999 2 0 16 16 22 16 16 14 15 12 17 21 24 28 30 31 31 0 0 104 1/0999 4 0 0 0 1 1 1 0 0 0 0 0 0 0 2 0 0 0 0 108 1/0999 8 0 3 3 6 8 7 7 9 9 8 7 6 6 10 10 10 0 0<br>108 1/0999 8 0 3 3 6 8 7 7 9 9 8 7 6 6 10 10 10 0 0 ;<br>; TOTALEN PER UUR 1000 1000 1572 2256 2464 2392 2156 2176 2132 1928 1716 1780 1580 1488 1404 0 0 ; ;personenwagens vanuit Dordrecht 201 1/1999 1 0 109 109 181 289 255 294 302 330 330 331 332 353 329 241 170 0 0 ;SDG-verkeer vanuit Dordrecht 202 1/1999 2 0 8 8 11 13 18 10 10 10 7 12 6 11 14 15 14 0 0 203 1/1999 3 0 14 14 26 28 34 24 19 17 13 22 19 17 18 24 27 0 0 204 1/1999 4 0 0 0 0 0 1 1 1 0 0 0 0 0 0 0 0 0 0 208 1/1999 8 0 3 3 6 11 13 8 11 9 10 9 4 4 4 6 5 0 0 ;verkeer vanaf de Vondelingenweg 401 1/2999 1 0 31 31 51 101 141 183 166 147 122 105 71 61 58 52 48 0 0 ;SDG-verkeer vanaf de Vondelingenweg 302 1/2999 2 0 4 4 1 3 6 3 3 2 4 5 4 5 6 5 5 0 0 303 1/2999 3 0 6 6 9 9 8 8 9 8 10 10 12 13 15 15 6 0 0 1999 3 0 0 0 0 0 2 1 5 2 2 1 1 0 1 1 1 2 3 0 0 1 2 2 3 0 0 1 2 2 3 0 0 1 2 3 3 3 2 4 5 4 5 6 5 5 0 0 1 2 2 3 4 6 7 2 2 2 1 1 0 1 1 1 2 3 0 0 1 2 3 0 0 1 2 3 3 0 1 2 2 3 0 0 1 2 2 3 0 0 1 2 2 3 0 0 1 2 2 3 0 0 1 2 2 3 0 0 ; TOTALEN PER UUR 700 700 1148 1820 1924 2132 2092 2096 1988 1976 1796 1860 1780 1440 1120 0 0 ; ;busbaan 501 1/5000 4 0 3 3 1 3 2 6 2 8 6 6 5 4 0 0 4 0 0 ; ; TOTALE AANBOD 1703 1703 2721 4079 4390 4530 4250 4280 4126 3910 3517 3644 3360 2928 2528 0 0 ;

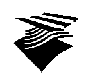

## //1

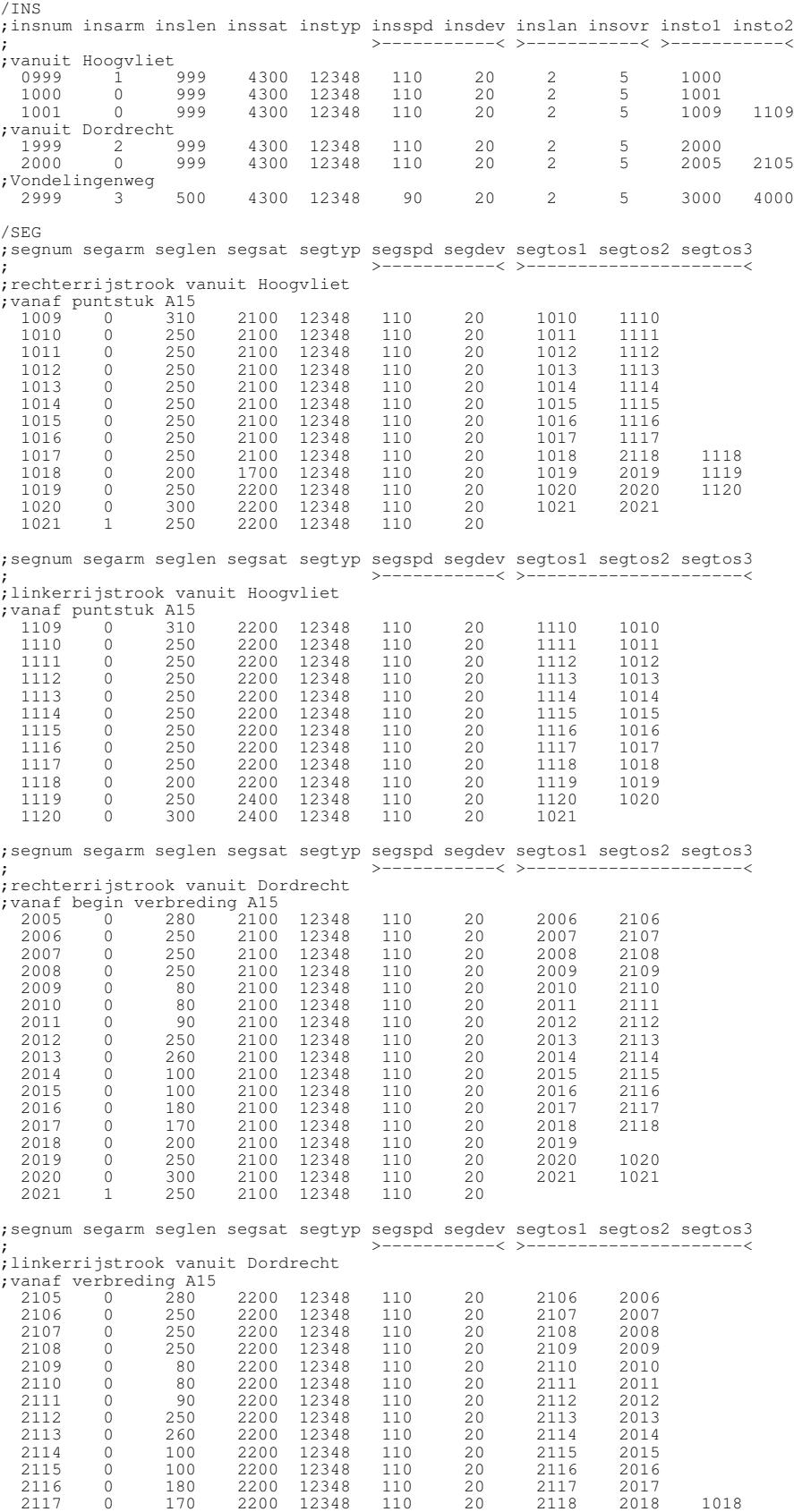

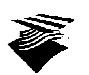

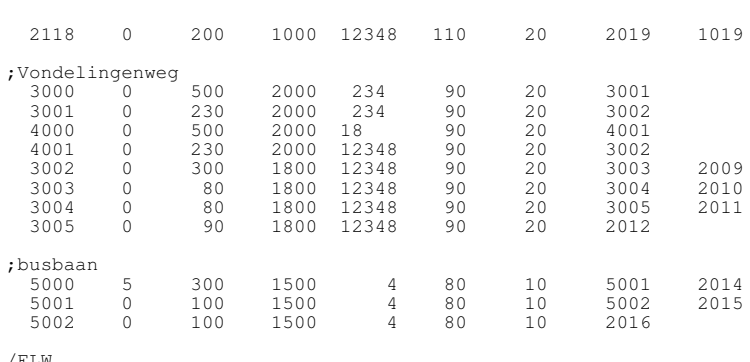

/FLW ;flwtyp fentry fexit1 fexit2 ; >-----------< 1 1 100 1 2 100

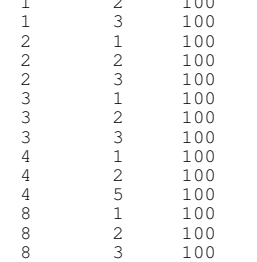

 $//\mathrm{END}$ 

# **A.11. Netwerk variant 7c (NETDAT dataset)**

//Hoofdrijbaandosering Beneluxtunnel: variant 7c: met invoeging en 1 maal links afstrepen

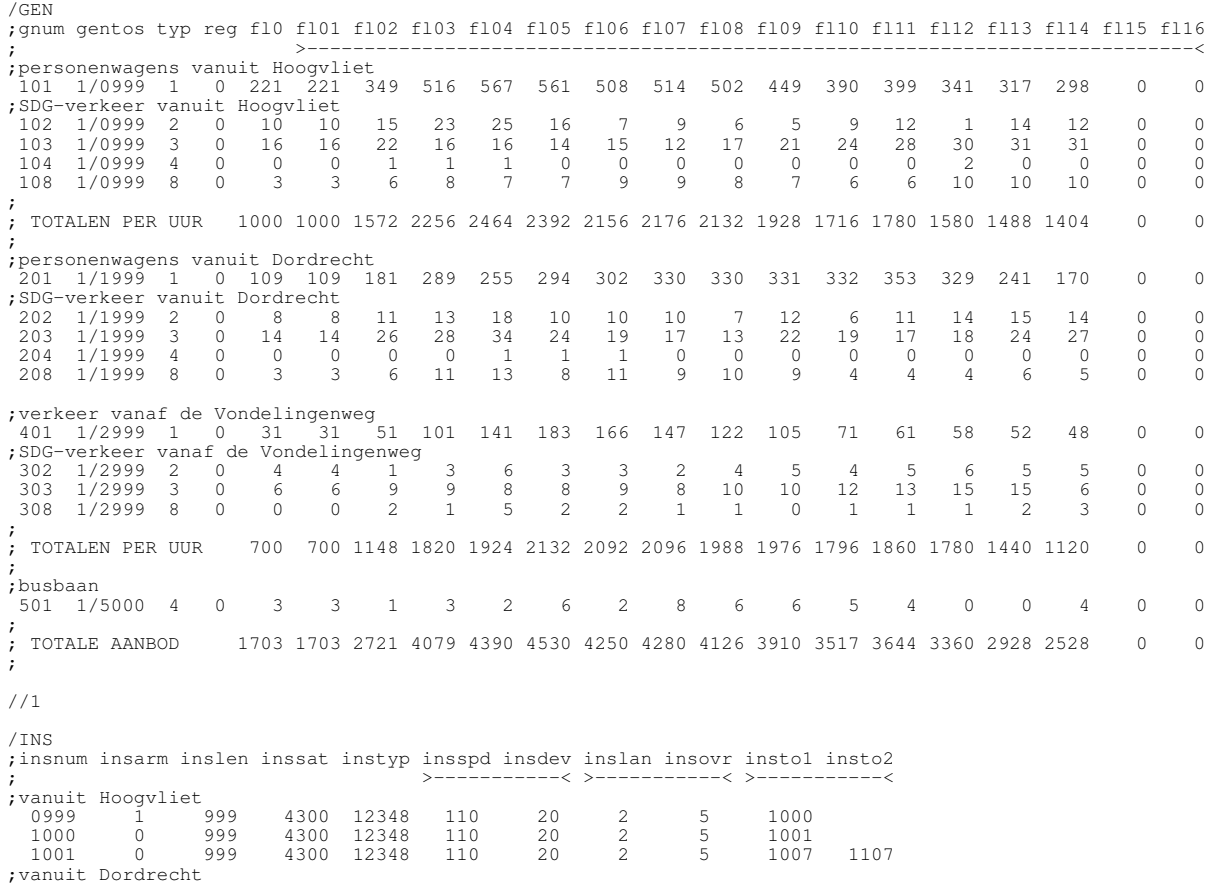

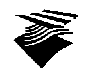

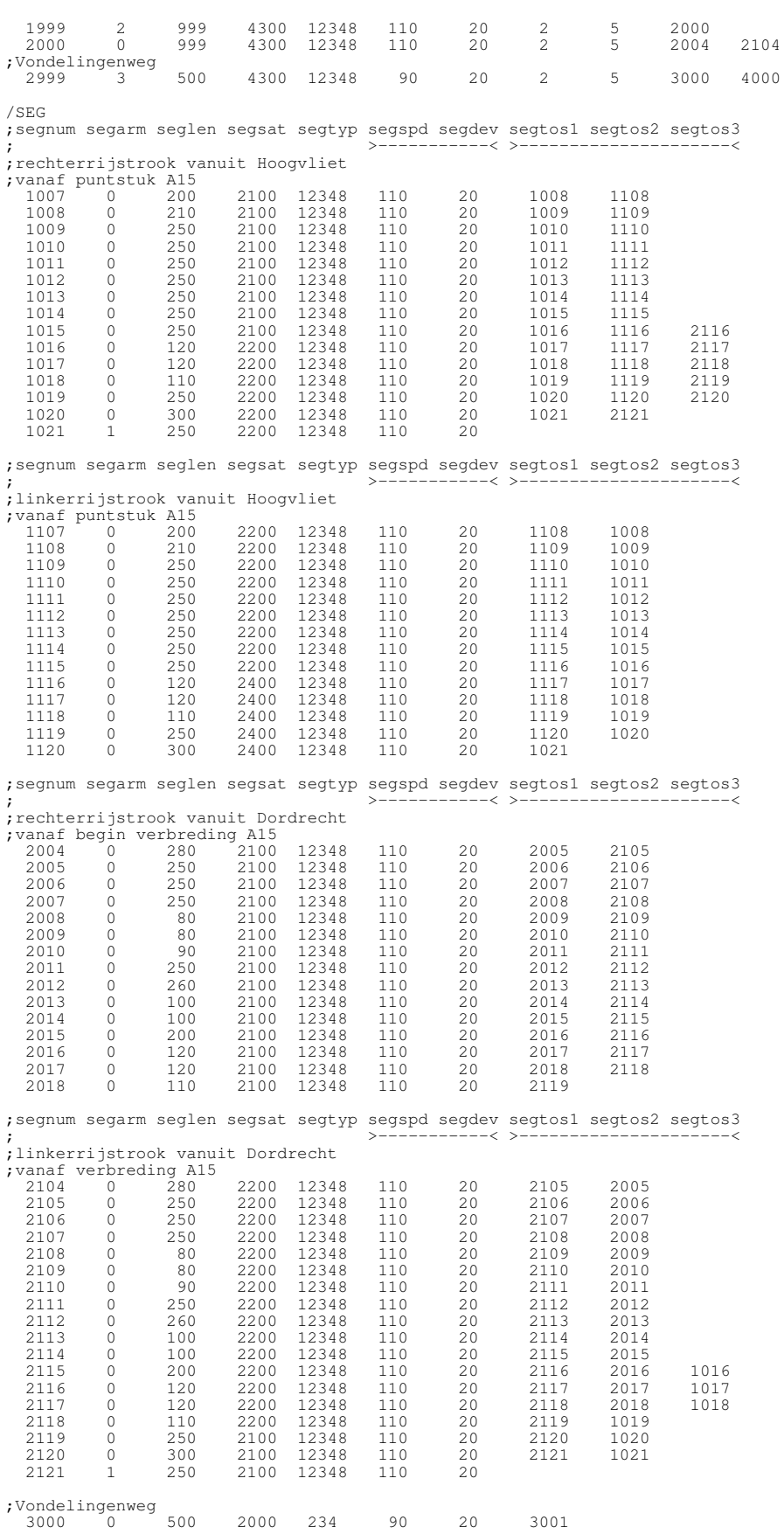

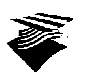

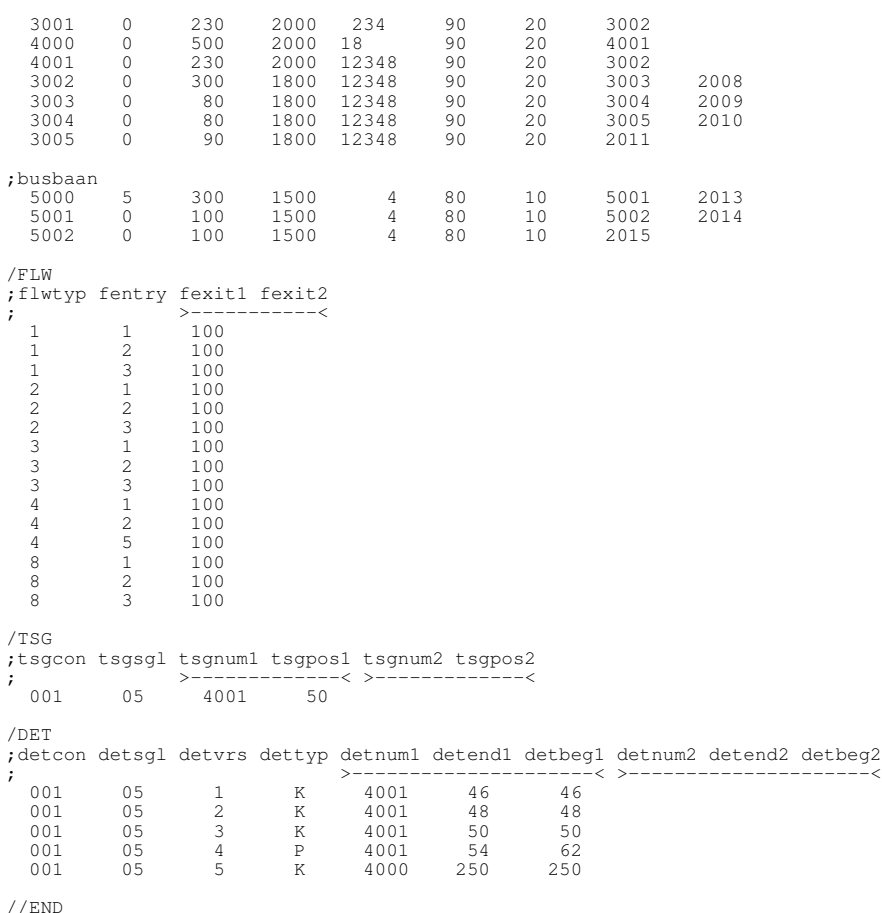

# **A.12. Regelingsspecificatie basisvariant, varianten 7a, 7b en 7c (CONDAT dataset)**

//CONDAT - dataset voor Hoofdrijbaandosering Beneluxtunnel: basisvariant, varianten 7a, 7b en 7c //000 /CONTROLLERS\_: 001 //001 /SIGNALS\_: 01 //END

## **A.13. Regelingsspecificatie variant 4a (CONDAT dataset)**

//CONDAT-dataset voor rijbaan- en toeritdosering bij de Beneluxtunnel: variant 4a

```
//000
/CONTROLLERS_: 001
;-----------------
;- Ramp metering -
;-----------------
//001
/SIGNALS_: 05
/PRINT_$$: 4
;----------------------------------
;- Intersection parameters to set -
;----------------------------------
/CAPACITY_ = 6700 ; capacity of mainline in veh/hours
/MAX_MET_TIME_ = 8.0 ; maximum metering time in seconds
/MIN_MET_TIME_ = 4.5 ; minimum metering time in seconds
/SET_ON_FLOW_ = 500 ; threshold flow in veh/hour to start metering
/SET_OFF_FLOW_ = 400 ; threshold flow in veh/hour to end metering
/ALPHA_INC_FLOW_ = 0.10 ; smoothing factor for increasing flow to start metering
```
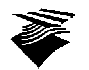

/ALPHA\_DEC\_FLOW\_ = 0.10 ; smoothing factor for decreasing flow to end metering /OPEN\_MET\_WINDOW\_ = 0 ; open metering window in seconds (enable metering) /CLOSE\_MET\_WINDOW\_= 20000 ; close metering window in seconds (disable metering) /DELTA\_MET\_TIME\_ = 1.0 ; step for metering time in seconds /MEASURE\_PERIOD\_ = 60.0 ; measure period in seconds /MIN\_GREEN\_TIME\_05 = 0.5 ; minimum green time in cycle<br>/MAX\_GREEN\_TIME\_05 = 5.0 ; maximum green time in cycle<br>/MIN\_AMBER\_TIME\_05 = 0.5 ; minimum amber time in cycle<br>/MAX\_AMBER\_TIME\_05 = 2.0 ; maximum amber time in cycle /MAX\_GREEN\_TIME\_05 = 5.0 ; maximum green time in cycle /MIN\_AMBER\_TIME\_05 = 0.5 ; minimum amber time in cycle /MAX\_AMBER\_TIME\_05 = 2.0 ; maximum amber time in cycle /MIN\_RED\_TIME\_05 = 2.0 ; minimum red time in cycle /QUEUE\_ON\_TIME\_05 = 4.0 ; minimum occupation time of loop to set queue /QUEUE\_OFF\_TIME\_05 = 12.0 ; minimum gap time of loop to reset queue ;-------------- ;- Initiation - ;-------------- S\_B\_05 .= S(INIT\_TIMER\_=1) S(CUR\_MET\_TIME\_=MIN\_MET\_TIME\_) .= S(INIT\_TIMER\_=1)  $S(FLOWON_OFF_2)$  .= S(INIT\_TIMER\_=1) ;------------------------------------- ;- Logical equivalences of detectors - ;------------------------------------- \_DK\_051 = (DK051>0) \_DK\_052 = (DK052>0)  $DK_053 = (DK053>0)$ \_DP\_054 = (DP054>0) \_DK\_055 = (DK055>0) ;------------------------------------;- Open and close metering window - ;---------------------------------- S\_MET\_WINDOW\_ .= S(INIT\_TIMER\_=OPEN\_MET\_WINDOW\_)  $E_MET_WINDOW$  .=  $S(INIT\_TIMER_C=CLOSE_MET_WINDOW_$ ;-------------------------------------------- ;- Counting of arriving vehicles on on-ramp - ;-------------------------------------------- S(FLOW\_CUR\_ARRIVAL\_=FLOW\_CUR\_ARRIVAL\_+1) .= S\_DK\_055 ;--------------------------------------------- ;- Counting of departing vehicles on on-ramp - ;--------------------------------------------- S(FLOW\_CUR\_DEPARTURE\_=FLOW\_CUR\_DEPARTURE\_+1) .= S\_DK\_052 ;--------------------------- ;- Queue on ramp procedure - ;--------------------------<br>S(QUEUE\_TIMER\_05=0) .= S\_DK\_055 + E\_DK\_055<br>S\_QUEUE\_ON\_RAMP\_05 .= S(QUEUE\_TIMER\_05=QUEUE\_OR\_TIME\_05).\_DK\_055N<br>E\_QUEUE\_ON\_RAMP\_05 .= S(QUEUE\_TIMER\_05=QUEUE\_OFF\_TIME\_05).\_DK\_055N ;------------------------------------------------------ ;- Procedure for calculating metering time per period - ;------------------------------------------------------ S(MEASURE\_TIMER\_=0) .= S(INIT\_TIMER\_=0) S\_PROC\_,E\_PROC\_,S(MEASURE\_TIMER\_=0) .= S(MEASURE\_TIMER\_=MEASURE\_PERIOD\_) ;--------------------------------------------------------------------- ;- Smoothing flow per period, for decision to switch on/off metering - ;--------------------------------------------------------------------- S(ALPHA\_=ALPHA\_INC\_FLOW\_) .= S\_PROC\_.(FLOW\_CUR\_ARRIVAL\_>FLOW\_ON\_OFF\_) S(ALPHA\_=ALPHA\_DEC\_FLOW\_) .= S\_PROC\_.(FLOW\_CUR\_ARRIVAL\_<FLOW\_ON\_OFF\_) S(FLOW\_ON\_OFF\_=ALPHA\_\*FLOW\_CUR\_ARRIVAL\_+(1-ALPHA\_)\*FLOW\_ON\_OFF\_) .= S\_PROC\_ ;----------------------- ;- Reset flow-counters - ;----------------------- S(FLOW\_CUR\_ARRIVAL\_=0) .= S\_PROC\_ S(FLOW\_CUR\_DEPARTURE\_=0) .= S\_PROC\_ ;------------------------------------------------ ;- On- and off-switching of the metering signal - ;------------------------------------------------ S(NUM\_PERIOD\_=3600/MEASURE\_PERIOD\_) .= S\_PROC\_.(MEASURE\_PERIOD\_>0) S(FLOW\_PER\_HOUR\_=NUM\_PERIOD\_\*FLOW\_ON\_OFF\_) .= S\_PROC\_ S\_MET\_WISH\_1 .= S\_PROC\_.(FLOW\_PER\_HOUR\_ > SET\_ON\_FLOW\_) E\_MET\_WISH\_1 .= S\_PROC\_.(FLOW\_PER\_HOUR\_ < SET\_OFF\_FLOW\_)  $MET_WISH$  =  $MET_WINDOW$  .  $MET_WISH_1$ S\_METERING\_ .= S\_MET\_WISH\_ E\_METERING\_ .= E\_MET\_WISH\_.\_DP\_054N + E\_DP\_054.\_MET\_WISH\_N

;-------------------------------------------------------------------

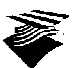

```
;- Procedure for the determination of the metering time per period -
;-------------------------------------------------------------------
S(MET_TIME_=MAX_MET_TIME_) .= S_PROC_
                                                                                          S(METTIME_ON_RAMP_05<br>S(MINT_TIMET_MET_NISH_1N<br>S(MINIMET_MET_NISH_1N)
S(MET\_TIME\_=MIN\_MET\_TIME.
;--------------------------------------
;- Determination of the metering time -
;--------------------------------------
S_DUMMY_,S(CUR_MET_TIME_=CUR_MET_TIME_+DELTA_MET_TIME_) .= E_RED_05 .
.(MET_TIME_>CUR_MET_TIME_+DELTA_MET_TIME_)
S_DUMMY_,S(CUR_MET_TIME_=CUR_MET_TIME_-DELTA_MET_TIME_) .= E_RED_05 .
.(MET_TIME_<CUR_MET_TIME_-DELTA_MET_TIME_) . _DUMMY_N
S(CUR_MET_TIME_=MET_TIME_) .= E_RED_05 . (_DK_053N + _DUMMY_N)
E_DUMMY_ .= E_RED_05
S_METER_,S(METERING_TIMER_=0) .= S_GREEN_05
E_METER_ .= S(METERING_TIMER_=CUR_MET_TIME_)
;-------------------------------------
;- Settlement of the metering signal -
;-------------------------------------
S(PRINT_051='>') .= S_DK_053
S(PRINT_051=' ') .= E_DK_053
S(PRINT_052='#'),S_GREEN_05 .= E_RED_05 + S(INIT_TIMER_=0)<br>S(PRINT_052='X'),S_AMBER_05 .= E_GREEN_05 + S_METERING_<br>S(PRINT_052=''),S_RED_05 .= E_AMBER_05<br>S(PRINT_053='') .= S_DK_052<br>S(PRINT_053='') .= E_DK_052
;-----------------------
;- Process at stopline -
                       ;-----------------------
S_VEH_AMBER_05 .= S_DK_052
E_VEH_AMBER_05 .= S_GREEN_05
S_VEH_RED_05 .= S_DK_052
E_VEH_RED_05 .= S_GREEN_05
;------------------
;- Signal process -
;------------------
S_B_05 .= ((S_DK_053+E_MIN_RED_05+E_METER_)._DK_053._MIN_RED_05N._METER_N)._METERING_ +
+ (E_MIN_RED_05 + E_METERING_) . _MIN_RED_05N . _METERING_N
S_Z_05 .= (E_MIN_GREEN_05._VEH_AMBER_05 +
                                \text{S\_DK\_052.} MIN_GREEN_05N +
+ E_MAX_GREEN_05)._METERING_ + S_METERING_
E_AMBER_05 .= E_MIN_AMBER_05._VEH_RED_05 +
                                + E_MAX_AMBER_05
```
//END

#### **A.14. Regelingsspecificatie variant 4b (CONDAT dataset)**

//CONDAT-dataset voor rijbaan- en toeritdosering bij de Beneluxtunnel: variant 4b //000 /CONTROLLERS\_: 001 //001 /SIGNALS\_: 01 02 03 05 11 13 15 17 19 /PRINT\_\$\$: 01 02 03 05 11 13 15 17 19 ;----------------- ;- Ramp metering - ;----------------- ;<br>; ----------------------------------;- Intersection parameters to set - /<br>/OPEN\_MET\_WINDOW\_ = /OPEN\_MET\_WINDOW\_ = 0 ; open metering window in seconds (enable metering)<br>/CLOSE\_MET\_WINDOW\_ = 20000 ; close metering window in seconds (disable meterin<br>/MEASURE\_PERIOD\_ = 60.0 ; measure period in seconds /CLOSE\_MET\_WINDOW\_ = 20000 ; close metering window in seconds (disable metering) /MEASURE\_PERIOD\_ = 60.0 ; measure period in seconds /MAX\_MET\_TIME\_RAMP\_ = 8.0 ; maximum metering time in seconds /MIN\_MET\_TIME\_RAMP\_ = 4.5 ; minimum metering time in seconds /SET\_ON\_FLOW\_RAMP\_ = 500 ; threshold flow in veh/hour to start metering /SET\_OFF\_FLOW\_RAMP\_ = 400 ; threshold flow in veh/hour to end metering 0.10 ; smoothing factor for increasing flow to start metering /ALPHA\_DEC\_FLOW\_RAMP\_ = 0.10; smoothing factor for decreasing flow to end metering<br>
/DELTA\_MET\_TIME\_RAMP\_ = 1.0; step for metering time in seconds<br>
/MIN\_GREEN\_TIME\_05 = 0.5; minimum green time in cycle<br>
/MAX\_GREEN\_TIME\_05 /QUEUE\_ON\_TIME\_05 = 4.0 ; minimum occupation time of loop to set queue /QUEUE\_OFF\_TIME\_05 = 12.0 ; minimum gap time of loop to reset queue

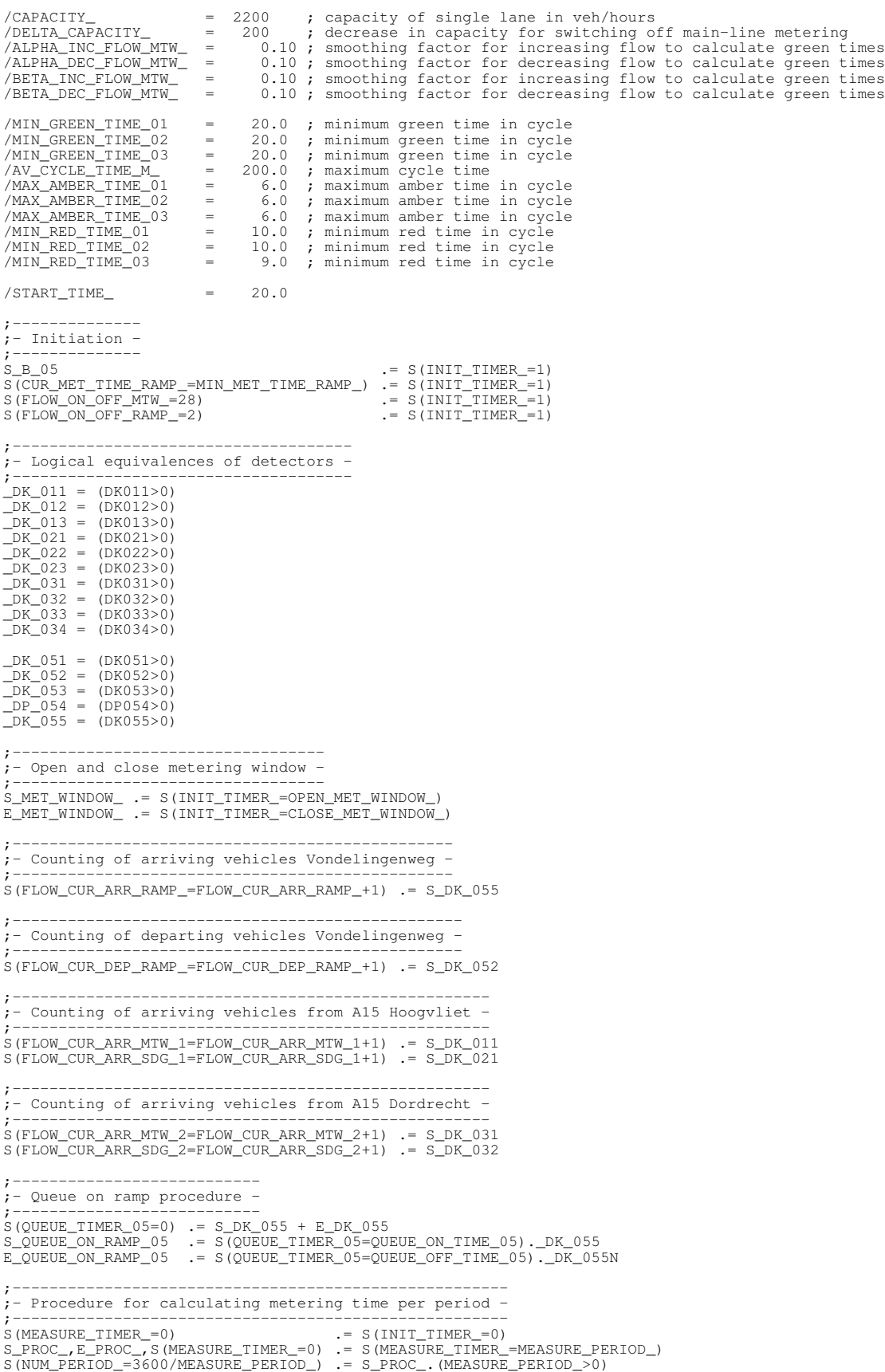

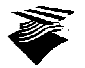

;-------------------------------------------------------------------------- ;- Smoothing flow per period, for decision to switch on/off ramp-metering - ;-------------------------------------------------------------------------- S(ALPHA\_=ALPHA\_INC\_FLOW\_RAMP\_) .= S\_PROC\_.(FLOW\_CUR\_ARR\_RAMP\_>FLOW\_ON\_OFF\_RAMP\_) S(ALPHA\_=ALPHA\_DEC\_FLOW\_RAMP\_) .= S\_PROC\_.(FLOW\_CUR\_ARR\_RAMP\_<FLOW\_ON\_OFF\_RAMP\_) S(FLOW\_ON\_OFF\_RAMP\_=ALPHA\_\*FLOW\_CUR\_ARR\_RAMP\_+(1-ALPHA\_)\*FLOW\_ON\_OFF\_RAMP\_) .= S\_PROC\_ ;---------------------------------------------------------- ;- Smoothing flow per period, for calculating green times - ;---------------------------------------------------------- S(ALPHA\_=ALPHA\_INC\_FLOW\_RAMP\_) .= S\_PROC\_.(FLOW\_CUR\_DEP\_RAMP\_>FLOW\_SMOOTH\_RAMP\_) S(ALPHA\_=ALPHA\_DEC\_FLOW\_RAMP\_) .= S\_PROC\_.(FLOW\_CUR\_DEP\_RAMP\_<FLOW\_SMOOTH\_RAMP\_) S(FLOW\_SMOOTH\_RAMP\_=ALPHA\_\*FLOW\_CUR\_DEP\_RAMP\_+(1-ALPHA\_)\*FLOW\_SMOOTH\_RAMP\_) .= S\_PROC\_ ;------------------------------------------------ ;- On- and off-switching of the metering signal - ;------------------------------------------------ S(FLOW\_PER\_HOUR\_RAMP\_=NUM\_PERIOD\_\*FLOW\_ON\_OFF\_RAMP\_) .= S\_PROC\_ S\_MET\_WISH\_RAMP\_1 .= S\_PROC\_.(FLOW\_PER\_HOUR\_RAMP\_ > SET\_ON\_FLOW\_RAMP\_) E\_MET\_WISH\_RAMP\_1 .= S\_PROC\_.(FLOW\_PER\_HOUR\_RAMP\_ < SET\_OFF\_FLOW\_RAMP\_) \_MET\_WISH\_RAMP\_ = \_MET\_WINDOW\_ . \_MET\_WISH\_RAMP\_1 S\_METERING\_RAMP\_ .= S\_MET\_WISH\_RAMP\_<br>E\_METERING\_RAMP\_ .= E\_MET\_WISH\_RAMP\_.\_DP\_054N + E\_DP\_054.\_MET\_WISH\_RAMP\_N ;------------------------------------------------------------------- ;- Procedure for the determination of the metering time per period - ;------------------------------------------------------------------- S(MET\_TIME\_RAMP\_=MAX\_MET\_TIME\_RAMP\_) .= S\_PROC\_ S(MET\_TIME\_RAMP\_=MIN\_MET\_TIME\_RAMP\_) .= S\_PROC\_.\_QUEUE\_ON\_RAMP\_05 S(MET\_TIME\_RAMP\_=MIN\_MET\_TIME\_RAMP\_) .= S\_PROC\_.\_MET\_WISH\_RAMP\_1N ;----------------------------------------------------------- ;- Calculating the total flows from the direction A15-West - ;----------------------------------------------------------- S(TOTAL\_FLOW\_CUR\_=FLOW\_CUR\_ARR\_MTW\_1+FLOW\_CUR\_ARR\_SDG\_1) .= S\_PROC\_ ;---------------------------------------------------------- ;- Smoothing flow per period, for calculating green times - ;---------------------------------------------------------- S(ALPHA\_=ALPHA\_INC\_FLOW\_MTW\_) .= S\_PROC\_.(FLOW\_CUR\_ARR\_MTW\_1>FLOW\_SMOOTH\_MTW\_1) S(ALPHA\_=ALPHA\_DEC\_FLOW\_MTW\_) .= S\_PROC\_.(FLOW\_CUR\_ARR\_MTW\_1<FLOW\_SMOOTH\_MTW\_1) S(FLOW\_SMOOTH\_MTW\_1=ALPHA\_\*FLOW\_CUR\_ARR\_MTW\_1+(1-ALPHA\_)\*FLOW\_SMOOTH\_MTW\_1) .= S\_PROC\_ S(ALPHA\_=ALPHA\_INC\_FLOW\_MTW\_) .= S\_PROC\_.(FLOW\_CUR\_ARR\_MTW\_2>FLOW\_SMOOTH\_MTW\_2)<br>S(ALPHA\_=ALPHA\_DEC\_FLOW\_MTW\_) .= S\_PROC\_.(FLOW\_CUR\_ARR\_MTW\_2<FLOW\_SMOOTH\_MTW\_2)<br>S(FLOW\_SMOOTH\_MTW\_2=ALPHA\_\*FLOW\_ S(ALPHA\_=ALPHA\_INC\_FLOW\_MTW\_) .= S\_PROC\_.(FLOW\_CUR\_ARR\_SDG\_1>FLOW\_SMOOTH\_SDG\_1)<br>S(ALPHA\_=ALPHA\_DEC\_FLOW\_MTW\_) .= S\_PROC\_.(FLOW\_CUR\_ARR\_SDG\_1<FLOW\_SMOOTH\_SDG\_1)<br>S(FLOW\_SMOOTH\_SDG\_1=ALPHA\_\*FLOW\_ S(ALPHA\_=ALPHA\_INC\_FLOW\_MTW\_) .= S\_PROC\_.(FLOW\_CUR\_ARR\_SDG\_2>FLOW\_SMOOTH\_SDG\_2)<br>S(ALPHA\_=ALPHA\_DEC\_FLOW\_MTW\_) .= S\_PROC\_.(FLOW\_CUR\_ARR\_SDG\_2<FLOW\_SMOOTH\_SDG\_2)<br>S(FLOW\_SMOOTH\_SDG\_2=ALPHA\_\*FLOW\_CUR\_ARR\_SDG\_2+(1 ;------------------------------------------------------------------------------- ;- Smoothing flow per period, for decision to switch on/off main-line metering - ;------------------------------------------------------------------------------- S(BETA\_=BETA\_INC\_FLOW\_MTW\_) .= S\_PROC\_.(TOTAL\_FLOW\_CUR\_>FLOW\_ON\_OFF\_MTW\_) S(BETA\_=BETA\_DEC\_FLOW\_MTW\_) .= S\_PROC\_.(TOTAL\_FLOW\_CUR\_<FLOW\_ON\_OFF\_MTW\_) S(FLOW\_ON\_OFF\_MTW\_=BETA\_\*TOTAL\_FLOW\_CUR\_+(1-BETA\_)\*FLOW\_ON\_OFF\_MTW\_) .= S\_PROC\_ ;------------------------------------------------ ;- Calculating factors to determine green times - ;------------------------------------------------ S(TOTAL\_FLOW\_SMOOTH\_=FLOW\_SMOOTH\_MTW\_1+FLOW\_SMOOTH\_MTW\_2+ +FLOW\_SMOOTH\_SDG\_1+FLOW\_SMOOTH\_SDG\_2+FLOW\_SMOOTH\_RAMP\_) .= S\_PROC\_ S(FLOW\_LOAD\_RAMP\_=FLOW\_SMOOTH\_RAMP\_/TOTAL\_FLOW\_SMOOTH\_) .= S\_PROC\_.(TOTAL\_FLOW\_SMOOTH\_>0) S(FLOW\_LOAD\_MTW\_1=FLOW\_SMOOTH\_MTW\_1/TOTAL\_FLOW\_SMOOTH\_) .= S\_PROC\_.(TOTAL\_FLOW\_SMOOTH\_>0)<br>S(FLOW\_LOAD\_MTW\_2=FLOW\_SMOOTH\_MTW\_2/TOTAL\_FLOW\_SMOOTH\_) .= S\_PROC\_.(TOTAL\_FLOW\_SMOOTH\_>0)<br>S(FLOW\_LOAD\_SDG\_1=FLOW\_SMOOTH\_SDG\_1/TOTAL\_ ;-------------------------------------------------- ;- Calculating the maximum green times to be used - ;-------------------------------------------------- S(TOTAL\_FLOW\_SMOOTH\_=NUM\_PERIOD\_\*TOTAL\_FLOW\_SMOOTH\_) .= S\_PROC\_ S(MAX\_CYCLE\_TIME\_M\_=AV\_CYCLE\_TIME\_M\_\*(TOTAL\_FLOW\_SMOOTH\_/4300)) .= S\_PROC\_ S(MAX\_CYCLE\_TIME\_M\_=MIN(MAX\_CYCLE\_TIME\_M\_,AV\_CYCLE\_TIME\_M\_)) .= S\_PROC\_ ;----------------------- ;- Reset flow-counters - ;----------------------- S(FLOW\_CUR\_ARR\_RAMP\_=0) .= S\_PROC\_ S(FLOW\_CUR\_DEP\_RAMP\_=0) .= S\_PROC\_

 $S(FLOW_CUR_RRR_MTW_1=0)$  .= SPROC

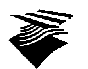

S(FLOW\_CUR\_ARR\_MTW\_2=0) .= S\_PROC\_ S(FLOW\_CUR\_ARR\_SDG\_1=0) .= S\_PROC\_ S(FLOW\_CUR\_ARR\_SDG\_2=0) .= S\_PROC\_ ;--------------------------- ;- Calculating green times - ;--------------------------- S(GREEN\_TIME\_CALC\_01=(FLOW\_LOAD\_MTW\_1+FLOW\_LOAD\_SDG\_1)\*MAX\_CYCLE\_TIME\_M\_) .= S\_PROC\_ S(GREEN\_TIME\_CALC\_01=MAX(GREEN\_TIME\_CALC\_01,MIN\_GREEN\_TIME\_01)) .= S\_PROC\_ S(GREEN\_TIME\_CALC\_03=(FLOW\_LOAD\_RAMP\_+FLOW\_LOAD\_MTW\_2+FLOW\_LOAD\_SDG\_2)\*MAX\_CYCLE\_TIME\_M\_) .= S\_PROC\_ S(GREEN\_TIME\_CALC\_03=MAX(GREEN\_TIME\_CALC\_03,MIN\_GREEN\_TIME\_03)) .= S\_PROC\_ ;--------------------------------------------------- ;- On- and off-switching of the main-line metering - ;--------------------------------------------------- S(FLOW\_PER\_HOUR\_MTW\_=NUM\_PERIOD\_\*FLOW\_ON\_OFF\_MTW\_) .= S\_PROC\_ S\_MET\_WISH\_MTW\_1 .= S\_PROC\_.(FLOW\_PER\_HOUR\_MTW\_ > CAPACITY\_) E\_MET\_WISH\_MTW\_1 .= S\_PROC\_.(FLOW\_PER\_HOUR\_MTW\_ < (CAPACITY\_-DELTA\_CAPACITY\_)) \_MET\_WISH\_MTW\_ = \_MET\_WINDOW\_ . \_MET\_WISH\_MTW\_1 S\_METERING\_MTW\_,S(START\_TIMER\_=0) .= S\_MET\_WISH\_MTW\_ E\_METERING\_MTW\_,E\_START\_ .= E\_MET\_WISH\_MTW\_ S\_START\_ .= S(START\_TIMER\_=START\_TIME\_) ;------------------------------------------------------ ;- Determination of the metering time for the on-ramp - ;------------------------------------------------------ S\_DUMMY\_,S(CUR\_MET\_TIME\_RAMP\_=CUR\_MET\_TIME\_RAMP\_+DELTA\_MET\_TIME\_RAMP\_) .= E\_RED\_05 . . (MET\_TIME\_RAMP\_>CUR\_MET\_TIME\_RAMP\_+DELTA\_MET\_TIME\_RAMP\_) S\_DUMMY\_,S(CUR\_MET\_TIME\_RAMP\_=CUR\_MET\_TIME\_RAMP\_-DELTA\_MET\_TIME\_RAMP\_) .= E\_RED\_05 . . (MET\_TIME\_RAMP\_<CUR\_MET\_TIME\_RAMP\_-DELTA\_MET\_TIME\_RAMP\_) . \_DUMMY\_N S(CUR\_MET\_TIME\_RAMP\_=MET\_TIME\_RAMP\_) .= E\_RED\_05.(\_DK\_053N+\_DUMMY\_N)  $E_D$ DUMMY\_  $\qquad \qquad \qquad \qquad \qquad \qquad \qquad \qquad \qquad \qquad \qquad \qquad \qquad \qquad \qquad \qquad \qquad \qquad \qquad \qquad \qquad \qquad \qquad \qquad \qquad \qquad \qquad \qquad \qquad \qquad \qquad$  $S_M$ METER\_RAMP\_,S(METERING\_TIMER\_RAMP\_=0)  $\cdot$  = S\_GREEN\_05<br>E\_METER\_RAMP  $\cdot$  = S(METERING .= S(METERING\_TIMER\_RAMP\_=CUR\_MET\_TIME\_RAMP\_) ;----------------------------------------------------------- ;- Determination of the green times for main line metering - ;----------------------------------------------------------- S(MAX\_GREEN\_TIME\_01=GREEN\_TIME\_CALC\_01) .= E\_GREEN\_01 S(MAX\_GREEN\_TIME\_02=GREEN\_TIME\_CALC\_01) .= E\_GREEN\_02 S(MAX\_GREEN\_TIME\_03=GREEN\_TIME\_CALC\_03) .= E\_GREEN\_03 ;--------------------------------------------- ;- Settlement of the metering signal on-ramp - ;--------------------------------------------- S(PRINT\_051='>') .= S\_DK\_053 S(PRINT\_051=' ') .= E\_DK\_053 S(PRINT\_052='#') .= E\_RED\_05 + S(INIT\_TIMER\_=0) S(PRINT\_052='X') .= E\_GREEN\_05<br>S(PRINT\_052='') .= E\_AMBER\_05<br>S(PRINT\_053='<') .= S\_DK\_052<br>S(PRINT\_053='') .= E\_DK\_052 ;---------------------------------------------- ;- Settlement of the metering signal motorway - ;---------------------------------------------- S(PRINT\_011='>') .= S\_DK\_012 S(PRINT\_011=' ') .= E\_DK\_012 S(PRINT\_012='#') .= E\_RED\_01 + S(INIT\_TIMER\_=0) S(PRINT\_012='X') .= E\_GREEN\_01 S(PRINT\_012=' ') .= E\_AMBER\_01 S(PRINT\_013='>'),S(TELLER\_1=TELLER\_1+1) .= S\_DK\_013 S(PRINT\_013=' ') .= E\_DK\_013 S(PRINT\_021='>') .= S\_DK\_022<br>S(PRINT\_021='') .= E\_DK\_022<br>S(PRINT\_022='#') .= E\_RED\_02 + S(INIT\_TIMER\_=0)<br>S(PRINT\_022='X') .= E\_RED\_02 + S(INIT\_TIMER\_=0)<br>S(PRINT\_022='') .= E\_AMBER\_02<br>S(PRINT\_023='') .S(TELLER\_2=TELLER\_2+1)  $S(PRINT_031=')'$  .=  $S_DK_033$ S(PRINT\_031=' ') .= E\_DK\_033<br>S(PRINT\_032='#') .= E\_RED\_03 + S(INIT\_TIMER\_=0)<br>S(PRINT\_032='X') .= E\_GREEN\_03<br>S(PRINT\_033='\'),S(TELLER\_3=TELLER\_3+1) .= S\_DK\_034<br>S(PRINT\_033='') .= E\_DK\_034<br>S(PRINT\_033='') .= E\_DK\_034 ;------------------------------- ;- Process at stopline on-ramp - ;------------------------------- S\_VEH\_AMBER\_05 .= S\_DK\_052 E\_VEH\_AMBER\_05 .= S\_GREEN\_05

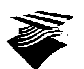

```
S_VEH_RED_05 .= S_DK_052
E_VEH_RED_05 .= S_GREEN_05
;- Signal process on-ramp -
;--------------------------
S_B_05 .= ((S_DK_053+E_MIN_RED_05+E_METER_RAMP_)._DK_053._MIN_RED_05N._METER_RAMP_N)._METERING_RAMP_
+
+ (E_MIN_RED_05 + E_METERING_RAMP_) . _MIN_RED_05N . _METERING_RAMP_N
S_Z_05 .= (E_MIN_GREEN_05._VEH_AMBER_05 +
+ S_DK_052._MIN_GREEN_05N +
+ E_MAX_GREEN_05)._METERING_RAMP_ + S_METERING_RAMP_
E_AMBER_05 .= E_MIN_AMBER_05._VEH_RED_05 +
+ E_MAX_AMBER_05
;-------------------------------------
;- Signal process main line metering -
;-------------------------------------
S_B_01 .= ((S_RED_03+E_MIN_RED_01)._RED_03._MIN_RED_01N)._METERING_MTW_._START_+
+(E_MIN_RED_01+E_METERING_MTW_)._MIN_RED_01N._METERING_MTW_N
S_Z_01 .= (E_MAX_GREEN_01._MAX_GREEN_02N+E_MAX_GREEN_02._MAX_GREEN_01N)._METERING_MTW_+S_METERING_MTW_
E_AMBER_01 .= E_MAX_AMBER_01
S_B_02 .= ((S_RED_03+E_MIN_RED_02)._RED_03._MIN_RED_02N)._METERING_MTW_._START_+<br>S_Z_02 .= (E_MAX_GREEN_02+E_METERING_MTW_)._MIN_RED_02N._METERING_MTW_N<br>S_Z_02 .= (E_MAX_GREEN_02N+E_MAX_GREEN_02._MAX_GREEN_01N)._METERING_M
S_B_03 .= ((S_RED_01+S_RED_02+E_MIN_RED_03+S_START_)._RED_01._RED_02._MIN_RED_03N)._METERING_MTW_.<br>._START_+(E_MIN_RED_03+E_METERING_MTW_)._MIN_RED_03N._METERING_MTW_N<br>S_Z_03 .= E_MAX_GREEN_03._METERING_MTW_+S_METERING_MTW
E_AMBER_03 .= E_MAX_AMBER_03
;---------------------
;- Controle getallen -
;<br>
S(NUMBER_11=0.1*FLOW_PER_HOUR_MTW_) ,S_PRINT11,E_PRINT11 .= S_PROC_<br>
S(NUMBER_13=0.1*TOTAL_FLOW_SMOOTH_) ,S_PRINT13,E_PRINT13 .= S_PROC_<br>
S(NUMBER_15=MAX_CYCLE_TIME_M_) ,S_PRINT15,E_PRINT15 .= S_PROC_<br>
S(NUMBER_17=GREEN
//END
```
## **A.15. Regelingsspecificatie variant 4c (CONDAT dataset)**

//CONDAT-dataset voor rijbaan- en toeritdosering bij de Beneluxtunnel: variant 4c

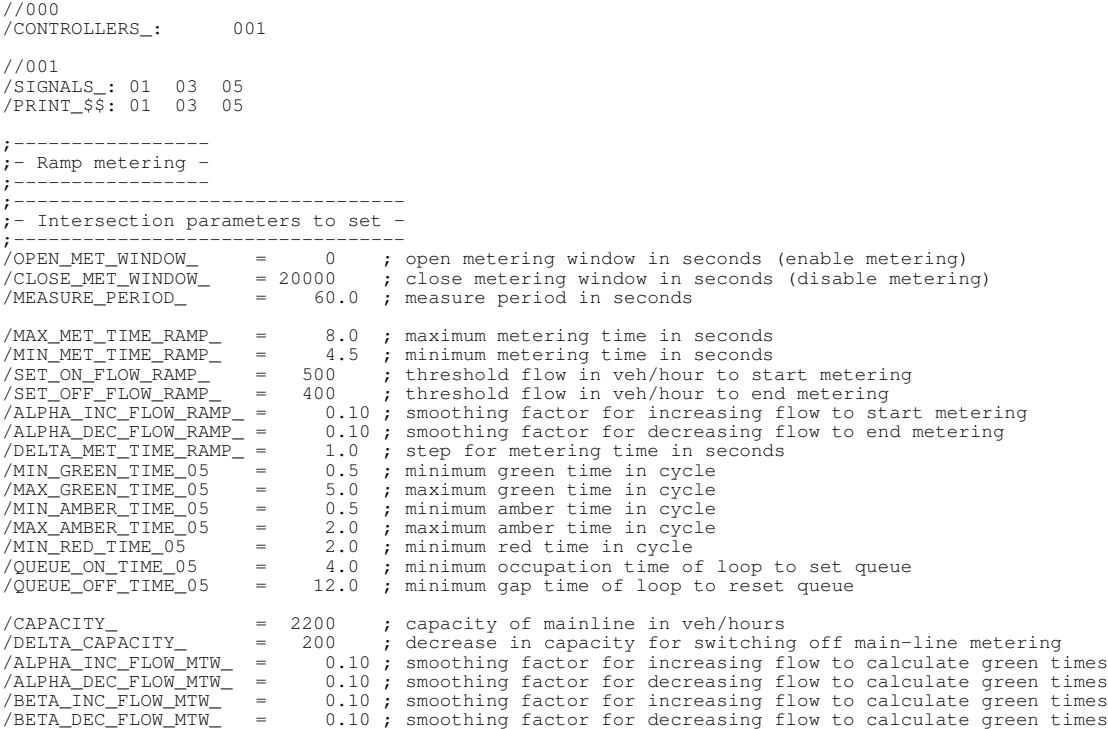

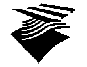

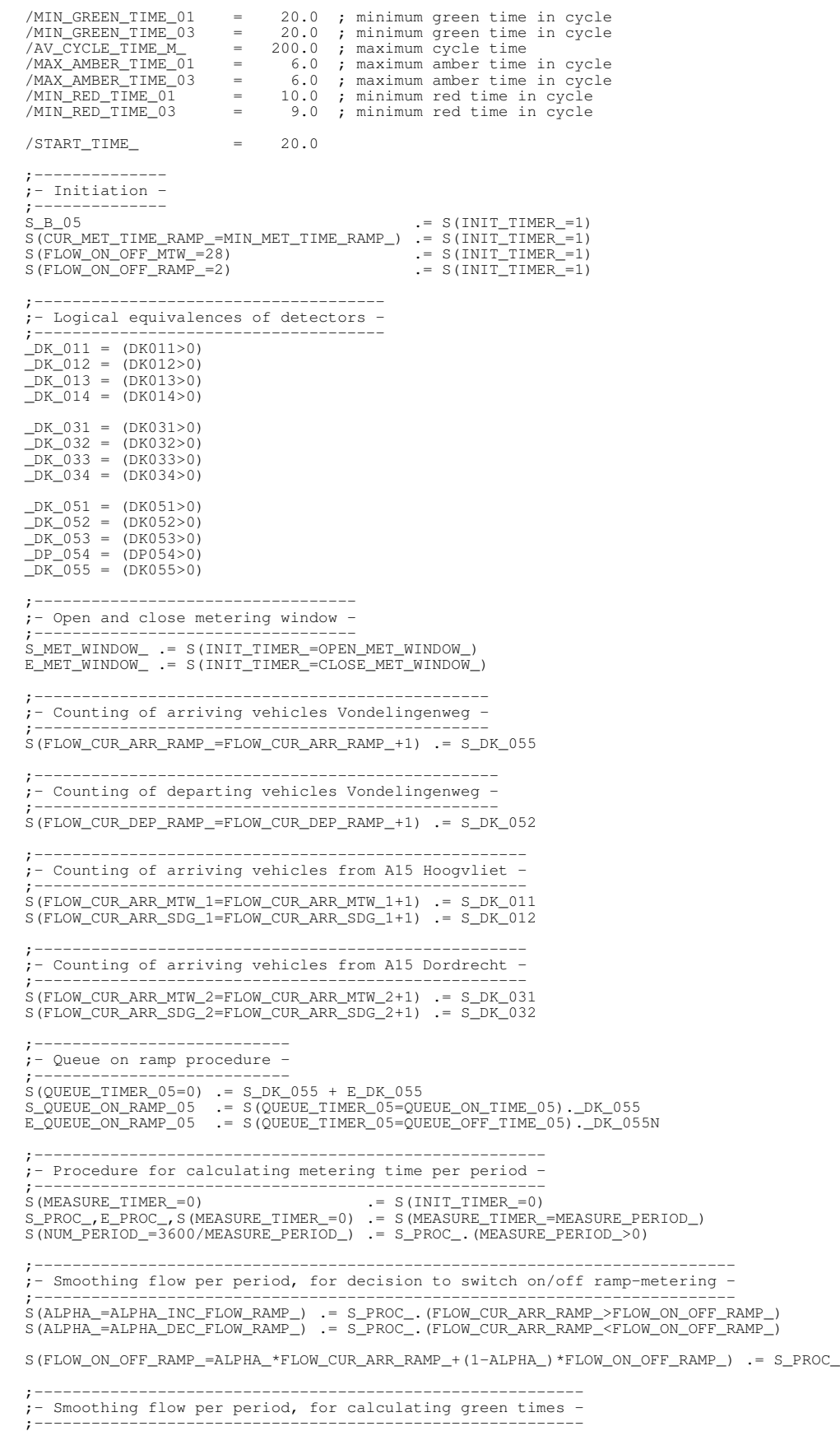

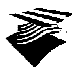

S(ALPHA\_=ALPHA\_INC\_FLOW\_RAMP\_) .= S\_PROC\_.(FLOW\_CUR\_DEP\_RAMP\_>FLOW\_SMOOTH\_RAMP\_) S(ALPHA\_=ALPHA\_DEC\_FLOW\_RAMP\_) .= S\_PROC\_.(FLOW\_CUR\_DEP\_RAMP\_<FLOW\_SMOOTH\_RAMP\_) S(FLOW\_SMOOTH\_RAMP\_=ALPHA\_\*FLOW\_CUR\_DEP\_RAMP\_+(1-ALPHA\_)\*FLOW\_SMOOTH\_RAMP\_) .= S\_PROC\_ ;------------------------------------------------ ;- On- and off-switching of the metering signal - ;------------------------------------------------ S(FLOW\_PER\_HOUR\_RAMP\_=NUM\_PERIOD\_\*FLOW\_ON\_OFF\_RAMP\_) .= S\_PROC\_ S\_MET\_WISH\_RAMP\_1 .= S\_PROC\_.(FLOW\_PER\_HOUR\_RAMP\_ > SET\_ON\_FLOW\_RAMP\_) E\_MET\_WISH\_RAMP\_1 .= S\_PROC\_.(FLOW\_PER\_HOUR\_RAMP\_ < SET\_OFF\_FLOW\_RAMP\_) \_MET\_WISH\_RAMP\_ = \_MET\_WINDOW\_ . \_MET\_WISH\_RAMP\_1 S\_METERING\_RAMP\_ .= S\_MET\_WISH\_RAMP\_<br>E\_METERING\_RAMP\_ .= E\_MET\_WISH\_RAMP\_.\_DP\_054N + E\_DP\_054.\_MET\_WISH\_RAMP\_N ;------------------------------------------------------------------- ;- Procedure for the determination of the metering time per period - ;------------------------------------------------------------------- S(MET\_TIME\_RAMP\_=MAX\_MET\_TIME\_RAMP\_) .= S\_PROC\_ S(MET\_TIME\_RAMP\_=MIN\_MET\_TIME\_RAMP\_) .= S\_PROC\_.\_QUEUE\_ON\_RAMP\_05 S(MET\_TIME\_RAMP\_=MIN\_MET\_TIME\_RAMP\_) .= S\_PROC\_.\_MET\_WISH\_RAMP\_1N ;----------------------------------------------------------- ;- Calculating the total flows from the direction A15-West - ;----------------------------------------------------------- S(TOTAL\_FLOW\_CUR\_=FLOW\_CUR\_ARR\_MTW\_1+FLOW\_CUR\_ARR\_SDG\_1) .= S\_PROC\_ ;---------------------------------------------------------- ;- Smoothing flow per period, for calculating green times - ;---------------------------------------------------------- S(ALPHA\_=ALPHA\_INC\_FLOW\_MTW\_) .= S\_PROC\_.(FLOW\_CUR\_ARR\_MTW\_1>FLOW\_SMOOTH\_MTW\_1) S(ALPHA\_=ALPHA\_DEC\_FLOW\_MTW\_) .= S\_PROC\_.(FLOW\_CUR\_ARR\_MTW\_1<FLOW\_SMOOTH\_MTW\_1) S(FLOW\_SMOOTH\_MTW\_1=ALPHA\_\*FLOW\_CUR\_ARR\_MTW\_1+(1-ALPHA\_)\*FLOW\_SMOOTH\_MTW\_1) .= S\_PROC\_ S(ALPHA\_=ALPHA\_INC\_FLOW\_MTW\_) .= S\_PROC\_.(FLOW\_CUR\_ARR\_MTW\_2>FLOW\_SMOOTH\_MTW\_2) S(ALPHA\_=ALPHA\_DEC\_FLOW\_MTW\_) .= S\_PROC\_.(FLOW\_CUR\_ARR\_MTW\_2<FLOW\_SMOOTH\_MTW\_2) S(FLOW\_SMOOTH\_MTW\_2=ALPHA\_\*FLOW\_CUR\_ARR\_MTW\_2+(1-ALPHA\_)\*FLOW\_SMOOTH\_MTW\_2) .= S\_PROC\_ S(ALPHA\_=ALPHA\_INC\_FLOW\_MTW\_) .= S\_PROC\_.(FLOW\_CUR\_ARR\_SDG\_1>FLOW\_SMOOTH\_SDG\_1) S(ALPHA\_=ALPHA\_DEC\_FLOW\_MTW\_) .= S\_PROC\_.(FLOW\_CUR\_ARR\_SDG\_1<FLOW\_SMOOTH\_SDG\_1) S(FLOW\_SMOOTH\_SDG\_1=ALPHA\_\*FLOW\_CUR\_ARR\_SDG\_1+(1-ALPHA\_)\*FLOW\_SMOOTH\_SDG\_1) .= S\_PROC\_ S(ALPHA\_=ALPHA\_INC\_FLOW\_MTW\_) .= S\_PROC\_.(FLOW\_CUR\_ARR\_SDG\_2>FLOW\_SMOOTH\_SDG\_2) S(ALPHA\_=ALPHA\_DEC\_FLOW\_MTW\_) .= S\_PROC\_.(FLOW\_CUR\_ARR\_SDG\_2<FLOW\_SMOOTH\_SDG\_2) S(FLOW\_SMOOTH\_SDG\_2=ALPHA\_\*FLOW\_CUR\_ARR\_SDG\_2+(1-ALPHA\_)\*FLOW\_SMOOTH\_SDG\_2) .= S\_PROC\_ ;------------------------------------------------------------------------------- ;- Smoothing flow per period, for decision to switch on/off main-line metering - ;------------------------------------------------------------------------------- S(BETA\_=BETA\_INC\_FLOW\_MTW\_) .= S\_PROC\_.(TOTAL\_FLOW\_CUR\_>FLOW\_ON\_OFF\_MTW\_) S(BETA\_=BETA\_DEC\_FLOW\_MTW\_) .= S\_PROC\_.(TOTAL\_FLOW\_CUR\_<FLOW\_ON\_OFF\_MTW\_) S(FLOW ON OFF\_MTW\_=BETA\_\*TOTAL\_FLOW\_CUR\_+(1-BETA\_)\*FLOW\_ON\_OFF\_MTW\_) .= S\_PROC ;------------------------------------------------ ;- Calculating factors to determine green times - ;------------------------------------------------ S(TOTAL\_FLOW\_SMOOTH\_=FLOW\_SMOOTH\_MTW\_1+FLOW\_SMOOTH\_MTW\_2+ +FLOW\_SMOOTH\_SDG\_1+FLOW\_SMOOTH\_SDG\_2+FLOW\_SMOOTH\_RAMP\_) .= S\_PROC\_ S(FLOW\_LOAD\_RAMP\_=FLOW\_SMOOTH\_RAMP\_/TOTAL\_FLOW\_SMOOTH\_) .= S\_PROC\_.(TOTAL\_FLOW\_SMOOTH\_>0)<br>S(FLOW\_LOAD\_MTW\_1=FLOW\_SMOOTH\_MTW\_1/TOTAL\_FLOW\_SMOOTH\_) .= S\_PROC\_.(TOTAL\_FLOW\_SMOOTH\_>0)<br>S(FLOW\_LOAD\_MTW\_2=FLOW\_SMOOTH\_SDG\_1/TOTAL\_ ;-------------------------------------------------- ;- Calculating the maximum green times to be used - ;-------------------------------------------------- S(TOTAL\_FLOW\_SMOOTH\_=NUM\_PERIOD\_\*TOTAL\_FLOW\_SMOOTH\_) .= S\_PROC\_ S(MAX\_CYCLE\_TIME\_M\_=AV\_CYCLE\_TIME\_M\_\*(TOTAL\_FLOW\_SMOOTH\_/4300)) .= S\_PROC\_ S(MAX\_CYCLE\_TIME\_M\_=MIN(MAX\_CYCLE\_TIME\_M\_,AV\_CYCLE\_TIME\_M\_)) .= S\_PROC\_ ;----------------------- ;- Reset flow-counters - ;----------------------- S(FLOW\_CUR\_ARR\_RAMP\_=0) .= S\_PROC\_ S(FLOW\_CUR\_DEP\_RAMP\_=0) .= S\_PROC\_ S(FLOW\_CUR\_ARR\_MTW\_1=0) .= S\_PROC\_ S(FLOW\_CUR\_ARR\_MTW\_2=0) .= S\_PROC\_ S(FLOW\_CUR\_ARR\_SDG\_1=0) .= S\_PROC\_ S(FLOW CUR\_ARR\_SDG\_2=0)  $\leq$  S\_PROC

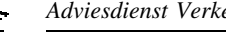

;---------------------------;- Calculating green times - ;--------------------------- S(GREEN\_TIME\_CALC\_01=(FLOW\_LOAD\_MTW\_1+FLOW\_LOAD\_SDG\_1)\*MAX\_CYCLE\_TIME\_M\_) .= S\_PROC\_ S(GREEN\_TIME\_CALC\_01=MAX(GREEN\_TIME\_CALC\_01,MIN\_GREEN\_TIME\_01)) .= S\_PROC\_ S(GREEN\_TIME\_CALC\_03=(FLOW\_LOAD\_RAMP\_+FLOW\_LOAD\_MTW\_2+FLOW\_LOAD\_SDG\_2)\*MAX\_CYCLE\_TIME\_M\_) .= S\_PROC\_ S(GREEN\_TIME\_CALC\_03=MAX(GREEN\_TIME\_CALC\_03,MIN\_GREEN\_TIME\_03)) .= S\_PROC\_ ;--------------------------------------------------- ;- On- and off-switching of the main-line metering - ;--------------------------------------------------- S(FLOW\_PER\_HOUR\_MTW\_=NUM\_PERIOD\_\*FLOW\_ON\_OFF\_MTW\_) .= S\_PROC\_ S\_MET\_WISH\_MTW\_1 .= S\_PROC\_.(FLOW\_PER\_HOUR\_MTW\_ > CAPACITY\_) E\_MET\_WISH\_MTW\_1 .= S\_PROC\_.(FLOW\_PER\_HOUR\_MTW\_ < (CAPACITY\_-DELTA\_CAPACITY\_))  $MET_WISH_MTW$  =  $MET_WINDOW$  .  $MET_WISH_MTW$ S\_METERING\_MTW\_,S(START\_TIMER\_=0) .= S\_MET\_WISH\_MTW\_ E\_METERING\_MTW\_,E\_START\_ .= E\_MET\_WISH\_MTW\_ S\_START\_ .= S(START\_TIMER\_=START\_TIME\_) ;------------------------------------------------------ ;- Determination of the metering time for the on-ramp - ;------------------------------------------------------ S\_DUMMY\_,S(CUR\_MET\_TIME\_RAMP\_=CUR\_MET\_TIME\_RAMP\_+DELTA\_MET\_TIME\_RAMP\_) .= E\_RED\_05 . MET\_TIME\_RAMP\_>CUR\_MET\_TIME\_RAMP\_+DELTA\_MET\_TIME\_RAMP\_)<br>S\_DUMMY\_,S(CUR\_MET\_TIME\_RAMP\_=CUR\_MET\_TIME\_RAMP\_-DELTA\_MET\_TIME\_RAMP\_) .= E\_RED\_05 .<br>(MET\_TIME\_RAMP\_<CUR\_MET\_TIME\_RAMP\_-DELTA\_MET\_TIME\_RAMP\_) .\_DUMMY\_N .= E\_RED\_05.(\_ S\_METER\_RAMP\_,S(METERING\_TIMER\_RAMP\_=0) .= S\_GREEN\_05<br>E\_METER\_RAMP .= S(METERING .= S(METERING\_TIMER\_RAMP\_=CUR\_MET\_TIME\_RAMP\_) ;----------------------------------------------------------- ;- Determination of the green times for main line metering - ;----------------------------------------------------------- S(MAX\_GREEN\_TIME\_01=GREEN\_TIME\_CALC\_01) .= E\_GREEN\_01 S(MAX\_GREEN\_TIME\_03=GREEN\_TIME\_CALC\_03) .= E\_GREEN\_03 ;--------------------------------------------- ;- Settlement of the metering signal on-ramp - ;--------------------------------------------- S(PRINT\_051='>') .= S\_DK\_053 S(PRINT\_051=' ') .= E\_DK\_053 S(PRINT\_052='#') .= E\_RED\_05 + S(INIT\_TIMER\_=0) S(PRINT\_052='X') .= E\_GREEN\_05 S(PRINT\_052=' ') .= E\_AMBER\_05 S(PRINT\_053='<') .= S\_DK\_052 S(PRINT\_053=' ') .= E\_DK\_052 ;---------------------------------------------- ;- Settlement of the metering signal motorway - ;---------------------------------------------- S(PRINT\_011='>') .= S\_DK\_013 S(PRINT\_011=' ') .= E\_DK\_013 S(PRINT\_012='#') .= E\_RED\_01 + S(INIT\_TIMER\_=0) S(PRINT\_012='X') .= E\_GREEN\_01<br>S(PRINT\_012=''') .= E\_AMBER\_01<br>S(PRINT\_013='''),S(TELLER\_1=TELLER\_1+1) .= S\_DK\_014<br>S(PRINT\_013='') .= E\_DK\_014 S(PRINT\_031='>') .= S\_DK\_033<br>S(PRINT\_031='') .= E\_DK\_033<br>S(PRINT\_032='#') .= E\_RED\_03 + S(INIT\_TIMER\_=0)<br>S(PRINT\_032='X') .= E\_REDEN\_03<br>S(PRINT\_032='') .= E\_AMBER\_03<br>S(PRINT\_033='') .= E\_DK\_034<br>S(PRINT\_033='') .= E\_DK\_034 ;------------------------------- ;- Process at stopline on-ramp - ;------------------------------- S\_VEH\_AMBER\_05 .= S\_DK\_052 E\_VEH\_AMBER\_05 .= S\_GREEN\_05 S\_VEH\_RED\_05 .= S\_DK\_052 E\_VEH\_RED\_05 .= S\_GREEN\_05 ;-------------------------- ;- Signal process on-ramp - ;-------------------------- S\_B\_05 .= ((S\_DK\_053+E\_MIN\_RED\_05+E\_METER\_RAMP\_).\_DK\_053.\_MIN\_RED\_05N.\_METER\_RAMP\_N).\_METERING\_RAMP\_ + + (E\_MIN\_RED\_05 + E\_METERING\_RAMP\_) . \_MIN\_RED\_05N . \_METERING\_RAMP\_N S\_Z\_05 .= (E\_MIN\_GREEN\_05.\_VEH\_AMBER\_05 + + S\_DK\_052.\_MIN\_GREEN\_05N + + E\_MAX\_GREEN\_05).\_METERING\_RAMP\_ + S\_METERING\_RAMP\_

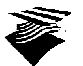

```
E_AMBER_05 .= E_MIN_AMBER_05._VEH_RED_05 +
                               + E_MAX_AMBER_05
;- Signal process main line metering -
;-------------------------------------
S_B_01 .= ((S_RED_03+E_MIN_RED_01)._RED_03._MIN_RED_01N)._METERING_MTW_._START_+
+(E_MIN_RED_01+E_METERING_MTW_)._MIN_RED_01N._METERING_MTW_N
S_Z_01 .= (E_MAX_GREEN_01._MAX_GREEN_01N)._METERING_MTW_+S_METERING_MTW_
E_AMBER_01 .= E_MAX_AMBER_01
S_B_03 .= ((S_RED_01+E_MIN_RED_03+S_START_)._RED_01._MIN_RED_03N)._METERING_MTW_._START_+
+(E_MIN_RED_03+E_METERING_MTW_)._MIN_RED_03N._METERING_MTW_N
S_Z_03 .= E_MAX_GREEN_03._METERING_MTW_+S_METERING_MTW_
E_AMBER_03 .= E_MAX_AMBER_03
```
//END

#### **A.16. Regelingsspecificatie variant 6.A**

//CONDAT-dataset voor rijbaan- en toeritdosering bij de Beneluxtunnel: variant 6.A

```
//000
/CONTROLLERS_: 001
 //001
/SIGNALS_: 01 02 03 04 05 10 11 12 13 15 17 19 21 23 25
/PRINT_$$: 01 02 03 04 05 10 11 12 13 15 17 19 21 23 25
;-----------------
;- Ramp metering -
;-----------------
;----------------------------------
 ;- Intersection parameters to set -
;----------------------------------
                                                       70 ; open metering window in seconds (enable metering)
/CLOSE_MET_WINDOW_ = 20000 ; close metering window in seconds (disable metering)<br>/MEASURE_PERIOD_ = 60.0 ; measure period in seconds<br>/MAX_MET_TIME_RAMP_ = 8.0 ; maximum metering time in seconds<br>/MIN_MET_TIME_RAMP_ = 4.5 ; 
/SET_ON_FLOW_RAMP_ = 500 ; threshold flow in veh/hour to start metering
/SET_OFF_FLOW_RAMP_ = 400 ; threshold flow in veh/hour to end metering
/ALPHA_INC_FLOW_RAMP_ = 0.10 ; smoothing factor for increasing flow to start metering
/ALPHA_DEC_FLOW_RAMP_ = 0.10 ; smoothing factor for decreasing flow to end metering
/ALPHA\_INC_FLOW\_RAMP_ = 0.10; smoothing factor for increasing f:<br>
/ALPHA\_DEC_FLOW\_RAMP_ = 0.10; smoothing factor for increasing f:<br>
/DIB\_TIME\_RAMP_ = 1.0; step for metering time in seconds<br>
/MIN\_GREDN\_TIME\_05 = 0.5 ; minimum green time in socle
/MIN_GREEN_TIME_05 = 0.5 ; minimum green time in cycle
/MAX_GREEN_TIME_05 = 5.0 ; maximum green time in cycle
/MIN_AMBER_TIME_05 = 0.5 ; minimum amber time in cycle<br>
/MAX_AMBER_TIME_05 = 2.0 ; maximum amber time in cycle<br>
/MIN_RED_TIME_05 = 2.0 ; minimum red time in cycle<br>
/QUEUE_ON_TIME_05 = 4.0 ; minimum occupation time of loop 
/CAPACITY_ = 4300 ; capacity of mainline in veh/hours
/DELTA_CAPACITY_ = 300 ; decrease in capacity for switching off main-line metering<br>
/ALPHA_INC_FLOW_MTW_ = 0.10 ; smoothing factor for increasing flow to calculate green times<br>
/ALPHA_DEC_FLOW_MTW_ = 0.10 ; smoothing facto
/MIN_GREEN_TIME_01 = 20.0 ; minimum green time in cycle<br>/MIN_GREEN_TIME_02 = 20.0 ; minimum green time in cycle<br>/MIN_GREEN_TIME_03 = 20.0 ; minimum green time in cycle<br>/MIN_GREEN_TIME_04 = 20.0 ; minimum green time in cycl
/MAX_AMBER_TIME_02 = 6.0 ; maximum amber time in cycle
/MAX_AMBER_TIME_03 = 6.0 ; maximum amber time in cycle
/MAX_AMBER_TIME_04 = 6.0 ; maximum amber time in cycle
/MIN_RED_TIME_01 = 10.0 ; minimum red time in cycle
/MIN_RED_TIME_02 = 10.0 ; minimum red time in cycle
/MIN_RED_TIME_03 = 9.0 ; minimum red time in cycle
/MIN_RED_TIME_04 = 9.0 ; minimum red time in cycle
/START TIME = 20.0;--------------
;- Initiation -
;--------------<br>S_B_05 .<br>S(CUR_MET_TIME_RAMP_=MIN_MET_TIME_RAMP_) .= S(INIT_TIMER_=1)<br>S(FLOW_ON_OFF_RAMP_=2) .= S(INIT_TIMER_=1)<br>S(FLOW_ON_OFF_RAMP_=2) .= S(INIT_TIMER_=1)
```
;------------------------------------- ;- Logical equivalences of detectors -

;-------------------------------------

 $DK_011 = (DK011>0)$ \_DK\_021 = (DK021>0) \_DP\_022 = (DP022>0) \_DK\_031 = (DK031>0) \_DK\_041 = (DK041>0)  $DP_042 = (DP042>0)$  $DK_051 = (DK051>0)$ \_DK\_052 = (DK052>0) \_DK\_053 = (DK053>0)  $\text{LP}$  = (DP054>0)  $DK_055 = (DK055 > 0)$ \_DP\_101 = (DP101>0) \_DP\_121 = (DP121>0) ;---------------------------------- ;- Open and close metering window - ;---------------------------------- S\_MET\_WINDOW\_ .= S(INIT\_TIMER\_=OPEN\_MET\_WINDOW\_) E\_MET\_WINDOW\_ .= S(INIT\_TIMER\_=CLOSE\_MET\_WINDOW\_) ;------------------------------------------------ ;- Counting of arriving vehicles Vondelingenweg - ;------------------------------------------------ S(FLOW\_CUR\_ARR\_RAMP\_=FLOW\_CUR\_ARR\_RAMP\_+1) .= S\_DK\_055 ;------------------------------------------------- ;- Counting of departing vehicles Vondelingenweg - ;------------------------------------------------- S(FLOW\_CUR\_DEP\_RAMP\_=FLOW\_CUR\_DEP\_RAMP\_+1) .= S\_DK\_052 ;---------------------------------------------------- ;- Counting of arriving vehicles from A15 Hoogvliet - ;---------------------------------------------------- S(FLOW\_CUR\_ARR\_MTW\_1=FLOW\_CUR\_ARR\_MTW\_1+1) .= S\_DK\_011 S(FLOW\_CUR\_ARR\_SDG\_1=FLOW\_CUR\_ARR\_SDG\_1+1) .= S\_DK\_021 ;---------------------------------------------------- ;- Counting of arriving vehicles from A15 Dordrecht - ;---------------------------------------------------- S(FLOW\_CUR\_ARR\_MTW\_2=FLOW\_CUR\_ARR\_MTW\_2+1) .= S\_DK\_031 S(FLOW\_CUR\_ARR\_SDG\_2=FLOW\_CUR\_ARR\_SDG\_2+1) .= S\_DK\_041 ;--------------------------- ;- Queue on ramp procedure - ;---------------------------<br>S(QUEUE\_TIMER\_05=0) .= S\_OK\_055 + E\_DK\_055<br>S\_QUEUE\_ON\_RAMP\_05 .= S(QUEUE\_TIMER\_05=QUEUE\_OR\_TIME\_05).\_DK\_055N<br>E\_QUEUE\_ON\_RAMP\_05 .= S(QUEUE\_TIMER\_05=QUEUE\_OFF\_TIME\_05).\_DK\_055N ;------------------------------------------------------ ;- Procedure for calculating metering time per period - ;------------------------------------------------------ S(MEASURE\_TIMER\_=0) .= S(INIT\_TIMER\_=0) S\_PROC\_,E\_PROC\_,S(MEASURE\_TIMER\_=0) .= S(MEASURE\_TIMER\_=MEASURE\_PERIOD\_) S(NUM\_PERIOD\_=3600/MEASURE\_PERIOD\_) .= S\_PROC\_.(MEASURE\_PERIOD\_>0) ;-------------------------------------------------------------------------- ;- Smoothing flow per period, for decision to switch on/off ramp-metering - ;-------------------------------------------------------------------------- S(ALPHA\_=ALPHA\_INC\_FLOW\_RAMP\_) .= S\_PROC\_.(FLOW\_CUR\_ARR\_RAMP\_>FLOW\_ON\_OFF\_RAMP\_) S(ALPHA\_=ALPHA\_DEC\_FLOW\_RAMP\_) .= S\_PROC\_.(FLOW\_CUR\_ARR\_RAMP\_<FLOW\_ON\_OFF\_RAMP\_) S(FLOW\_ON\_OFF\_RAMP\_=ALPHA\_\*FLOW\_CUR\_ARR\_RAMP\_+(1-ALPHA\_)\*FLOW\_ON\_OFF\_RAMP\_) .= S\_PROC\_ ;---------------------------------------------------------- ;- Smoothing flow per period, for calculating green times - ;---------------------------------------------------------- S(ALPHA\_=ALPHA\_INC\_FLOW\_RAMP\_) .= S\_PROC\_.(FLOW\_CUR\_DEP\_RAMP\_>FLOW\_SMOOTH\_RAMP\_) S(ALPHA\_=ALPHA\_DEC\_FLOW\_RAMP\_) .= S\_PROC\_.(FLOW\_CUR\_DEP\_RAMP\_<FLOW\_SMOOTH\_RAMP\_) S(FLOW\_SMOOTH\_RAMP\_=ALPHA\_\*FLOW\_CUR\_DEP\_RAMP\_+(1-ALPHA\_)\*FLOW\_SMOOTH\_RAMP\_) .= S\_PROC\_ ;------------------------------------------------ ;- On- and off-switching of the metering signal - ;------------------------------------------------ S(FLOW\_PER\_HOUR\_RAMP\_=NUM\_PERIOD\_\*FLOW\_ON\_OFF\_RAMP\_) .= S\_PROC\_ S\_MET\_WISH\_RAMP\_1 .= S\_PROC\_.(FLOW\_PER\_HOUR\_RAMP\_ > SET\_ON\_FLOW\_RAMP\_) E\_MET\_WISH\_RAMP\_1 .= S\_PROC\_.(FLOW\_PER\_HOUR\_RAMP\_ < SET\_OFF\_FLOW\_RAMP\_) \_MET\_WISH\_RAMP\_ = \_MET\_WINDOW\_ . \_MET\_WISH\_RAMP\_1 S\_METERING\_RAMP\_ .= S\_MET\_WISH\_RAMP\_<br>E\_METERING\_RAMP\_ .= E\_MET\_WISH\_RAMP\_.\_DP\_054N + E\_DP\_054.\_MET\_WISH\_RAMP\_N ;-------------------------------------------------------------------

;- Procedure for the determination of the metering time per period -

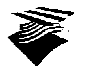

;------------------------------------------------------------------- S(MET\_TIME\_RAMP\_=MAX\_MET\_TIME\_RAMP\_) .= S\_PROC\_ S(MET\_TIME\_RAMP\_=MIN\_MET\_TIME\_RAMP\_) .= S\_PROC\_.\_QUEUE\_ON\_RAMP\_05 S(MET\_TIME\_RAMP\_=MIN\_MET\_TIME\_RAMP\_) .= S\_PROC\_.\_MET\_WISH\_RAMP\_1N ;--------------------------------------------------------------------- ;- Calculating the total flows in the direction of the Beneluxtunnel - ;--------------------------------------------------------------------- S(TOTAL\_FLOW\_CUR\_=FLOW\_CUR\_DEP\_RAMP\_+FLOW\_CUR\_ARR\_MTW\_1+ +FLOW\_CUR\_ARR\_MTW\_2+FLOW\_CUR\_ARR\_SDG\_1+FLOW\_CUR\_ARR\_SDG\_2) .= S\_PROC\_ ;---------------------------------------------------------- ;- Smoothing flow per period, for calculating green times - ;---------------------------------------------------------- S(ALPHA\_=ALPHA\_INC\_FLOW\_MTW\_) .= S\_PROC\_.(FLOW\_CUR\_ARR\_MTW\_1>FLOW\_SMOOTH\_MTW\_1) S(ALPHA\_=ALPHA\_DEC\_FLOW\_MTW\_) .= S\_PROC\_.(FLOW\_CUR\_ARR\_MTW\_1<FLOW\_SMOOTH\_MTW\_1) S(FLOW\_SMOOTH\_MTW\_1=ALPHA\_\*FLOW\_CUR\_ARR\_MTW\_1+(1-ALPHA\_)\*FLOW\_SMOOTH\_MTW\_1) .= S\_PROC\_ S(ALPHA\_=ALPHA\_INC\_FLOW\_MTW\_) .= S\_PROC\_.(FLOW\_CUR\_ARR\_MTW\_2>FLOW\_SMOOTH\_MTW\_2)<br>S(ALPHA\_=ALPHA\_DEC\_FLOW\_MTW\_) .= S\_PROC\_.(FLOW\_CUR\_ARR\_MTW\_2<FLOW\_SMOOTH\_MTW\_2)<br>S(FLOW\_SMOOTH\_MTW\_2=ALPHA\_\*FLOW\_CUR\_ARR\_MTW\_2+(1-ALPHA\_)\*FLOW\_ S(ALPHA\_=ALPHA\_INC\_FLOW\_MTW\_) .= S\_PROC\_.(FLOW\_CUR\_ARR\_SDG\_1>FLOW\_SMOOTH\_SDG\_1)<br>S(ALPHA\_=ALPHA\_DEC\_FLOW\_MTW\_) .= S\_PROC\_.(FLOW\_CUR\_ARR\_SDG\_1<FLOW\_SMOOTH\_SDG\_1)<br>S(FLOW\_SMOOTH\_SDG\_1=ALPHA\_\*FLOW\_ S(ALPHA\_=ALPHA\_INC\_FLOW\_MTW\_) .= S\_PROC\_.(FLOW\_CUR\_ARR\_SDG\_2>FLOW\_SMOOTH\_SDG\_2)<br>S(ALPHA\_=ALPHA\_DEC\_FLOW\_MTW\_) .= S\_PROC\_.(FLOW\_CUR\_ARR\_SDG\_2<FLOW\_SMOOTH\_SDG\_2)<br>S(FLOW\_SMOOTH\_SDG\_2=ALPHA\_\*FLOW\_ ;------------------------------------------------------------------------------- ;- Smoothing flow per period, for decision to switch on/off main-line metering - ;------------------------------------------------------------------------------- S(BETA\_=BETA\_INC\_FLOW\_MTW\_) .= S\_PROC\_.(TOTAL\_FLOW\_CUR\_>FLOW\_ON\_OFF\_MTW\_) S(BETA\_=BETA\_DEC\_FLOW\_MTW\_) .= S\_PROC\_.(TOTAL\_FLOW\_CUR\_<FLOW\_ON\_OFF\_MTW\_) S(FLOW\_ON\_OFF\_MTW\_=BETA\_\*TOTAL\_FLOW\_CUR\_+(1-BETA\_)\*FLOW\_ON\_OFF\_MTW\_) .= S\_PROC\_ ;------------------------------------------------ ;- Calculating factors to determine green times - ;------------------------------------------------ S(TOTAL\_FLOW\_SMOOTH\_=FLOW\_SMOOTH\_MTW\_1+FLOW\_SMOOTH\_MTW\_2+ +FLOW\_SMOOTH\_SDG\_1+FLOW\_SMOOTH\_SDG\_2+FLOW\_SMOOTH\_RAMP\_) .= S\_PROC\_ S(FLOW\_LOAD\_RAMP\_=FLOW\_SMOOTH\_RAMP\_/TOTAL\_FLOW\_SMOOTH\_) .= S\_PROC\_.(TOTAL\_FLOW\_SMOOTH\_>0)<br>S(FLOW\_LOAD\_MTW\_1=FLOW\_SMOOTH\_MTW\_1/TOTAL\_FLOW\_SMOOTH\_) .= S\_PROC\_.(TOTAL\_FLOW\_SMOOTH\_>0)<br>S(FLOW\_LOAD\_MTW\_2=FLOW\_SMOOTH\_SDG\_1/TOTAL\_ ;-------------------------------------------------- ;- Calculating the maximum green times to be used - ;-------------------------------------------------- S(TOTAL\_FLOW\_SMOOTH\_=NUM\_PERIOD\_\*TOTAL\_FLOW\_SMOOTH\_) .= S\_PROC\_ S(MAX\_CYCLE\_TIME\_M\_=AV\_CYCLE\_TIME\_M\_\*(TOTAL\_FLOW\_SMOOTH\_/4300)) .= S\_PROC\_ S(MAX\_CYCLE\_TIME\_M\_=MIN(MAX\_CYCLE\_TIME\_M\_,AV\_CYCLE\_TIME\_M\_)) . = S\_PROC\_ ;----------------------;- Reset flow-counters - ;----------------------- S(FLOW\_CUR\_ARR\_RAMP\_=0) .= S\_PROC\_ S(FLOW\_CUR\_DEP\_RAMP\_=0) .= S\_PROC\_ S(FLOW\_CUR\_ARR\_MTW\_1=0) .= S\_PROC\_ S(FLOW\_CUR\_ARR\_MTW\_2=0) .= S\_PROC\_ S(FLOW\_CUR\_ARR\_SDG\_1=0) .= S\_PROC\_  $S$ (FLOW CUR\_ARR\_SDG\_2=0)  $=$  S\_PROC ;--------------------------- ;- Calculating green times - ;--------------------------- S(GREEN\_TIME\_CALC\_01=(FLOW\_LOAD\_MTW\_1+FLOW\_LOAD\_SDG\_1)\*MAX\_CYCLE\_TIME\_M\_) .= S\_PROC\_ S(GREEN\_TIME\_CALC\_01=MAX(GREEN\_TIME\_CALC\_01,MIN\_GREEN\_TIME\_01)) .= S\_PROC\_ S(GREEN\_TIME\_CALC\_02=(FLOW\_LOAD\_MTW\_1+FLOW\_LOAD\_SDG\_1)\*MAX\_CYCLE\_TIME\_M\_) .= S\_PROC\_<br>S(GREEN\_TIME\_CALC\_02=MAX(GREEN\_TIME\_CALC\_02,MIN\_GREEN\_TIME\_02)) S(GREEN\_TIME\_CALC\_03=(FLOW\_LOAD\_MTW\_2+FLOW\_LOAD\_SDG\_2+FLOW\_LOAD\_RAMP\_)\*MAX\_CYCLE\_TIME\_M\_) .= S\_PROC\_ S(GREEN\_TIME\_CALC\_03=MAX(GREEN\_TIME\_CALC\_03,MIN\_GREEN\_TIME\_03)) .= S\_PROC\_ S(GREEN\_TIME\_CALC\_04=(FLOW\_LOAD\_MTW\_2+FLOW\_LOAD\_SDG\_2+FLOW\_LOAD\_RAMP\_)\*MAX\_CYCLE\_TIME\_M\_) .= S\_PROC\_ S(GREEN\_TIME\_CALC\_04=MAX(GREEN\_TIME\_CALC\_04,MIN\_GREEN\_TIME\_04)) ;--------------------------------------------------- ;- On- and off-switching of the main-line metering - ;--------------------------------------------------- S(FLOW\_PER\_HOUR\_MTW\_=NUM\_PERIOD\_\*FLOW\_ON\_OFF\_MTW\_) .= S\_PROC\_ S\_MET\_WISH\_MTW\_1 .= S\_PROC\_.(FLOW\_PER\_HOUR\_MTW\_ > CAPACITY\_) E\_MET\_WISH\_MTW\_1 .= S\_PROC\_.(FLOW\_PER\_HOUR\_MTW\_ < (CAPACITY\_-DELTA\_CAPACITY\_))  $MET_MISH_MTW$  =  $MET_MINDOW$  ;  $MET_MISH_MTW$
S\_METERING\_MTW\_,S(START\_TIMER\_=0) .= S\_MET\_WISH\_MTW\_ E\_METERING\_MTW\_,E\_START\_ .= E\_MET\_WISH\_MTW\_ S\_START\_ .= S(START\_TIMER\_=START\_TIME\_) ;------------------------------------------------------ ;- Determination of the metering time for the on-ramp - ;------------------------------------------------------ S\_DUMMY\_,S(CUR\_MET\_TIME\_RAMP\_=CUR\_MET\_TIME\_RAMP\_+DELTA\_MET\_TIME\_RAMP\_) .= E\_RED\_05 . . (MET\_TIME\_RAMP\_>CUR\_MET\_TIME\_RAMP\_+DELTA\_MET\_TIME\_RAMP\_) S\_DUMMY\_,S(CUR\_MET\_TIME\_RAMP\_=CUR\_MET\_TIME\_RAMP\_-DELTA\_MET\_TIME\_RAMP\_) .= E\_RED\_05 . . (MET\_TIME\_RAMP\_<CUR\_MET\_TIME\_RAMP\_-DELTA\_MET\_TIME\_RAMP\_) . \_DUMMY\_N S(CUR\_MET\_TIME\_RAMP\_=MET\_TIME\_RAMP\_) .= E\_RED\_05.(\_DK\_053N+\_DUMMY\_N) E\_DUMMY\_ .= E\_RED\_05 S\_METER\_RAMP\_,S(METERING\_TIMER\_RAMP\_=0) .= S\_GREEN\_05 E\_METER\_RAMP\_ .= S(METERING\_TIMER\_RAMP\_=CUR\_MET\_TIME\_RAMP\_) ;----------------------------------------------------------- ;- Determination of the green times for main line metering - ;----------------------------------------------------------- S(MAX\_GREEN\_TIME\_01=GREEN\_TIME\_CALC\_01) .= E\_GREEN\_01 S(MAX\_GREEN\_TIME\_02=GREEN\_TIME\_CALC\_02) .= E\_GREEN\_02.\_DP\_022N S(MAX\_GREEN\_TIME\_02=GREEN\_TIME\_CALC\_02+EXTEND\_GREEN\_TIME\_) .= E\_GREEN\_02.\_DP\_022 S(MAX\_GREEN\_TIME\_03=GREEN\_TIME\_CALC\_03) .= E\_GREEN\_03 S(MAX\_GREEN\_TIME\_04=GREEN\_TIME\_CALC\_04) .= E\_GREEN\_04.\_DP\_042N S(MAX\_GREEN\_TIME\_04=GREEN\_TIME\_CALC\_04)<br>S(MAX\_GREEN\_TIME\_04=GREEN\_TIME\_CALC\_04+EXTEND\_GREEN\_TIME\_) .= E\_GREEN\_04.\_DP\_042<br>S(MAX\_GREEN\_TIME\_04=GREEN\_TIME\_CALC\_04+EXTEND\_GREEN\_TIME\_) .= E\_GREEN\_04.\_DP\_042 ;--------------------------------------------- ;- Settlement of the metering signal on-ramp - ;--------------------------------------------- S(PRINT\_051='>') .= S\_DK\_053 S(PRINT\_051=' ') .= E\_DK\_053 S(PRINT\_052='#') .= E\_RED\_05 + S(INIT\_TIMER\_=0)<br>S(PRINT\_052='X') .= E\_GREEN\_05<br>S(PRINT\_052='') .= E\_AMBER\_05<br>S(PRINT\_053='') .= S\_DK\_052<br>S(PRINT\_053='') .= E\_DK\_052  $\mathcal{L}^{\mathcal{L}}(\mathcal{L}^{\mathcal{L}})$  and the contribution of the contribution of the contribution of the contribution of the contribution of the contribution of the contribution of the contribution of the contribution of the con ;- Settlement of the metering signal motorway - ;---------------------------------------------- S(PRINT\_012='#') .= E\_RED\_01 + S(INIT\_TIMER\_=0) S(PRINT\_012='X') .= E\_GREEN\_01 S(PRINT\_012=' ') .= E\_AMBER\_01 S(PRINT\_021='>') .= S\_DP\_022<br>S(PRINT\_021='') .= E\_DP\_022<br>S(PRINT\_022='#') .= E\_RED\_02 + S(INIT\_TIMER\_=0)<br>S(PRINT\_022='X') .= E\_REEN\_02<br>S(PRINT\_022='') .= E\_AMBER\_02 S(PRINT\_032='#') .= E\_RED\_03 + S(INIT\_TIMER\_=0) S(PRINT\_032='X') .= E\_GREEN\_03 S(PRINT\_032=' ') .= E\_AMBER\_03 S(PRINT\_041='>') .= S\_DP\_042<br>S(PRINT\_041='') .= E\_DP\_042<br>S(PRINT\_042='#') .= E\_RED\_04 + S(INIT\_TIMER\_=0)<br>S(PRINT\_042='X') .= E\_REEN\_04<br>S(PRINT\_042='') .= E\_AMBER\_04 S(PRINT\_101='>') .= S\_DP\_101<br>S(PRINT\_101='') .= E\_DP\_101<br>S(PRINT\_102='#') .= E\_RED\_10<br>S(PRINT\_102='X') .= E\_RREEN\_10<br>S(PRINT\_102='') .= E\_AMBER\_10 + S(INIT\_TIMER\_=0) S(PRINT\_112='#') .= E\_RED\_11 S(PRINT\_112='X') .= E\_GREEN\_11 S(PRINT\_112=' ') .= E\_AMBER\_11 + S(INIT\_TIMER\_=0)  $S(PRINT_121=')$  .=  $SDP_121$ S(PRINT\_121=' ') .= E\_DP\_121 S(PRINT\_122='#') .= E\_RED\_12 S(PRINT\_122='X') .= E\_GREEN\_12  $S(PRINT_122=' ' ) = EAMBER_12 + S(INIT_TIMER_0)$ ;------------------------------- ;- Process at stopline on-ramp - ;------------------------------- S\_VEH\_AMBER\_05 .= S\_DK\_052 E\_VEH\_AMBER\_05 .= S\_GREEN\_05 S\_VEH\_RED\_05 .= S\_DK\_052 E\_VEH\_RED\_05 .= S\_GREEN\_05 ;-------------------------- ;- Signal process on-ramp - ;-------------------------- S\_B\_05 .= ((S\_DK\_053+E\_MIN\_RED\_05+E\_METER\_RAMP\_).\_DK\_053.\_MIN\_RED\_05N.\_METER\_RAMP\_N).\_METERING\_RAMP\_

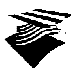

```
+
 + (E_MIN_RED_05 + E_METERING_RAMP_) . _MIN_RED_05N . _METERING_RAMP_N
S_Z_05 .= (E_MIN_GREEN_05._VEH_AMBER_05 +
+ S_DK_052._MIN_GREEN_05N +
 + E_MAX_GREEN_05)._METERING_RAMP_ + S_METERING_RAMP_
E_AMBER_05 .= E_MIN_AMBER_05._VEH_RED_05 +
+ E_MAX_AMBER_05
 ;-------------------------------------
;- Signal process main line metering -
 ;-------------------------------------
S_B_01 .= ((S_RED_03+S_RED_04+E_MIN_RED_01)._K_02N.
._RED_03._RED_04._MIN_RED_01N)._METERING_MTW_._START_+
+(E_MIN_RED_01+E_METERING_MTW_+E_AMBER_01)._MIN_RED_01N._METERING_MTW_N._AMBER_01N
S_Z_01 .= E_MAX_GREEN_01._MAX_GREEN_01N._METERING_MTW_+S_METERING_MTW_
E_M = 01 .= E_M = 01S_B_02 .= ((S_RED_03+S_RED_04+E_MIN_RED_02)._K_01N.
._RED_03._RED_04._MIN_RED_02N)._METERING_MTW_._START_+
+(E_MIN_RED_02+E_METERING_MTW_+E_AMBER_02)._MIN_RED_02N._METERING_MTW_N._AMBER_02N
S_Z_02 .= E_MAX_GREEN_02._MAX_GREEN_02N._METERING_MTW_+S_METERING_MTW_
E_AMBER_02 .= E_MAX_AMBER_02
S_B_03 .= ((S_RED_01+S_RED_02+E_MIN_RED_03+S_START_). K_04N.
 ._RED_01._RED_02._MIN_RED_03N)._METERING_MTW_.<br>._START_+(E_MIN_RED_03+E_METERING_MTW_+E_AMBER_03)._MIN_RED_03N._METERING_MTW_N._AMBER_03N.<br>.= E_MAX_GREEN_03._MAX_GREEN_03N._METERING_MTW_+S_METERING_MTW_
E<sup>AMBER</sub><sup>03</sup> .= E<sup>MAX</sub><sup>AMBER</sub><sup>03</sup></sup></sup></sup>
S_B_04 .= ((S_RED_01+S_RED_02+E_MIN_RED_04+S_START_)._K_03N.
 ._RED_01._RED_02._MIN_RED_03N)._METERING_MTW_.
._START_+(E_MIN_RED_04+E_METERING_MTW_+E_AMBER_04)._MIN_RED_04N._METERING_MTW_N._AMBER_04N
S_Z_04 .= E_MAX_GREEN_04._MAX_GREEN_04N._METERING_MTW_+S_METERING_MTW_
E_AMBER_04 .= E_MAX_AMBER_04
\begin{tabular}{ll} $\texttt{S\_B\_10}$ & $\quad$ = $ S\_METERING\_MTW$ \\ $ \texttt{S\_Z\_10}$ & $\quad$ = $ E\_METERING\_MTW$ \end{tabular}E= E_METERING_MTW_
 E_AMBER_10 .= S_Z_10
S_B_11 .= S_METERING_MTW_
S_Z<sup>-11</sup> .= E<sup>METERING</sub>MTW</sup>
 E_AMBER_11 .= S_Z_11
S_B_12 .= S_METERING_MTW_
 S_Z_12 .= E_METERING_MTW_
E_AMBER_12 .= S_Z_12
 ;---------------------
;- Controle getallen -
 ;---------------------
S(NUMBER_11=0.1*FLOW_PER_HOUR_MTW_) ,S_PRINT11,E_PRINT11 .= S_PROC_
                                                                             S(NUMBER_13=GREEN_TIME_CALC_01) ,S_PRINT13,E_PRINT13 .= S_PROC_
 S(NUMBER_15=GREEN_TIME_CALC_02) ,S_PRINT15,E_PRINT15 .= S_PROC_<br>S(NUMBER_17=GREEN_TIME_CALC_03) ,S_PRINT17,E_PRINT17 .= S_PROC_
 S(NUMBER_19=GREEN_TIME_CALC_04) ,S_PRINT19,E_PRINT19 .= S_PROC_<br>S(NUMBER_21=MAX_CYCLE_TIME_M_) ,S_PRINT21,E_PRINT21 .= S_PROC_<br>S(NUMBER_23=MAX_GREEN_TIME_02) ,S_PRINT23,E_PRINT23 .= S_PROC_
S(NUMBER_23=MAX_GREEN_TIME_02) , S_PRINT23,E_PRINT23 .= S_PROC<br>S(NUMBER_25=MAX_GREEN_TIME_04) , S_PRINT25,E_PRINT25 .= S_PROC_
```

```
//END
```
#### **A.17. Regelingsspecificatie variant 6.B**

//CONDAT-dataset voor rijbaan- en toeritdosering bij de Beneluxtunnel: variant 6.B

```
//000
/CONTROLLERS_: 001
//001
/SIGNALS_: 01 02 03 04 05 10 11 12
/PRINT_$$: 01 02 03 04 05 10 11 12
;-----------------
;- Ramp metering -
;---------------<br>:----------------
;-----------------------------------
;- Intersection parameters to set -
;----------------------------------
/OPEN_MET_WINDOW_ = 70 ; open metering window in seconds (enable metering)
/CLOSE_MET_WINDOW_ = 20000 ; close metering window in seconds (disable metering)
/MEASURE_PERIOD_ = 60.0 ; measure period in seconds
/MAX_MET_TIME_RAMP_ = 8.0 ; maximum metering time in seconds
/MIN_MET_TIME_RAMP_ = 4.5 ; minimum metering time in seconds
/SET_ON_FLOW_RAMP_ = 500 ; threshold flow in veh/hour to start metering
/SET_OFF_FLOW_RAMP_ = 400 ; threshold flow in veh/hour to end metering
/ALPHA_INC_FLOW_RAMP_ = 0.10 ; smoothing factor for increasing flow to start metering
/ALPHA_DEC_FLOW_RAMP_ = 0.10 ; smoothing factor for decreasing flow to end metering
/DELTA_MET_TIME_RAMP_ = 1.0 ; step for metering time in seconds
/MIN_GREEN_TIME_05 = 0.5 ; minimum green time in cycle
```
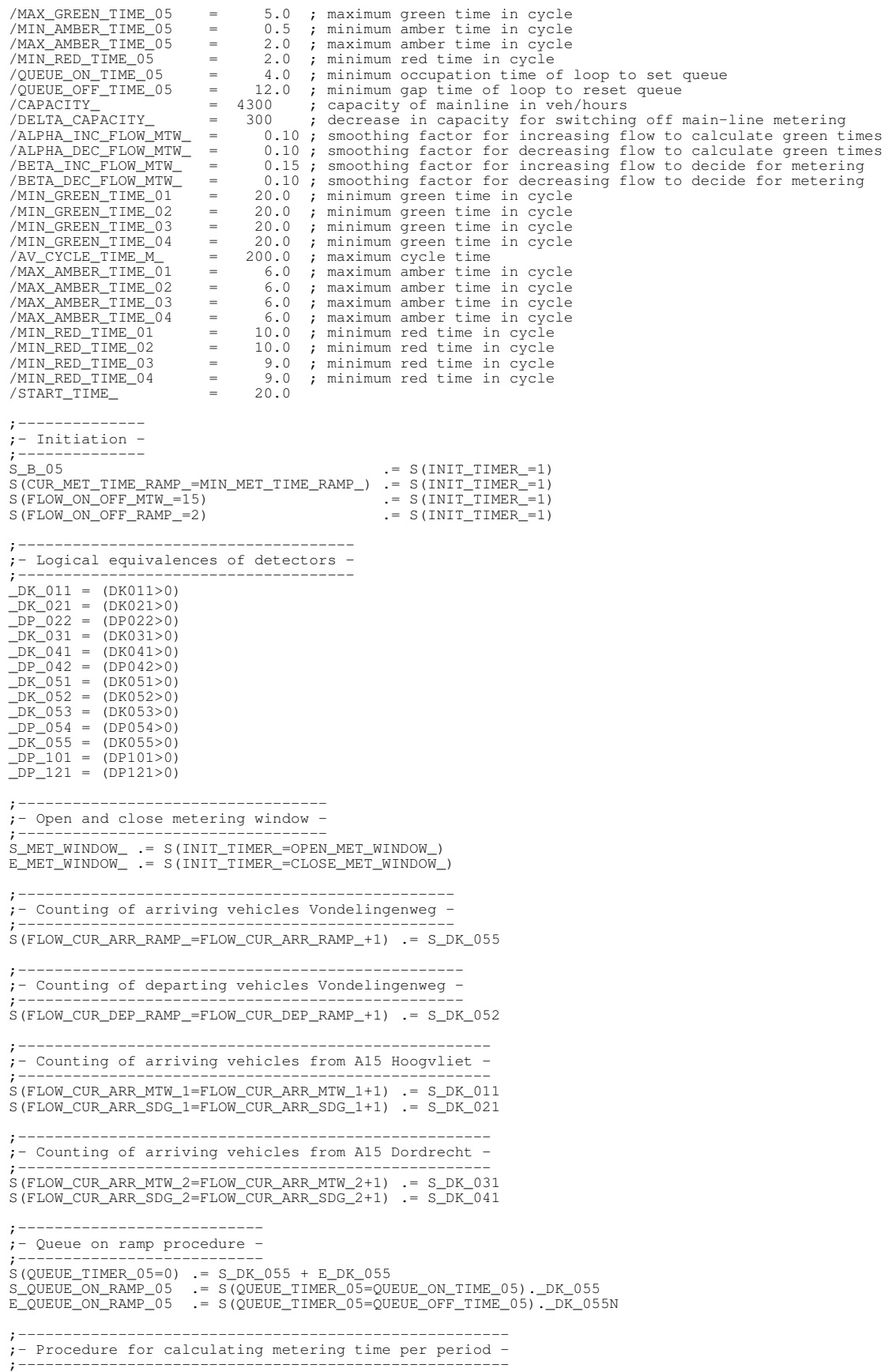

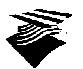

S(MEASURE\_TIMER\_=0) .= S(INIT\_TIMER\_=0)<br>S\_PROC\_,E\_PROC\_,S(MEASURE\_TIMER\_=0) .= S(MEASURE\_TIMER\_=MEASURE\_PERIOD\_)<br>S(NUM\_PERIOD\_=3600/MEASURE\_PERIOD\_) .= S\_PROC\_.(MEASURE\_PERIOD\_>0) ;-------------------------------------------------------------------------- ;- Smoothing flow per period, for decision to switch on/off ramp-metering - ;-------------------------------------------------------------------------- S(ALPHA\_=ALPHA\_INC\_FLOW\_RAMP\_) .= S\_PROC\_.(FLOW\_CUR\_ARR\_RAMP\_>FLOW\_ON\_OFF\_RAMP\_) S(ALPHA\_=ALPHA\_DEC\_FLOW\_RAMP\_) .= S\_PROC\_.(FLOW\_CUR\_ARR\_RAMP\_<FLOW\_ON\_OFF\_RAMP\_) S(FLOW\_ON\_OFF\_RAMP\_=ALPHA\_\*FLOW\_CUR\_ARR\_RAMP\_+(1-ALPHA\_)\*FLOW\_ON\_OFF\_RAMP\_) .= S\_PROC\_ ;---------------------------------------------------------- ;- Smoothing flow per period, for calculating green times - ;---------------------------------------------------------- S(ALPHA\_=ALPHA\_INC\_FLOW\_RAMP\_) .= S\_PROC\_.(FLOW\_CUR\_DEP\_RAMP\_>FLOW\_SMOOTH\_RAMP\_) S(ALPHA\_=ALPHA\_DEC\_FLOW\_RAMP\_) .= S\_PROC\_.(FLOW\_CUR\_DEP\_RAMP\_<FLOW\_SMOOTH\_RAMP\_) S(FLOW SMOOTH\_RAMP\_=ALPHA\_\*FLOW\_CUR\_DEP\_RAMP\_+(1-ALPHA\_)\*FLOW\_SMOOTH\_RAMP\_) .= S\_PROC ;------------------------------------------------ ;- On- and off-switching of the metering signal - ;------------------------------------------------ S(FLOW\_PER\_HOUR\_RAMP\_=NUM\_PERIOD\_\*FLOW\_ON\_OFF\_RAMP\_) .= S\_PROC\_ S\_MET\_WISH\_RAMP\_1 .= S\_PROC\_.(FLOW\_PER\_HOUR\_RAMP\_ > SET\_ON\_FLOW\_RAMP\_) E\_MET\_WISH\_RAMP\_1 .= S\_PROC\_.(FLOW\_PER\_HOUR\_RAMP\_ < SET\_OFF\_FLOW\_RAMP\_) \_MET\_WISH\_RAMP\_ = \_MET\_WINDOW\_ . \_MET\_WISH\_RAMP\_1 S\_METERING\_RAMP\_ .= S\_MET\_WISH\_RAMP\_<br>E\_METERING\_RAMP\_ .= E\_MET\_WISH\_RAMP\_.\_DP\_054N + E\_DP\_054.\_MET\_WISH\_RAMP\_N ;------------------------------------------------------------------- ;- Procedure for the determination of the metering time per period - ;------------------------------------------------------------------- S(MET\_TIME\_RAMP\_=MAX\_MET\_TIME\_RAMP\_) .= S\_PROC\_ S(MET\_TIME\_RAMP\_=MIN\_MET\_TIME\_RAMP\_) .= S\_PROC\_.\_QUEUE\_ON\_RAMP\_05 S(MET\_TIME\_RAMP\_=MIN\_MET\_TIME\_RAMP\_) .= S\_PROC\_.\_MET\_WISH\_RAMP\_1N ;--------------------------------------------------------------------- ;- Calculating the total flows in the direction of the Beneluxtunnel - ;--------------------------------------------------------------------- S(TOTAL\_FLOW\_CUR\_=FLOW\_CUR\_DEP\_RAMP\_+FLOW\_CUR\_ARR\_MTW\_1+FLOW\_CUR\_ARR\_MTW\_2+ +FLOW\_CUR\_ARR\_SDG\_1+FLOW\_CUR\_ARR\_SDG\_2) .= S\_PROC\_ ;---------------------------------------------------------- ;- Smoothing flow per period, for calculating green times - ;---------------------------------------------------------- S(ALPHA\_=ALPHA\_INC\_FLOW\_MTW\_) .= S\_PROC\_.(FLOW\_CUR\_ARR\_MTW\_1>FLOW\_SMOOTH\_MTW\_1) S(ALPHA\_=ALPHA\_DEC\_FLOW\_MTW\_) .= S\_PROC\_.(FLOW\_CUR\_ARR\_MTW\_1<FLOW\_SMOOTH\_MTW\_1) S(FLOW\_SMOOTH\_MTW\_1=ALPHA\_\*FLOW\_CUR\_ARR\_MTW\_1+(1-ALPHA\_)\*FLOW\_SMOOTH\_MTW\_1) .= S\_PROC\_ S(ALPHA\_=ALPHA\_INC\_FLOW\_MTW\_) .= S\_PROC\_.(FLOW\_CUR\_ARR\_MTW\_2>FLOW\_SMOOTH\_MTW\_2)<br>S(ALPHA\_=ALPHA\_DEC\_FLOW\_MTW\_) .= S\_PROC\_.(FLOW\_CUR\_ARR\_MTW\_2<FLOW\_SMOOTH\_MTW\_2)<br>S(FLOW\_SMOOTH\_MTW\_2=ALPHA\_\*FLOW\_CUR\_ARR\_MTW\_2+(1-ALPHA\_)\*FLOW\_ S(ALPHA\_=ALPHA\_INC\_FLOW\_MTW\_) .= S\_PROC\_.(FLOW\_CUR\_ARR\_SDG\_1>FLOW\_SMOOTH\_SDG\_1)<br>S(ALPHA\_=ALPHA\_DEC\_FLOW\_MTW\_) .= S\_PROC\_.(FLOW\_CUR\_ARR\_SDG\_1<FLOW\_SMOOTH\_SDG\_1)<br>S(FLOW\_SMOOTH\_SDG\_1=ALPHA\_\*FLOW\_CUR\_ARR\_SDG\_1+(1 S(ALPHA\_=ALPHA\_INC\_FLOW\_MTW\_) .= S\_PROC\_.(FLOW\_CUR\_ARR\_SDG\_2>FLOW\_SMOOTH\_SDG\_2)<br>S(ALPHA\_=ALPHA\_DEC\_FLOW\_MTW\_) .= S\_PROC\_.(FLOW\_CUR\_ARR\_SDG\_2<FLOW\_SMOOTH\_SDG\_2)<br>S(FLOW\_SMOOTH\_SDG\_2=ALPHA\_\*FLOW\_ ;------------------------------------------------------------------------------- ;- Smoothing flow per period, for decision to switch on/off main-line metering - ;------------------------------------------------------------------------------- S(BETA\_=BETA\_INC\_FLOW\_MTW\_) .= S\_PROC\_.(TOTAL\_FLOW\_CUR\_>FLOW\_ON\_OFF\_MTW\_) S(BETA\_=BETA\_DEC\_FLOW\_MTW\_) .= S\_PROC\_.(TOTAL\_FLOW\_CUR\_<FLOW\_ON\_OFF\_MTW\_) S(FLOW\_ON\_OFF\_MTW\_=BETA\_\*TOTAL\_FLOW\_CUR\_+(1-BETA\_)\*FLOW\_ON\_OFF\_MTW\_) .= S\_PROC\_ ;------------------------------------------------ ;- Calculating factors to determine green times - ;------------------------------------------------ S(TOTAL\_FLOW\_SMOOTH\_=FLOW\_SMOOTH\_MTW\_1+FLOW\_SMOOTH\_MTW\_2+ +FLOW\_SMOOTH\_SDG\_1+FLOW\_SMOOTH\_SDG\_2+FLOW\_SMOOTH\_RAMP\_) .= S\_PROC\_ S(FLOW\_LOAD\_RAMP\_=FLOW\_SMOOTH\_RAMP\_/TOTAL\_FLOW\_SMOOTH\_) .= S\_PROC\_.(TOTAL\_FLOW\_SMOOTH\_>0) S(FLOW\_LOAD\_MTW\_1=FLOW\_SMOOTH\_MTW\_1/TOTAL\_FLOW\_SMOOTH\_) .= S\_PROC\_.(TOTAL\_FLOW\_SMOOTH\_>0)<br>S(FLOW\_LOAD\_MTW\_2=FLOW\_SMOOTH\_MTW\_2/TOTAL\_FLOW\_SMOOTH\_) .= S\_PROC\_.(TOTAL\_FLOW\_SMOOTH\_>0)<br>S(FLOW\_LOAD\_SDG\_1=FLOW\_SMOOTH\_SDG\_1/TOTAL\_ ;-------------------------------------------------- ;- Calculating the maximum green times to be used - ;-------------------------------------------------- S(TOTAL\_FLOW\_SMOOTH\_=NUM\_PERIOD\_\*TOTAL\_FLOW\_SMOOTH\_) .= S\_PROC\_ S(MAX\_CYCLE\_TIME\_M\_=AV\_CYCLE\_TIME\_M\_\*(TOTAL\_FLOW\_SMOOTH\_/4300)) .= S\_PROC\_

S(MAX\_CYCLE\_TIME\_M\_=MIN(MAX\_CYCLE\_TIME\_M\_,  $A\overline{V}$ \_CYCLE\_TIME\_M\_)) .= S\_PROC

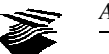

;----------------------- ;- Reset flow-counters - ;----------------------- S(FLOW\_CUR\_ARR\_RAMP\_=0) .= S\_PROC\_ S(FLOW\_CUR\_DEP\_RAMP\_=0) .= S\_PROC\_ S(FLOW\_CUR\_ARR\_MTW\_1=0) .= S\_PROC\_ S(FLOW\_CUR\_ARR\_MTW\_2=0) .= S\_PROC\_ S(FLOW\_CUR\_ARR\_SDG\_1=0) .= S\_PROC\_ S(FLOW\_CUR\_ARR\_SDG\_2=0) .= S\_PROC\_ ;---------------------------;- Calculating green times - ;--------------------------- S(GREEN\_TIME\_CALC\_01=(FLOW\_LOAD\_MTW\_1+FLOW\_LOAD\_SDG\_1)\*MAX\_CYCLE\_TIME\_M\_) .= S\_PROC\_ S(GREEN\_TIME\_CALC\_01=MAX(GREEN\_TIME\_CALC\_01,MIN\_GREEN\_TIME\_01)) .= S\_PROC\_ S(GREEN\_TIME\_CALC\_02=(FLOW\_LOAD\_MTW\_1+FLOW\_LOAD\_SDG\_1)\*MAX\_CYCLE\_TIME\_M\_) .= S\_PROC\_<br>S(GREEN\_TIME\_CALC\_02=MAX(GREEN\_TIME\_CALC\_02,MIN\_GREEN\_TIME\_02)) S(GREEN\_TIME\_CALC\_03=(FLOW\_LOAD\_MTW\_2+FLOW\_LOAD\_SDG\_2+FLOW\_LOAD\_RAMP\_)\*MAX\_CYCLE\_TIME\_M\_) .= S\_PROC\_ S(GREEN\_TIME\_CALC\_03=MAX(GREEN\_TIME\_CALC\_03,MIN\_GREEN\_TIME\_03)) .= S\_PROC\_ S(GREEN\_TIME\_CALC\_04=(FLOW\_LOAD\_MTW\_2+FLOW\_LOAD\_SDG\_2+FLOW\_LOAD\_RAMP\_)\*MAX\_CYCLE\_TIME\_M\_) .= S\_PROC\_ S(GREEN\_TIME\_CALC\_04=MAX(GREEN\_TIME\_CALC\_04,MIN\_GREEN\_TIME\_04)) .= S\_PROC\_ ;--------------------------------------------------- ;- On- and off-switching of the main-line metering - ;--------------------------------------------------- S(FLOW\_PER\_HOUR\_MTW\_=NUM\_PERIOD\_\*FLOW\_ON\_OFF\_MTW\_) .= S\_PROC\_ S\_MET\_WISH\_MTW\_1 .= S\_PROC\_.(FLOW\_PER\_HOUR\_MTW\_ > CAPACITY\_) E\_MET\_WISH\_MTW\_1 .= S\_PROC\_.(FLOW\_PER\_HOUR\_MTW\_ < (CAPACITY\_-DELTA\_CAPACITY\_)) \_MET\_WISH\_MTW\_ = \_MET\_WINDOW\_ ; . \_MET\_WISH\_MTW\_1 S\_METERING\_MTW\_,S(START\_TIMER\_=0) .= S\_MET\_WISH\_MTW\_ E\_METERING\_MTW\_,E\_START\_ .= E\_MET\_WISH\_MTW\_ S\_START\_ .= S(START\_TIMER\_=START\_TIME\_) ;------------------------------------------------------ ;- Determination of the metering time for the on-ramp - ;------------------------------------------------------ S\_DUMMY\_,S(CUR\_MET\_TIME\_RAMP\_=CUR\_MET\_TIME\_RAMP\_+DELTA\_MET\_TIME\_RAMP\_) .= E\_RED\_05 . . (MET\_TIME\_RAMP\_>CUR\_MET\_TIME\_RAMP\_+DELTA\_MET\_TIME\_RAMP\_) S\_DUMMY\_,S(CUR\_MET\_TIME\_RAMP\_=CUR\_MET\_TIME\_RAMP\_-DELTA\_MET\_TIME\_RAMP\_) .= E\_RED\_05 . . (MET\_TIME\_RAMP\_<CUR\_MET\_TIME\_RAMP\_-DELTA\_MET\_TIME\_RAMP\_) . \_DUMMY\_N S(CUR\_MET\_TIME\_RAMP\_=MET\_TIME\_RAMP\_) .= E\_RED\_05.(\_DK\_053N+\_DUMMY\_N) E\_DUMMY\_ .= E\_RED\_05 S\_METER\_RAMP\_,S(METERING\_TIMER\_RAMP\_=0) .= S\_GREEN\_05<br>E\_METER\_RAMP\_ .= S(METERING .= S(METERING\_TIMER\_RAMP\_=CUR\_MET\_TIME\_RAMP\_) ;----------------------------------------------------------- ;- Determination of the green times for main line metering - ;----------------------------------------------------------- S(MAX\_GREEN\_TIME\_01=GREEN\_TIME\_CALC\_01) .= E\_GREEN\_01 S(MAX\_GREEN\_TIME\_02=GREEN\_TIME\_CALC\_02) .= E\_GREEN\_02 S(MAX\_GREEN\_TIME\_03=GREEN\_TIME\_CALC\_03) .= E\_GREEN\_03 S(MAX\_GREEN\_TIME\_04=GREEN\_TIME\_CALC\_04) .= E\_GREEN\_04 ;--------------------------------------------- ;- Settlement of the metering signal on-ramp - ;--------------------------------------------- S(PRINT\_051='>') .= S\_DK\_053 S(PRINT\_051=' ') .= E\_DK\_053 S(PRINT\_052='#') .= E\_RED\_05 + S(INIT\_TIMER\_=0) S(PRINT\_052='X') .= E\_GREEN\_05 S(PRINT\_052=' ') .= E\_AMBER\_05 S(PRINT\_053='<') .= S\_DK\_052  $S(PRINT_053=') = E_DK_052$ ;---------------------------------------------- ;- Settlement of the metering signal motorway - ;---------------------------------------------- S(PRINT\_012='#') .= E\_RED\_01 + S(INIT\_TIMER\_=0) S(PRINT\_012='X') .= E\_GREEN\_01 S(PRINT\_012=' ') .= E\_AMBER\_01 S(PRINT\_022='#') .= E\_RED\_02 + S(INIT\_TIMER\_=0) S(PRINT\_022='X') .= E\_GREEN\_02 S(PRINT\_022=' ') .= E\_AMBER\_02 S(PRINT\_032='#') .= E\_RED\_03 + S(INIT\_TIMER\_=0) S(PRINT\_032='X') .= E\_GREEN\_03 S(PRINT\_032=' ') .= E\_AMBER\_03 S(PRINT\_042='#') .= E\_RED\_04 + S(INIT\_TIMER\_=0) S(PRINT\_042='X') .= E\_GREEN\_04 S(PRINT\_042=' ') .= E\_AMBER\_04

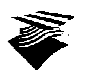

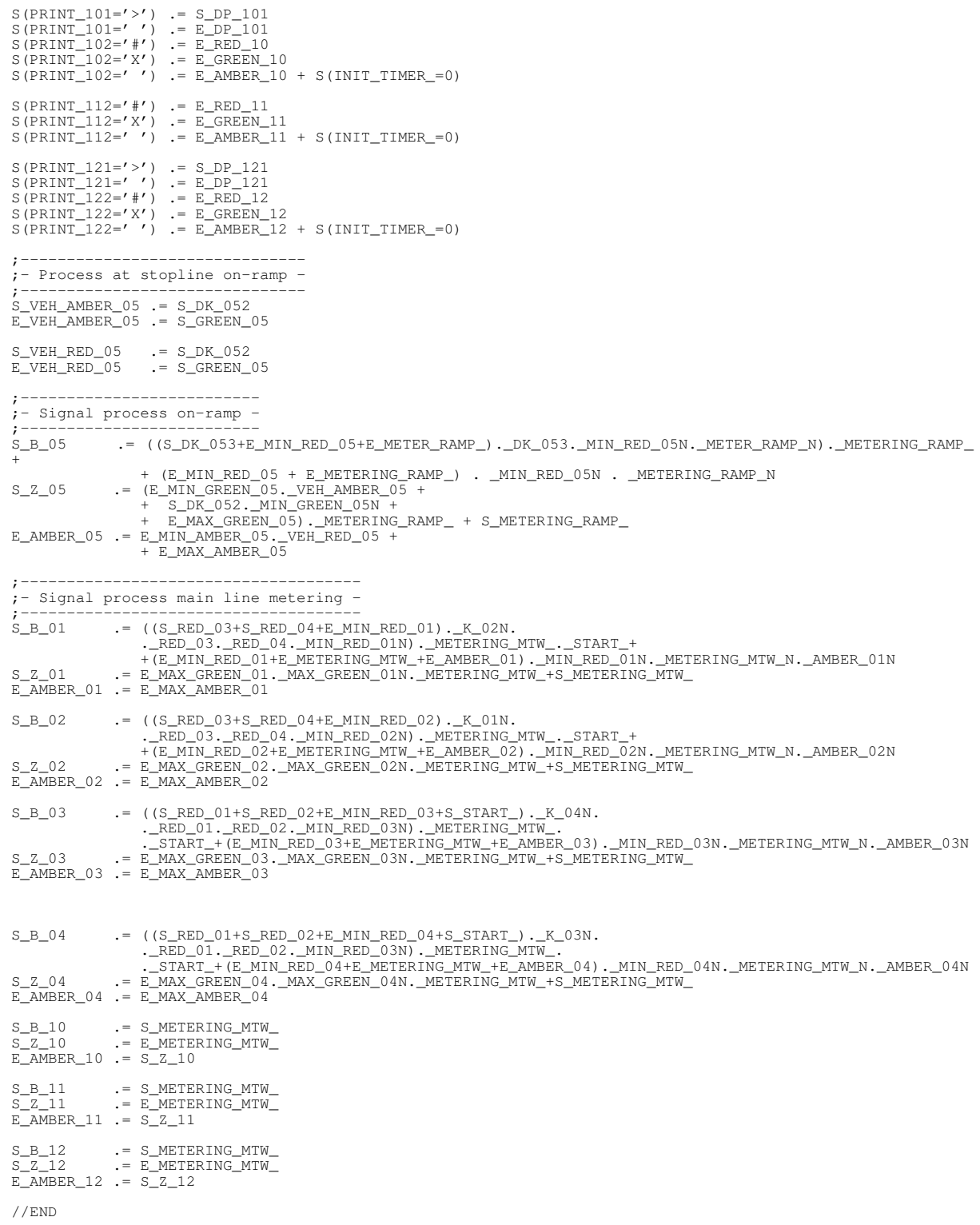

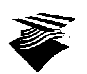

# **B. Waarden grafieken**

# **B.1. Grafiek 8a**

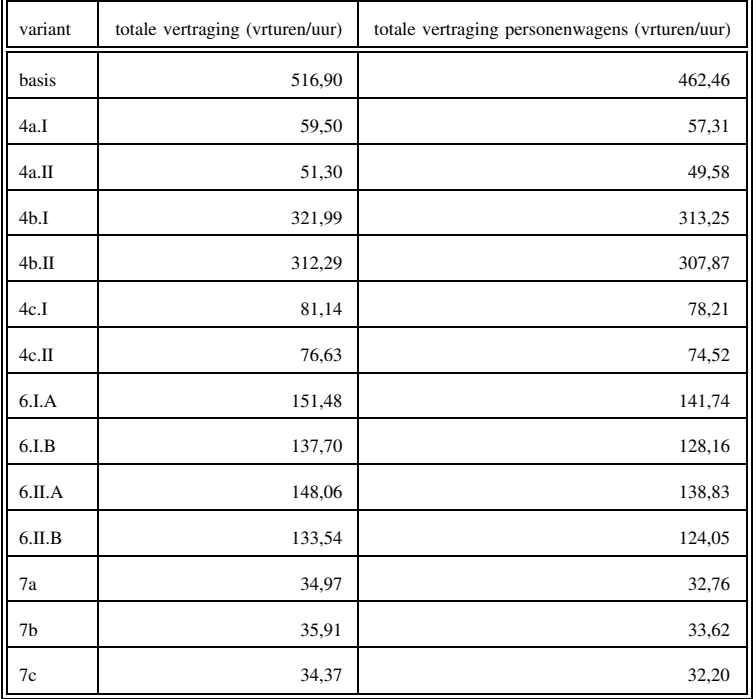

## **B.2. Grafiek 8b**

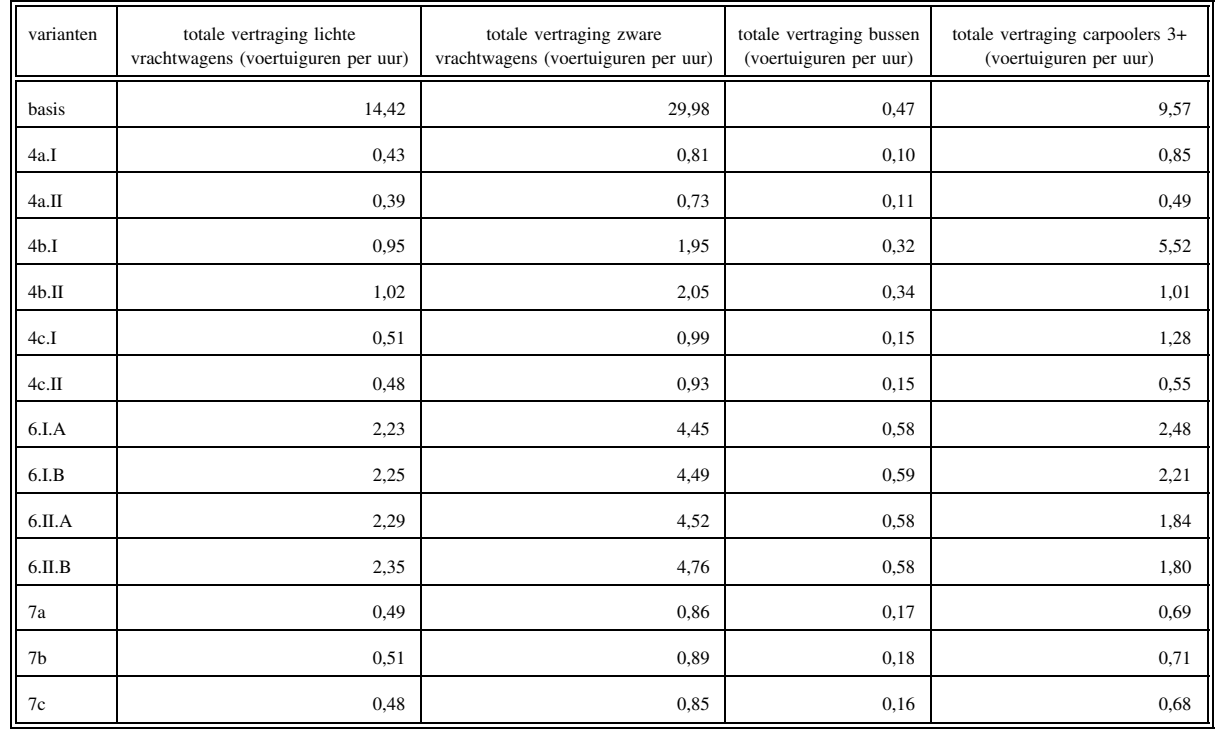

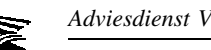

#### **B.3. Grafiek 9**

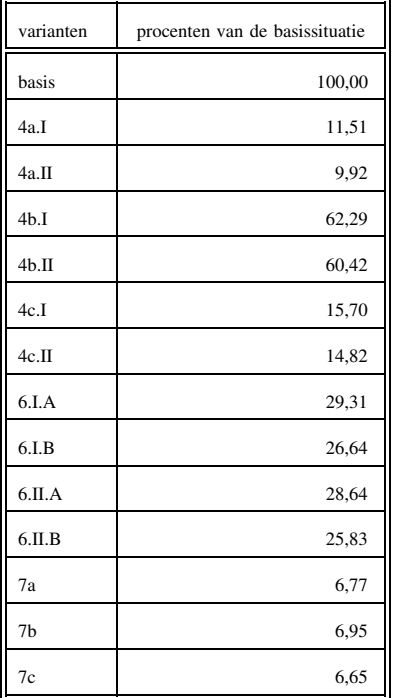

#### **B.4. Grafieken 10 en 11**

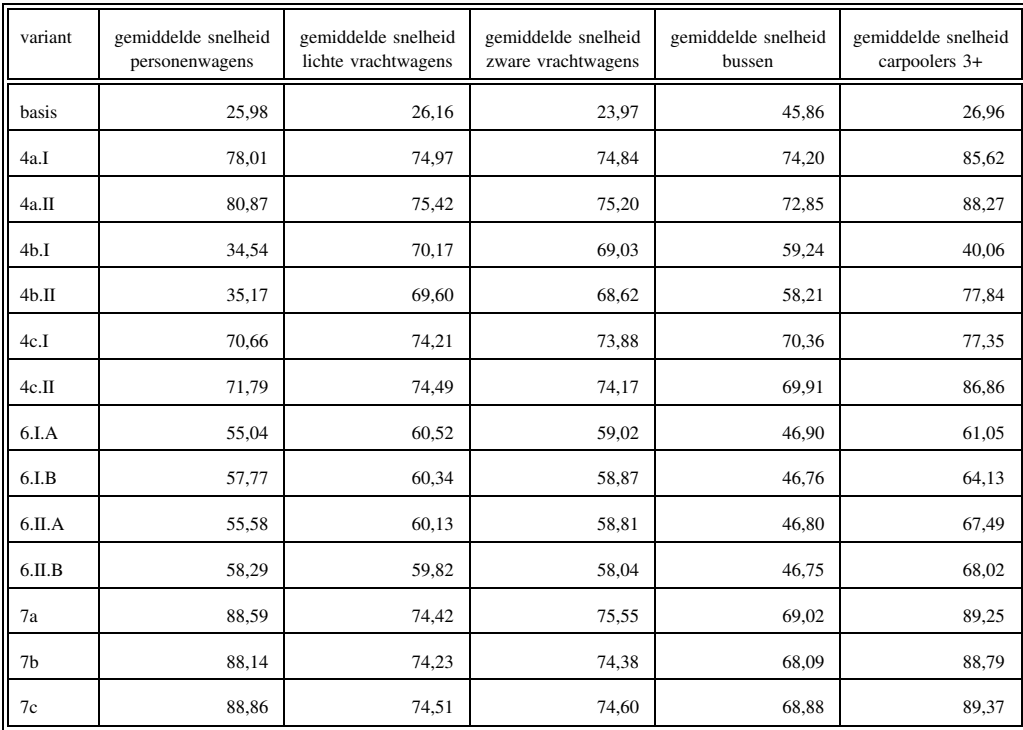

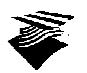

### **B.5. Grafiek 12 en 13**

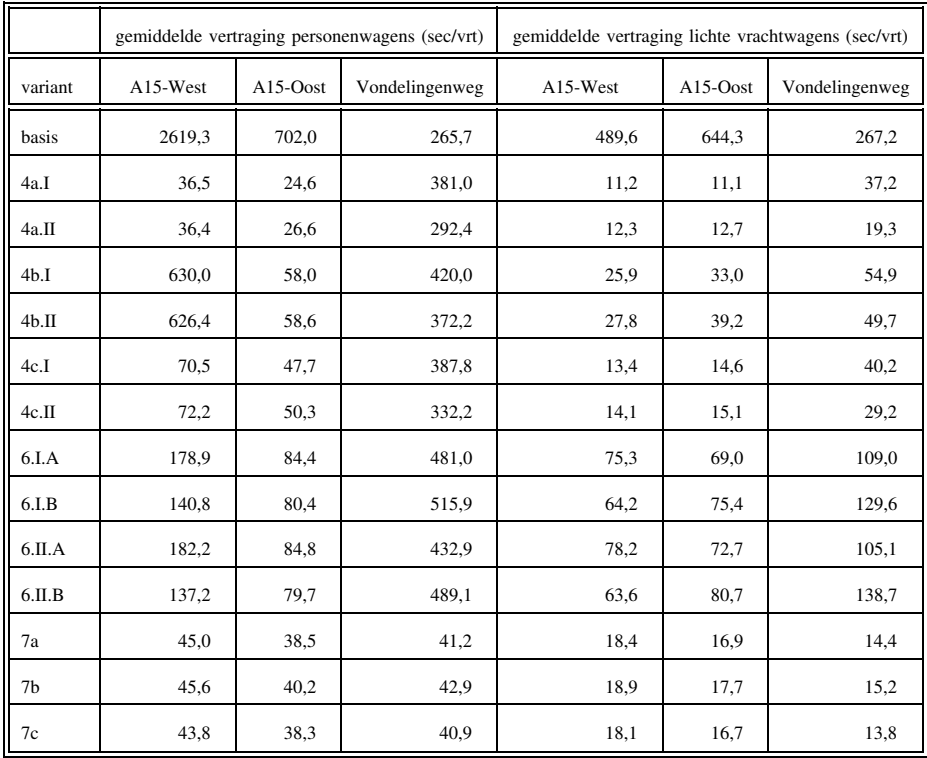

#### **B.6. Grafieken 14, 15 en 16**

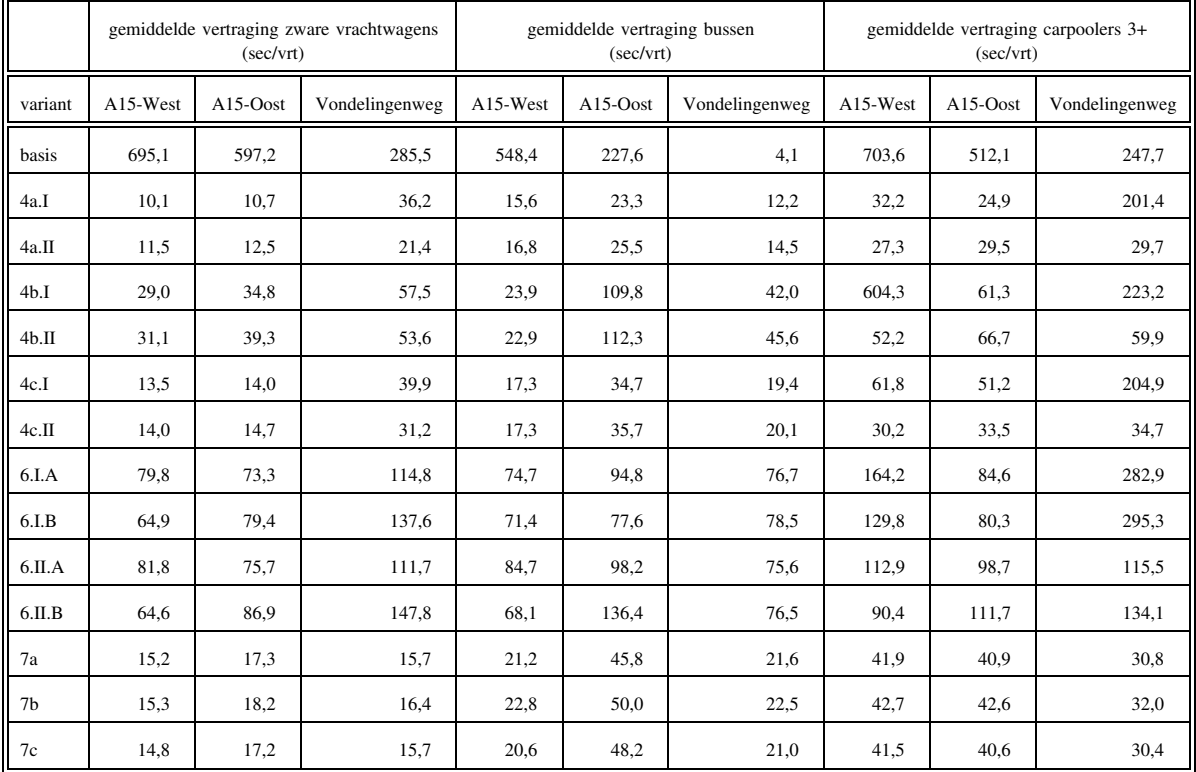

#### **B.7. Grafiek 17**

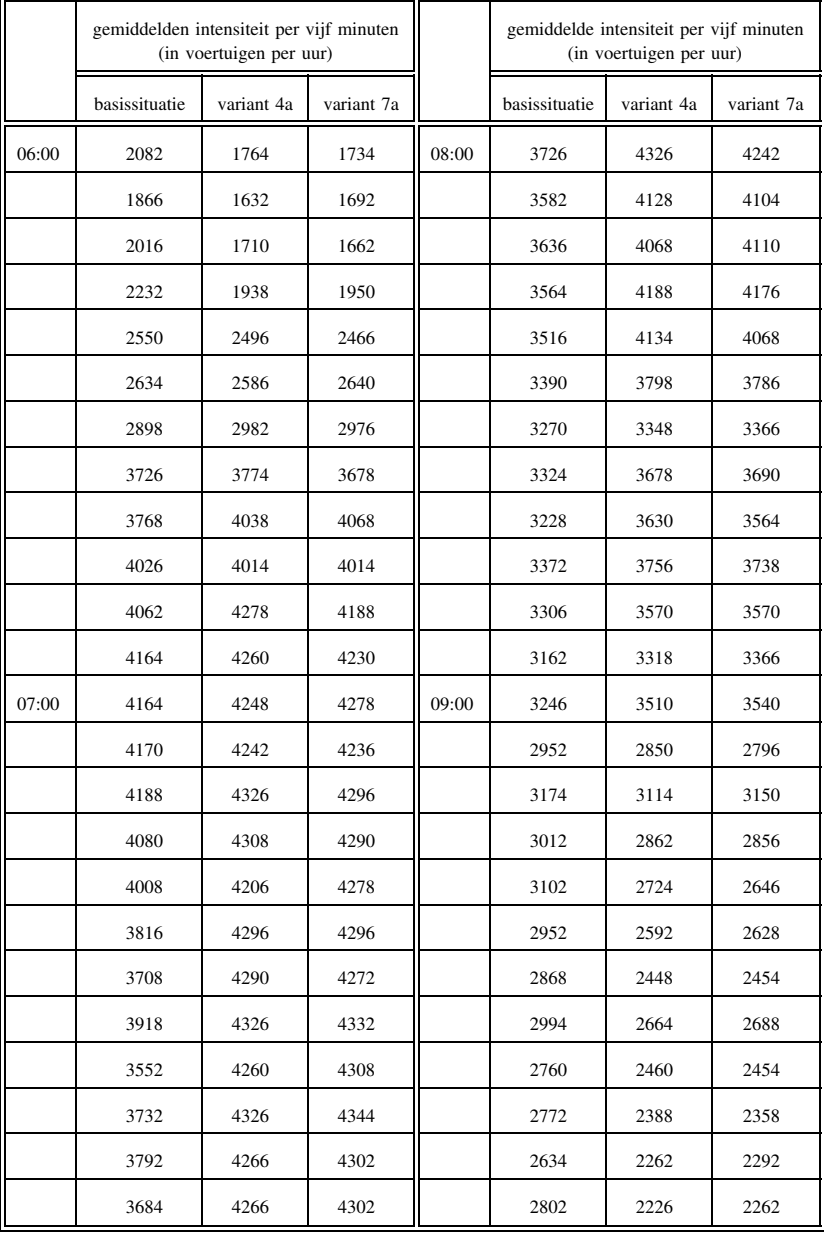